Working with Gene Lists and Over-representation Analysis

MBV-INF4410 Tuesday, September 15th, 2009 Ian Donaldson http://donaldson.uio.no

**This talk is a remix of two talks presented in 2009 at the Canadian Bioinformatics Workshops by Gary Bader and Quaid Morris. Many thanks to Gary, Quaid and the CBW for making this material available. Ian Donaldson, September 14th**

[http://baderlab.org](http://baderlab.org/) <http://morrislab.med.utoronto.ca/> <http://www.bioinformatics.ca/workshops/2009/course-content> (see Interpreting Gene Lists from -omics Studies. Module 1: Introduction to gene lists (Chair: Gary Bader) and Module 2: Finding over-represented gene functions in gene lists (Chair: Quaid Morris)

#### **Creative Commons**

This page is available in the following languages: Afrikaans български Català Dansk Deutsch Еλληνικά English English (CA) English (GB) English (US) Esperanto<br>Castellano Castellano (AR) Español (CL) Castellano (CO) Español (Ecuador) Castellano (MX) Castellano (PE) CALISTANT Cassion of Cassion Control (CALISTANT Control Control of Cassion Cassion of Cassion Cassion Cassion Cassion Cassion Cassion Cassion Cassion Cassion Cassion Cassion Cassion Cassion Cassion Cassion Cassion Cassion

#### **@Creative**<br>©Commons

**Attribution-Share Alike 2.5 Canada** 

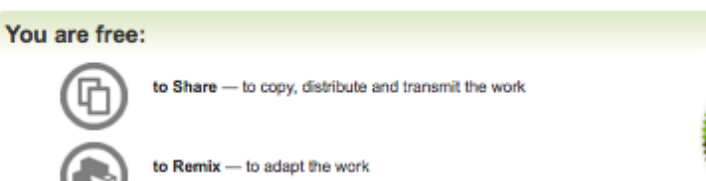

#### Under the following conditions:

Attribution. You must attribute the work in the manner specified by the author or licensor (but not in any way that suggests that they endorse you or your use of the work).

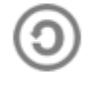

Share Alike. If you alter, transform, or build upon this work, you may distribute the resulting work only under the same or similar licence to this one.

- . For any reuse or distribution, you must make clear to others the licence terms of this work.
- . Any of the above conditions can be waived if you get permission from the copyright holder.
- . The author's moral rights are retained in this licence.

Disclaime

ø.

Your fair dealing and other rights are in no way affected by the above. This is a human-readable summary of the Legal Code (the full licence) available in the following languages: **English French** 

#### Learn how to distribute your work using this licence

Module #: Title of Module 3. Title of Module 3. Title of Module 3. Title of Module 3. Title of Module 3. Title

## Gene Lists Overview

- Interpreting gene lists
- Gene attributes
	- Gene Ontology
		- Ontology Structure
		- Annotation
	- BioMart + other sources
- Gene identifiers and mapping
- Part 2: Network Introduction

# Interpreting Gene Lists

- My cool new screen worked and produced 1000 hits! …Now what?
- Genome-Scale Analysis (Omics)
	- Genomics, Proteomics

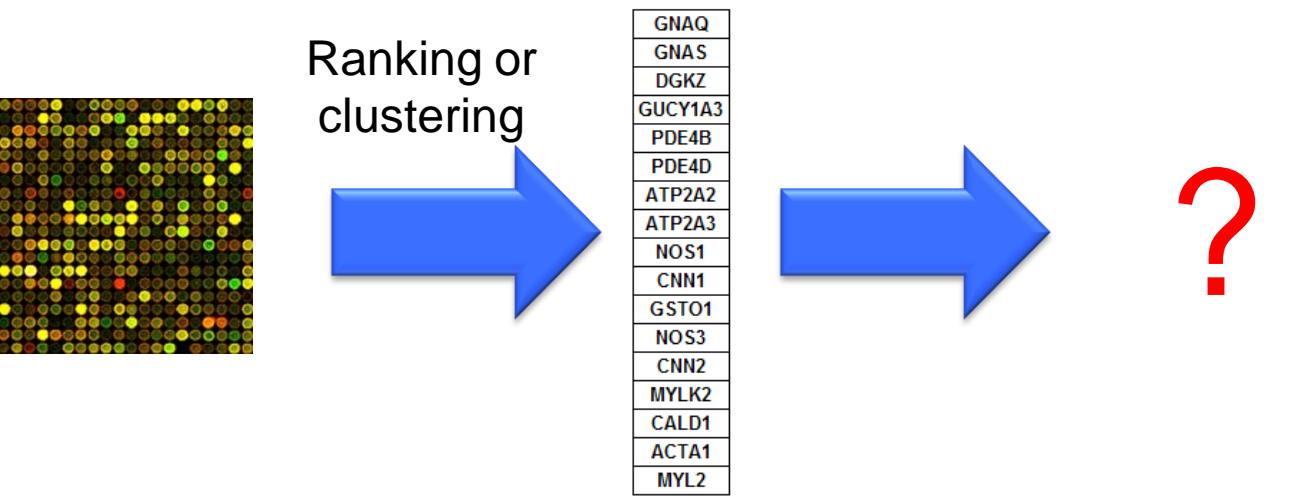

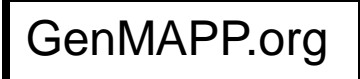

#### Cardiomyopathy: Downregulated Genes

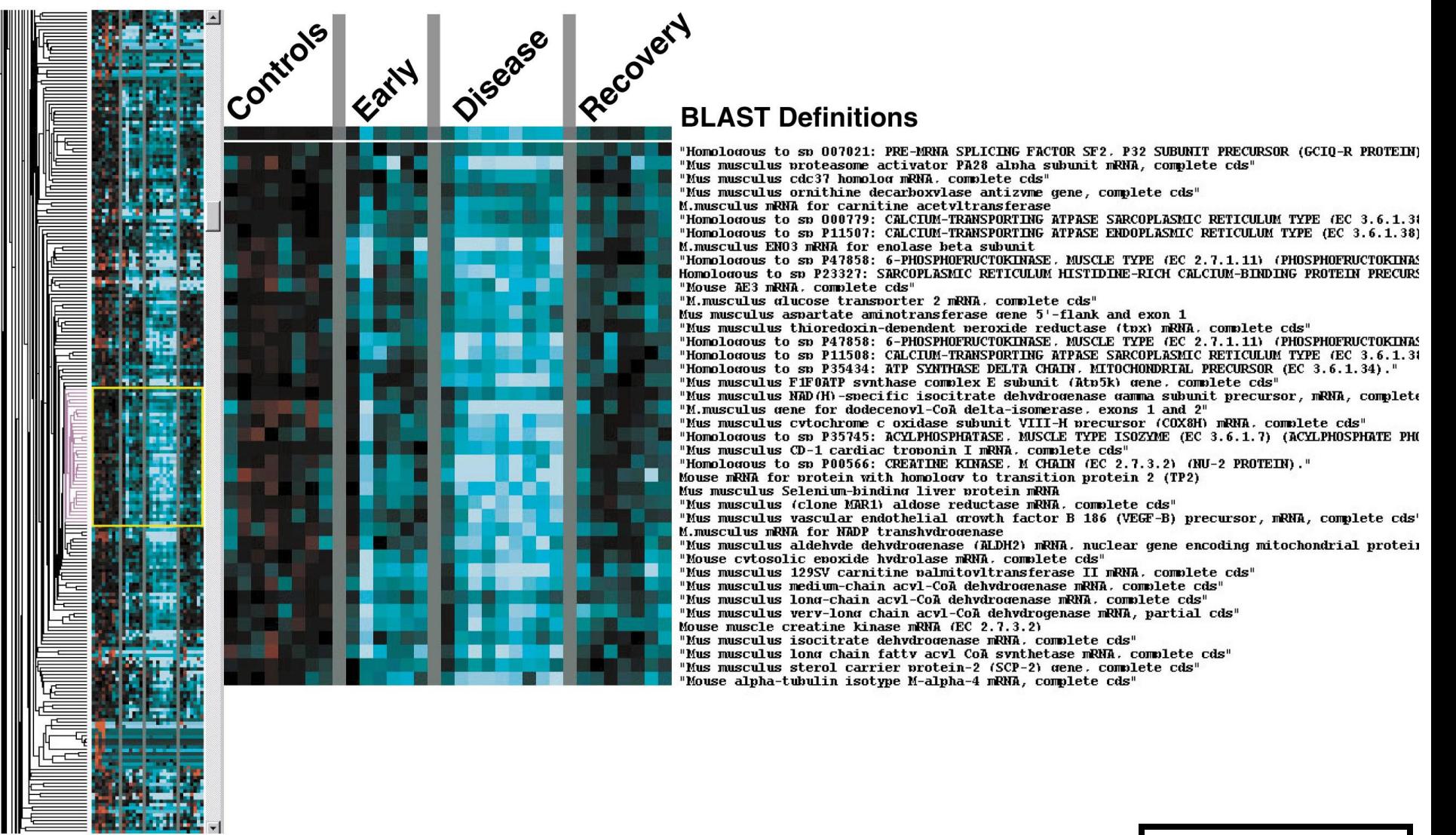

Module 1: Gene List/Network Intro

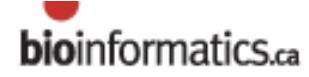

GenMAPP.org

#### Cardiomyopathy: Downregulated Genes

#### Anecdote vs. significance?Recovery Controls Disease **Hiss BLAST Definitions** "Homologous to sp 007021: PRE-MRNA SPLICING FACTOR SF2, P32 SUBUNIT PRECURSOR (GCIO-R PROTEIN) "Mus musculus proteasome activator PA28 alpha subunit mRNA, complete cds" "Mus musculus cdc37 homolog mRNA, complete cds" "Mus musculus ornithine decarboxvlase antizvme gene, complete cds" M.musculus mRNA for carnitine acetyltransferase Homologous to sp 000779: CALCIUM-TRANSPORTING ATPASE SARCOPLASMIC RETICULUM TYPE (EC 3.6.1.3)" "Homologous to sp P11507: CALCIUM-TRANSPORTING ATPASE ENDOVLASMIC RETICULUM TYPE (EC 3.6.1.38) M.musculus EN03 mRNA for enolase beta subunit "Homologous to sp P47858: 6-PHOSPHOFRUCTOKINASE, MUSCLE TYPE (FC 2.7.1.11) (PHOSPHOFRUCTOKINAS Homologous to sp P23327; SARCOPLASMIC RETICULUM HISTIDINE-RICH CALCIUM-BINDING PROTEIN PRECURS "Mouse AE3 mRNA, complete cds" "M.musculus alucose transporter 2 mRNA, complete cds" Mus musculus aspartate aminotransferase gene 5'-flank and exon 1 "Mus musculus thioredoxin-dependent peroxide reductase (tpx) mRNA, complete cds" "Homologous to sp P47858: 6-PHOSPHOFRUCTOKINASE, MUSCLE TYPE (EC 2.7.1 11) (PHOSPHOFRUCTOKINAS "Homologous to sp P11508: CALCIUM-TRANSPORTING ATPASE SARCOPLASMIC RETIGULUM TYPE (EC 3.6.1.3) "Homologous to sp P35434: ATP SYNTHASE DELTA CHAIN. MITOCHONDRIAL PRECURSOR (EC 3.6.1.34)." "Mus musculus FiF0ATP synthase complex E subunit (Atp5k) gene, complete (ds" Mus musculus NAD(H)-specific isocitrate dehydrogenase gamma subunit prec<mark>ursor, mRNA, complete</mark> " "M.musculus gene for dodecenovl-CoA delta-isomerase. exons 1 and 2" "Mus musculus cytochrome c oxidase subunit VIII-H precursor (COX8H) mRNA, complete cds" Homologous to sp P35745: ACYLPHOSPHATASE. MUSCLE TYPE ISOZYME (EC 3.6.1.7) (ACYLPHOSPHATE PHO "Mus musculus CD-1 cardiac trononin I mRNA, complete cds" "Homologous to sp P00566: CREATINE KINASE, M CHAIN (EC 2.7.3.2) (NU-2 PROTE N)." Mouse mRNA for protein with homology to transition protein 2 (TP2) Mus musculus Selenium-binding liver protein mRNA "Mus musculus (clone MAR1) aldose reductase mRNA. complete cds" "Mus musculus vascular endothelial growth factor B 186 (VEGF-B) precursor, m<mark>i</mark>NA, complete cds" M.musculus mRNA for NADP transhvdrogenase "Mus musculus aldehvde dehvdrogenase (ALDH2) mRNA, nuclear gene encoding mito<mark>chondrial protei</mark>i "Mouse cvtosolic enoxide hvdrolase mRNTA, complete cds" "Mus musculus 129SV carnitine palmitoyltransferase II mRNA, complete cds" "Mus musculus medium-chain acyl-CoA dehydrogenase mRNA, complete cds" "Mus musculus long-chain acyl-CoA dehydrogenase mRNA, complete cds" "Mus musculus very-long chain acyl-CoA dehydrogenase, partial cds" Mouse muscle creatine kinase mRNA (EC 2.7.3.2) "Mus musculus isocitrate dehydrogenase mRNA, complete cds" "Mus musculus long chain fatty acyl CoA synthetase mRNA, complete cds" "Mus musculus sterol carrier protein-2 (SCP-2) gene, complete cds" 'Mouse alpha-tubulin isotype M-alpha-4 mRNA, complete cds" **Fatty Acid Degradation? Other pathways / processes?**

Module 1: Gene List/Network Intro

**bioinformatics.ca** 

GenMAPP.org

# Interpreting Gene Lists

- My cool new screen worked and produced 1000 hits! …Now what?
- Genome-Scale Analysis (Omics)
	- Genomics, Proteomics

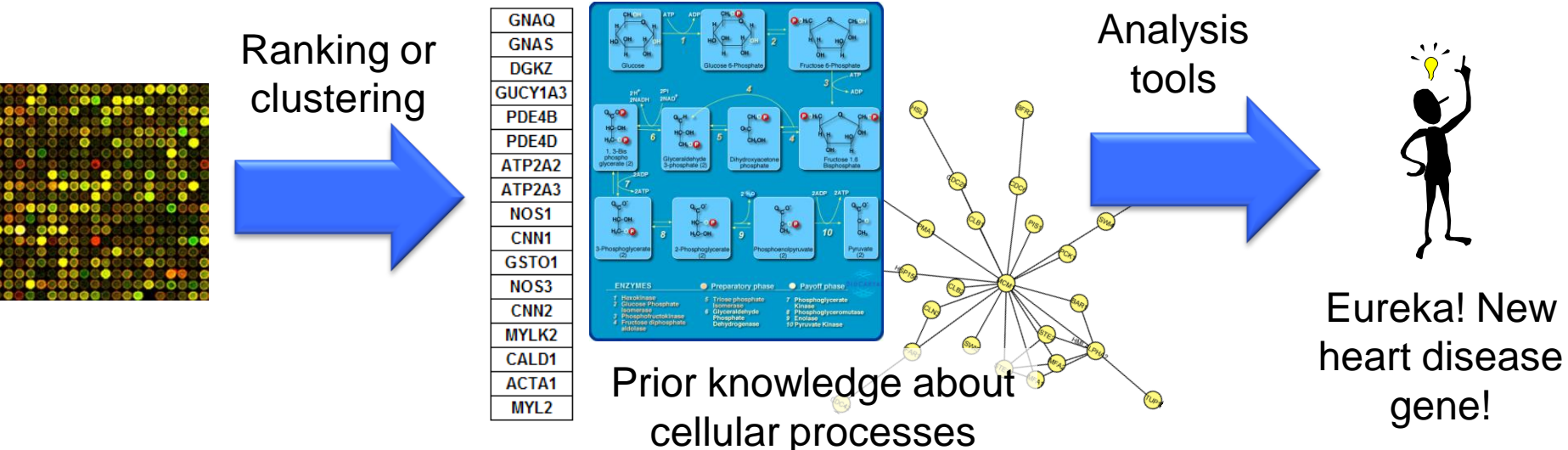

## Where Do Gene Lists Come From?

- Molecular profiling e.g. mRNA, protein
	- Identification  $\rightarrow$  Gene list
	- Quantification  $\rightarrow$  Gene list + values
	- Ranking, Clustering (biostatistics)
- Interactions: Protein interactions, Transcription factor binding sites (ChIP)
- Genetic screen e.g. of knock out library
- Association studies (Genome-wide)
	- Single nucleotide polymorphisms (SNPs)
	- Copy number variants (CNVs) Cher

examples?

#### What Do Gene Lists Mean?

- Biological system: complex, pathway
- Similar gene function e.g. protein kinase
- Similar cell or tissue location
- Chromosomal location (linkage, CNVs)

# Biological Questions

- Step 1: What do you want to accomplish With your list (hopefully part of experiment design!  $\circledcirc$  )
	- Summarize biological processes or other aspects of gene function
	- Controller for a process (TF)
	- Find new pathways or new pathway members
	- Discover new gene function
	- Correlation to a disease or phenotype (candidate gene prioritization)
	- Differential analysis what"s different between samples?

## Biological Answers

- Computational analysis methods
	- Gene set analysis: summarize
	- Gene regulation network analysis
	- Pathway and network analysis
	- Gene function prediction

• But first! Gene list basics...

#### Gene Lists Overview

- Interpreting gene lists
- Gene attributes
	- Gene Ontology
		- Ontology Structure
		- Annotation
	- BioMart + other sources
- Gene identifiers and mapping

## Gene Attributes

- Available in databases
- Function annotation
	- Biological process, molecular function, cell location
- Chromosome position
- Disease association
- DNA properties
	- TF binding sites, gene structure (intron/exon), SNPs
- Transcript properties
	- Splicing, 3" UTR, microRNA binding sites
- Protein properties
	- Domains, secondary and tertiary structure, PTM sites
- Interactions with other genes

## Gene Attributes

- Available in databases
- Function annotation
	- Biological process, molecular function, cell location
- Chromosome position
- Disease association
- DNA properties
	- TF binding sites, gene structure (intron/exon), SNPs
- Transcript properties
	- Splicing, 3" UTR, microRNA binding sites
- Protein properties
	- Domains, secondary and tertiary structure, PTM sites
- Interactions with other genes

# What is the Gene Ontology (GO)?

- Set of biological phrases (terms) which are applied to genes:
	- protein kinase
	- apoptosis
	- membrane
- Ontology: A formal system for describing knowledge

Jane Lomax @ EBI

**www.geneontology.org**

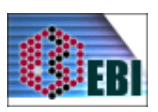

# GO Structure

- Terms are related within a hierarchy
	- is-a
	- part-of
- Describes multiple levels of detail of gene function
- Terms can have more than one parent or child

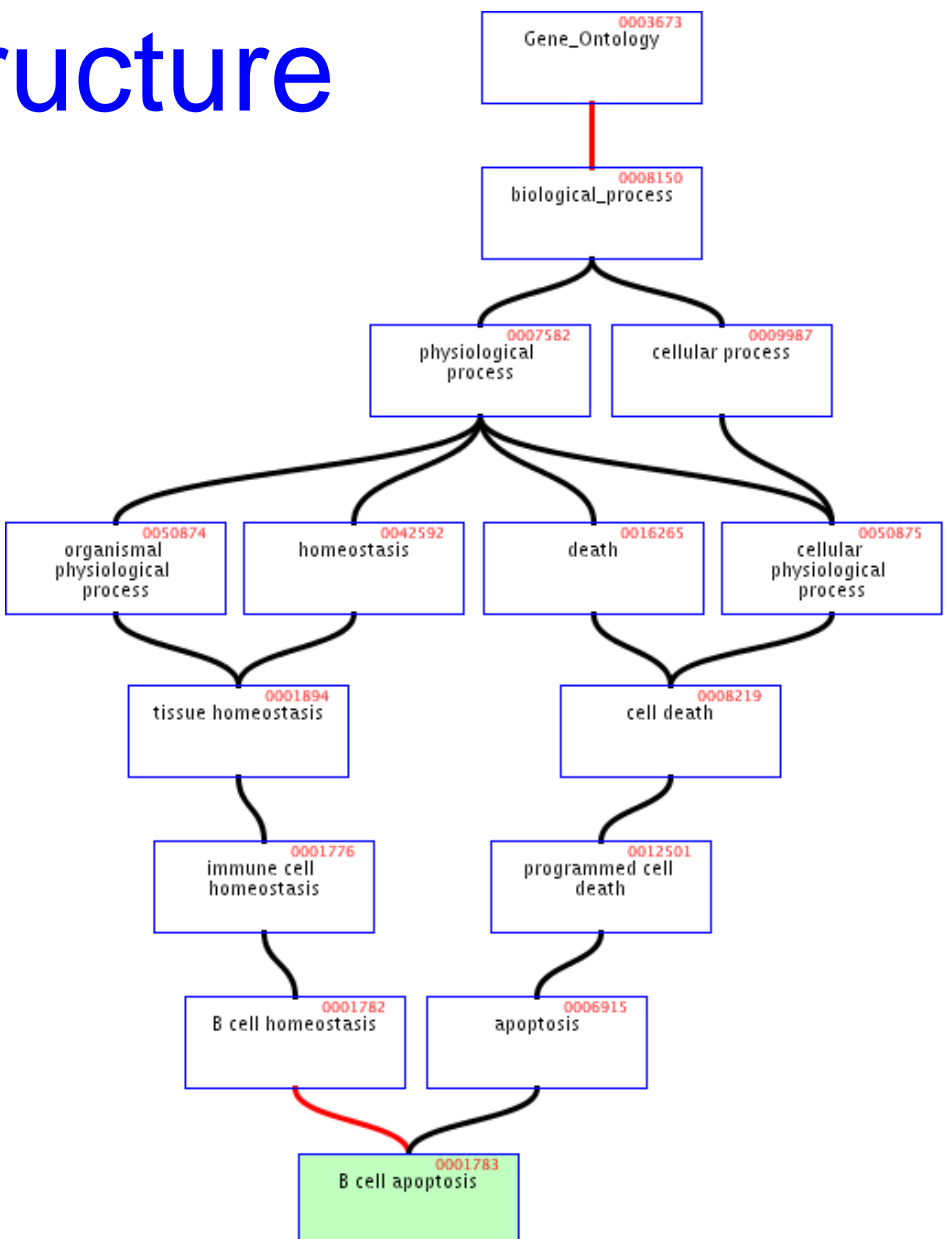

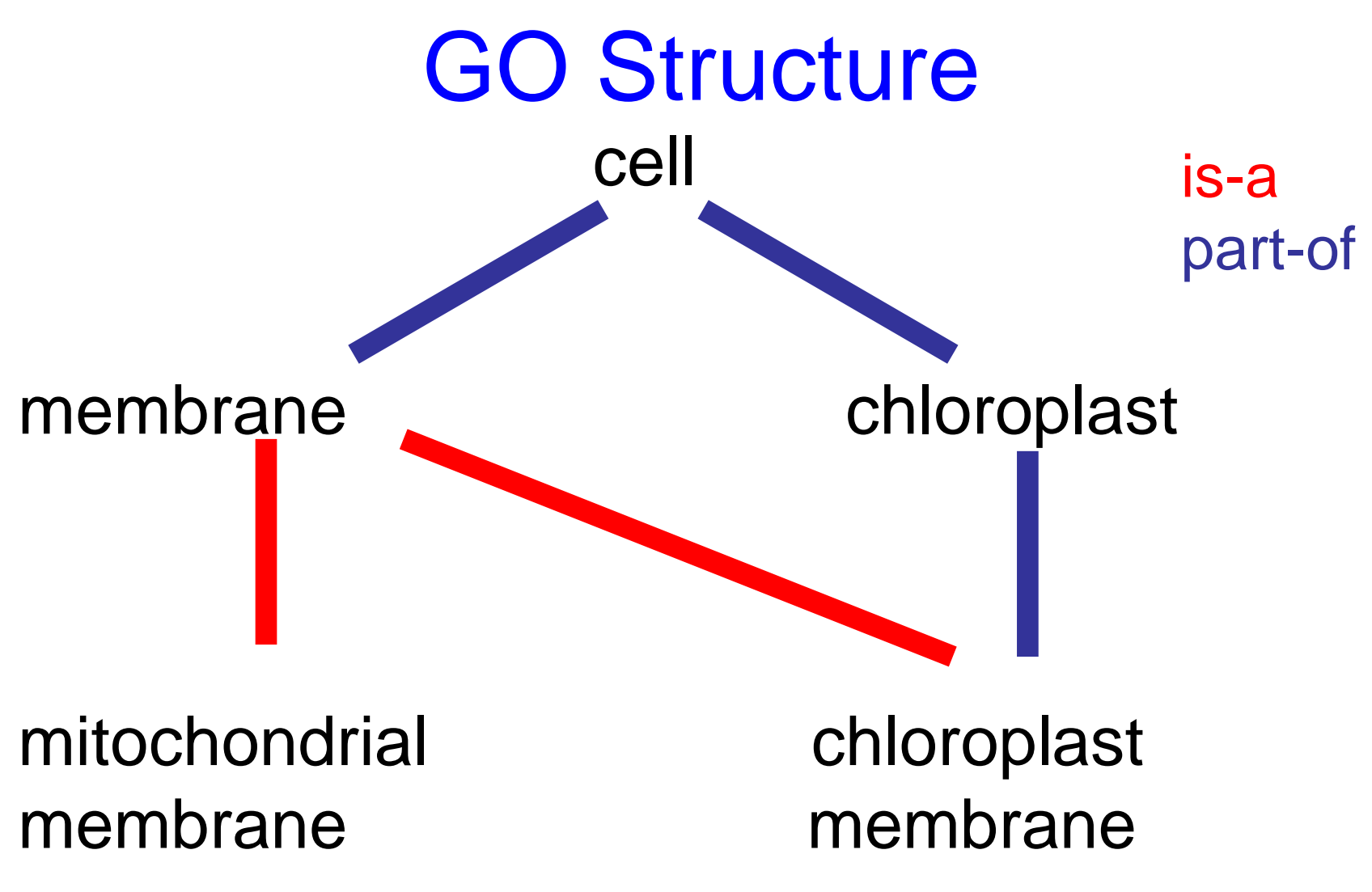

Species independent. Some lower-level terms are specific to a group, but higher level terms are not

# What GO Covers?

- GO terms divided into three aspects:
	- cellular component
	- molecular function
	- biological process

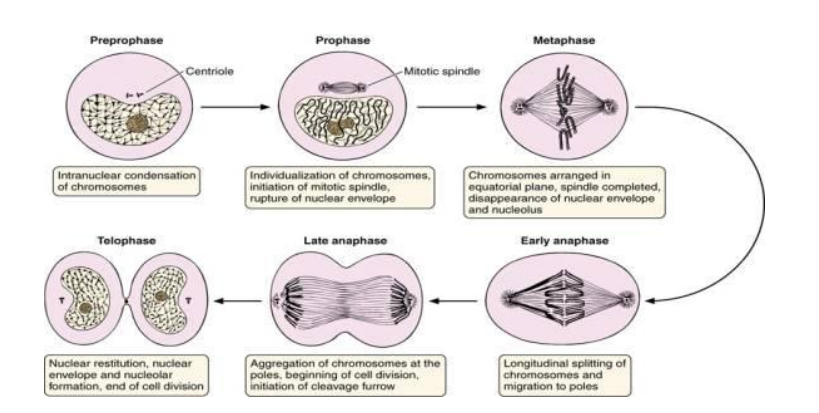

#### $HO - 6$  $HO - P = 0$  $\beta$ -D-glucose-6-phosphate fructose-6-phosphate

Matrix

Inner Membrane

> Outer Membrane

glucose-6-phosphate isomerase activity

Cell division

#### Terms

- Where do GO terms come from?
	- GO terms are added by editors at EBI and gene annotation database groups
	- Terms added by request
	- Experts help with major development
	- 27734 terms, 98.9% with definitions.
		- 16731 biological\_process
		- 2385 cellular\_component
		- 8618 molecular\_function
		- As of July 6, 2009

#### Annotations

- Genes are linked, or associated, with GO terms by trained curators at genome databases
	- Known as "gene associations" or GO annotations
	- Multiple annotations per gene
- Some GO annotations created automatically

#### Annotation Sources

- Manual annotation
	- Created by scientific curators
		- High quality
		- Small number (time-consuming to create)
- Electronic annotation
	- Annotation derived without human validation
		- Computational predictions (accuracy varies)
		- Lower 'quality' than manual codes
- Key point: be aware of annotation origin

For your information

# Evidence Types

- **ISS:** Inferred from Sequence/Structural Similarity
- **IDA: Inferred from Direct Assay**
- **IPI**: Inferred from Physical Interaction
- **IMP:** Inferred from Mutant Phenotype
- **IGI**: Inferred from Genetic Interaction
- **IEP**: Inferred from Expression Pattern
- **TAS**: Traceable Author Statement
- **NAS**: Non-traceable Author Statement
- **IC:** Inferred by Curator
- **ND**: No Data available

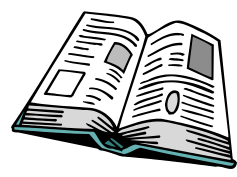

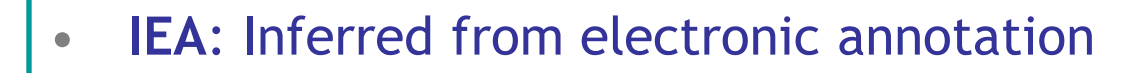

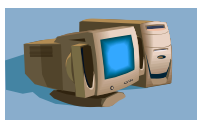

## Species Coverage

- All major eukaryotic model organism species
- Human via GOA group at UniProt
- Several bacterial and parasite species through TIGR and GeneDB at Sanger
- New species annotations in development

#### Variable Coverage

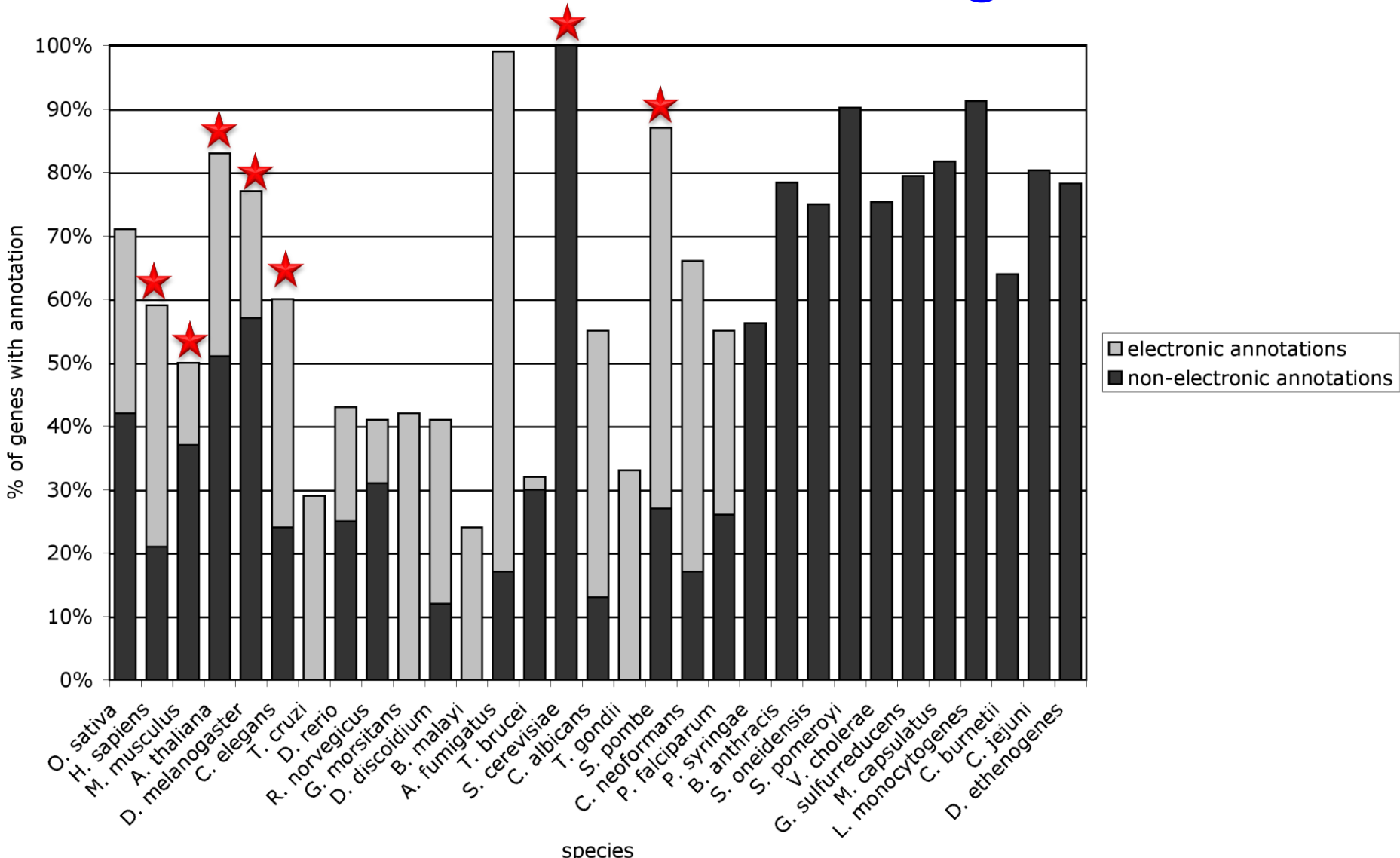

Lomax J. Get ready to GO! A biologist's guide to the Gene Ontology. Brief Bioinform. 2005 Sep;6(3):298-304.

#### For your information

# Contributing Databases

- [Berkeley](http://www.fruitfly.org/) *[Drosophila](http://www.fruitfly.org/)* [Genome Project \(BDGP](http://www.fruitfly.org/)[\)](http://dictybase.org/)
- [dictyBase](http://dictybase.org/) (*Dictyostelium discoideum)*
- [FlyBase](http://flybase.bio.indiana.edu/) (*Drosophila melanogaster)*
- [GeneDB](http://www.genedb.org/) (*[Schizosaccharomyces pombe](http://www.sanger.ac.uk/Projects/S_pombe/), Plasmodium falciparum*, *Leishmania major* and *Trypanosoma brucei)*
- [UniProt Knowledgebase](http://www.ebi.ac.uk/uniprot/) (Swiss-Prot/TrEMBL/PIR-PSD) and [InterPro](http://www.ebi.ac.uk/interpro/) databases
- [Gramene](http://www.gramene.org/) (grains, including rice, *Oryza*)
- [Mouse Genome Database \(MGD\) and Gene Expression Database \(GXD\)](http://www.informatics.jax.org/) (*Mus musculus)*
- Rat Genome Database (RGD) (*Rattus norvegicus)*
- [Reactome](http://www.genomeknowledge.org/)
- *[Saccharomyces](http://www.yeastgenome.org/)* [Genome Database \(SGD\)](http://www.yeastgenome.org/) (*Saccharomyces cerevisiae)*
- [The](http://www.arabidopsis.org/) *[Arabidopsis](http://www.arabidopsis.org/)* [Information Resource \(TAIR\)](http://www.arabidopsis.org/) (*Arabidopsis thaliana)*
- [The Institute for Genomic Research \(TIGR\):](http://www.tigr.org/) databases on several bacterial species
- [WormBase](http://www.wormbase.org/) (*Caenorhabditis elegans)*
- [Zebrafish Information Network \(ZFIN\):](http://zfin.org/cgi-bin/webdriver?MIval=aa-ZDB_home.apg) (*Danio rerio)*

## GO Slim Sets

• GO has too many terms for some uses

– Summaries (e.g. Pie charts)

• GO Slim is an official reduced set of GO unknown terms extracellular 2%

– Generic, plant, yeast

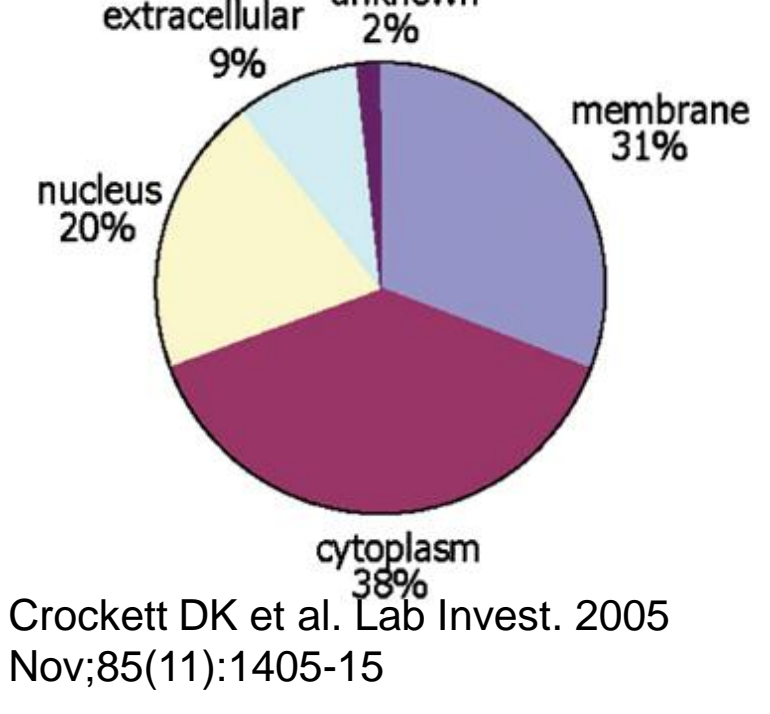

## GO Software Tools

- GO resources are freely available to anyone without restriction
	- Includes the ontologies, gene associations and tools developed by GO
- Other groups have used GO to create tools for many purposes

– http://www.geneontology.org/GO.tools

## Accessing GO: QuickGO

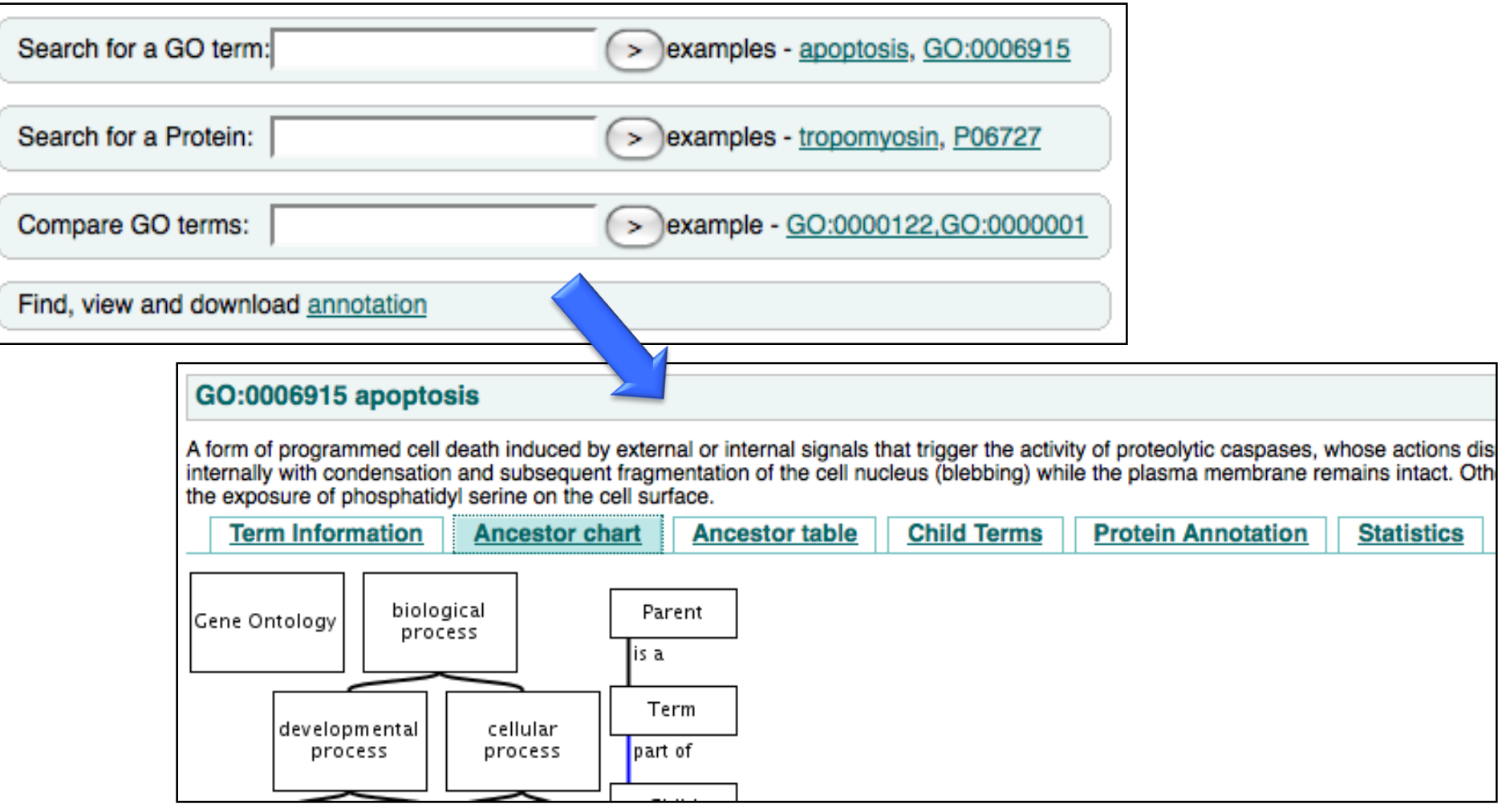

#### http://www.ebi.ac.uk/ego/

## **Other Ontologies**

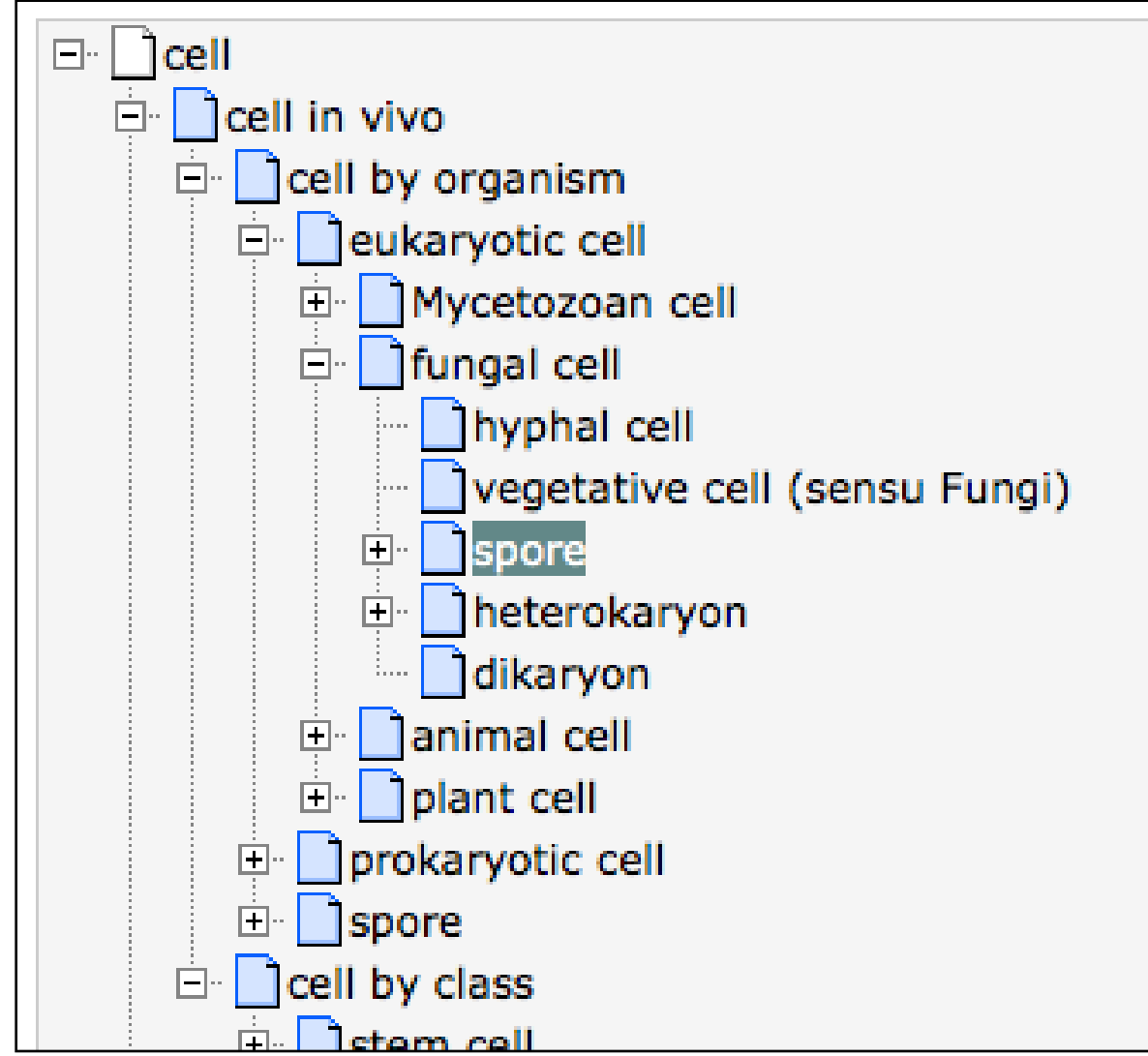

http://www.ebi.ac.uk/ontology-lookup

#### Gene Attributes

- Function annotation
	- Biological process, molecular function, cell location
- Chromosome position
- Disease association
- DNA properties
	- TF binding sites, gene structure (intron/exon), SNPs
- Transcript properties
	- Splicing, 3" UTR, microRNA binding sites
- Protein properties
	- Domains, secondary and tertiary structure, PTM sites
- Interactions with other genes

## Sources of Gene Attributes

- Ensembl BioMart (eukaryotes)
	- http://www.ensembl.org
- Entrez Gene (general)
	- http://www.ncbi.nlm.nih.gov/sites/entrez?d b=gene
- Model organism databases – E.g. SGD: http://www.yeastgenome.org/
- Many others: discuss during lab

#### Ensembl BioMart

#### • Convenient access to gene list annotation

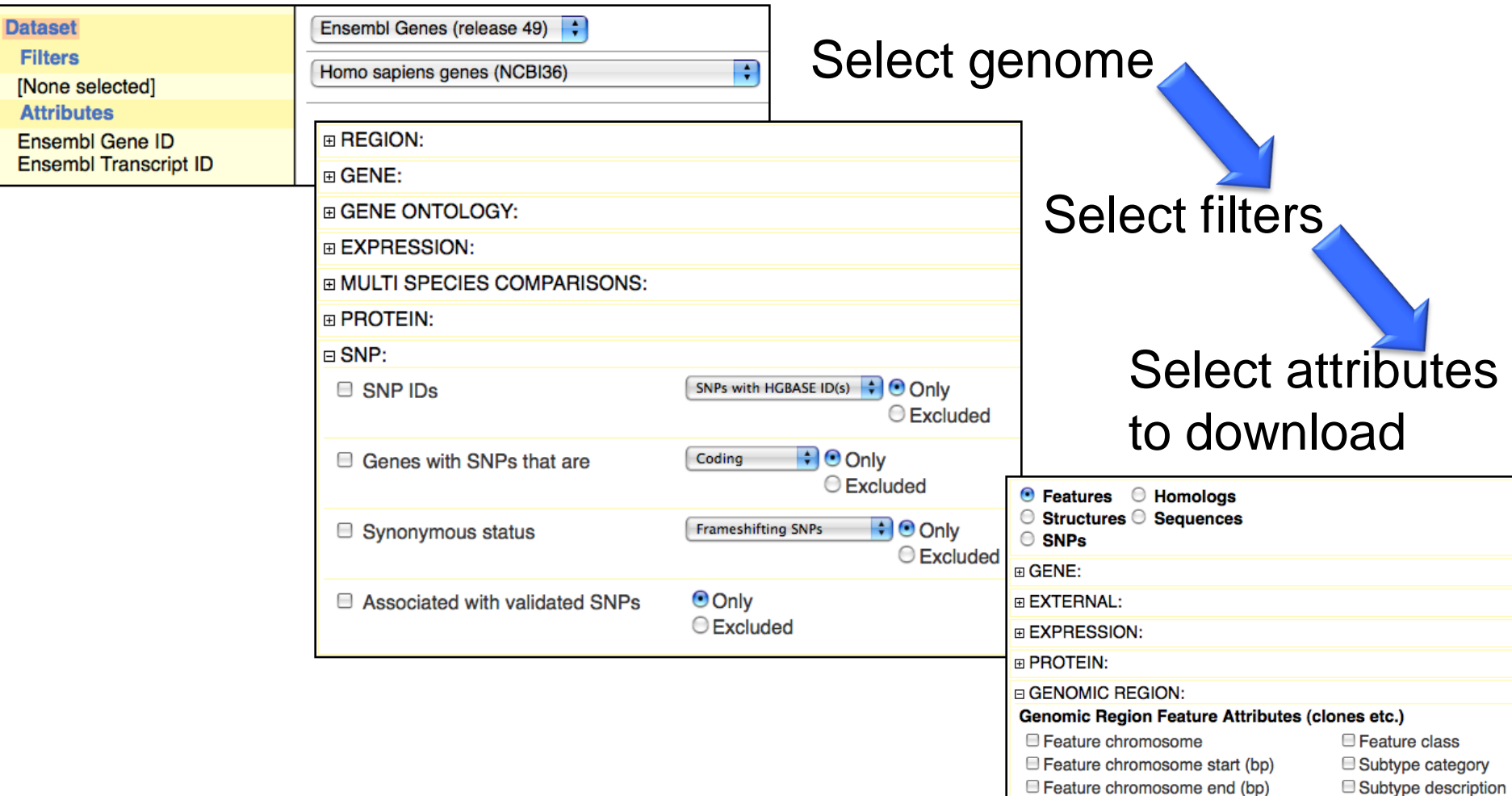

## What Have We Learned?

- Many gene attributes in databases
	- Gene Ontology (GO) provides gene function annotation
		- GO is a classification system and dictionary for biological concepts
		- Annotations are contributed by many groups
		- More than one annotation term allowed per gene
		- Some genomes are annotated more than others
		- Annotation comes from manual and electronic sources
		- GO can be simplified for certain uses (GO Slim)
- Many other gene attributes available from Ensembl and Entrez Gene

#### Gene Lists Overview

- Interpreting gene lists
- Gene function attributes
	- Gene Ontology
		- Ontology Structure
		- Annotation
	- BioMart + other sources
- Gene identifiers and mapping

## Gene and Protein Identifiers

- Identifiers (IDs) are ideally unique, stable names or numbers that help track database records
	- E.g. Social Insurance Number, Entrez Gene ID 41232
- Gene and protein information stored in many databases
	- $\rightarrow$  Genes have many IDs
- Records for: Gene, DNA, RNA, Protein
	- Important to recognize the correct record type
	- E.g. Entrez Gene records don"t store sequence. They link to DNA regions, RNA transcripts and proteins.
# **NCBI Database** Links

NCBI: U.S. National Center for Biotechnology Information

Part of National Library of Medicine (NLM)

http://www.ncbi.nlm.nih.gov/Database/datamodel/data\_nodes.swf

 $1.000.000$ 100,000 10,000  $\bigcirc$  1000 10.000.000

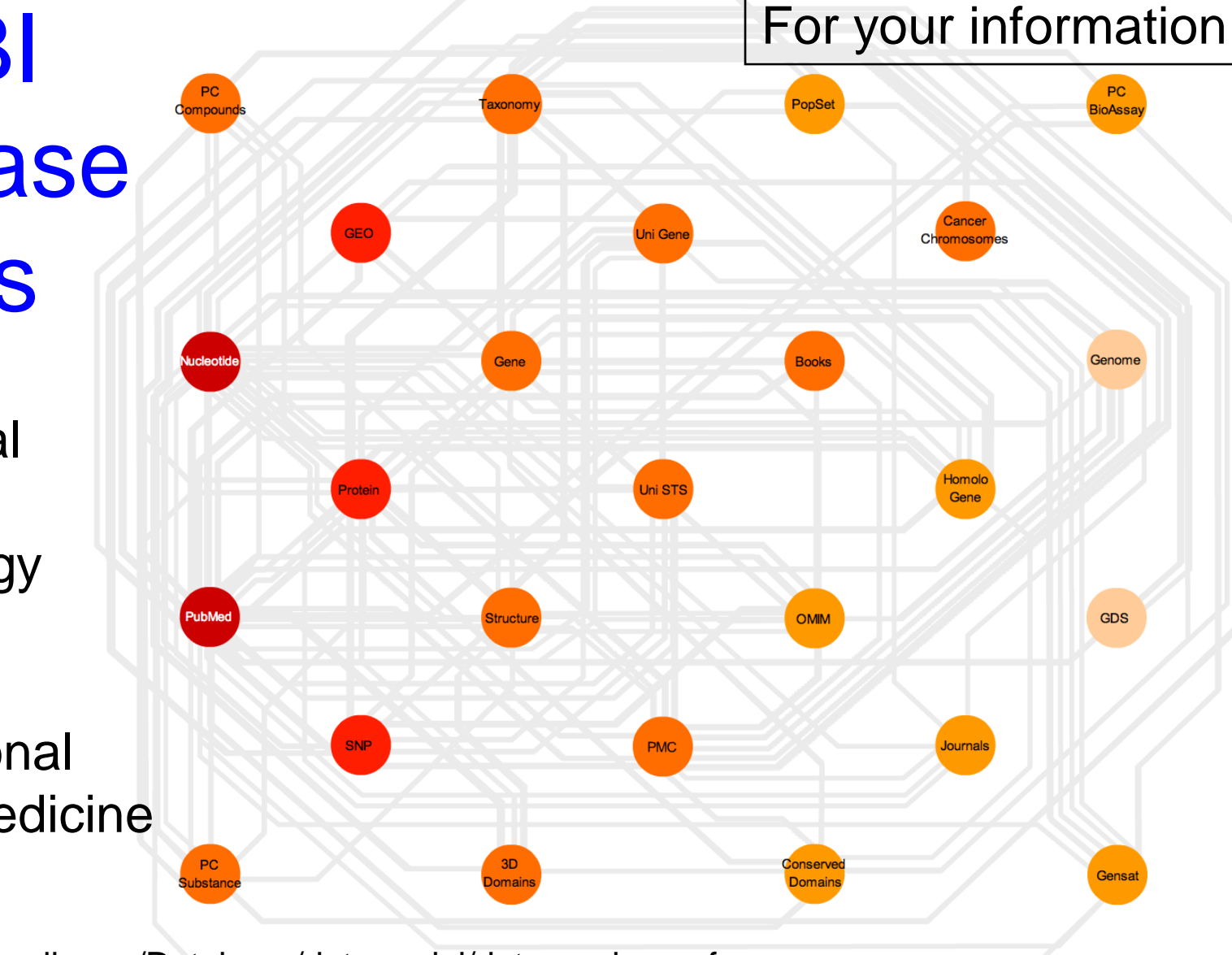

For your information

## Common Identifiers

#### **Gene**

Ensembl ENSG00000139618 Entrez Gene 675 Unigene Hs.34012

#### **RNA transcript**

GenBank BC026160.1 RefSeq NM\_000059 Ensembl ENST00000380152

#### **Protein**

Ensembl ENSP00000369497 RefSeq NP\_000050.2 UniProt BRCA2\_HUMAN or A1YBP1\_HUMAN IPI IPI00412408.1 EMBL AF309413 PDB 1MIU

**Species-specific** HUGO HGNC BRCA2 MGI MGI:109337 RGD 2219 ZFIN ZDB-GENE-060510-3 FlyBase CG9097 WormBase WBGene00002299 or ZK1067.1 SGD S000002187 or YDL029W **Annotations** InterPro IPR015252 OMIM 600185 Pfam PF09104 Gene Ontology GO:0000724 SNPs rs28897757 **Experimental Platform** Affymetrix 208368\_3p\_s\_at Agilent A\_23\_P99452 CodeLink GE60169 Illumina GI\_4502450-S

#### Red = Recommended

# Identifier Mapping

- So many IDs!
	- Mapping (conversion) is a headache
- Four main uses
	- Searching for a favorite gene name
	- Link to related resources
	- Identifier translation
		- E.g. Genes to proteins, Entrez Gene to Affy
	- Unification during dataset merging
		- Equivalent records

# ID Mapping Services

#### **THE SYNERGIZER**

The Synergizer database is a growing repository of gene and protein identifier synonym relationships. This tool facilitates the conversion of identifiers from one naming scheme (a.k.a "namespace") to another.

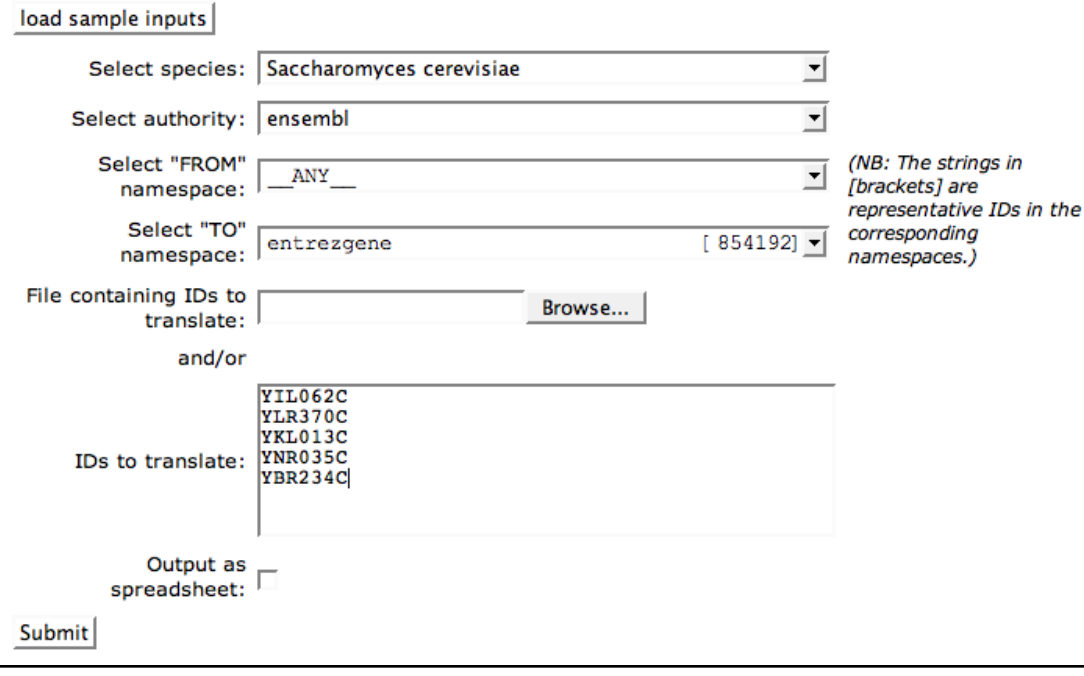

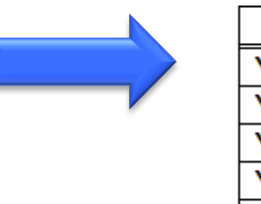

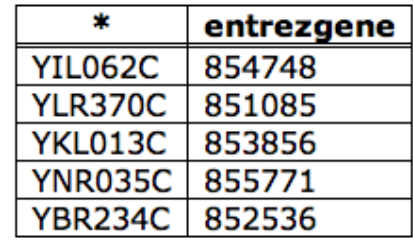

- **Synergizer** 
	- http://llama.med.harvard.edu/syn ergizer/translate/
- Ensembl BioMart
	- http://www.ensembl.org
- UniProt
	- http://www.uniprot.org/

## UniProt ID Mapping Service

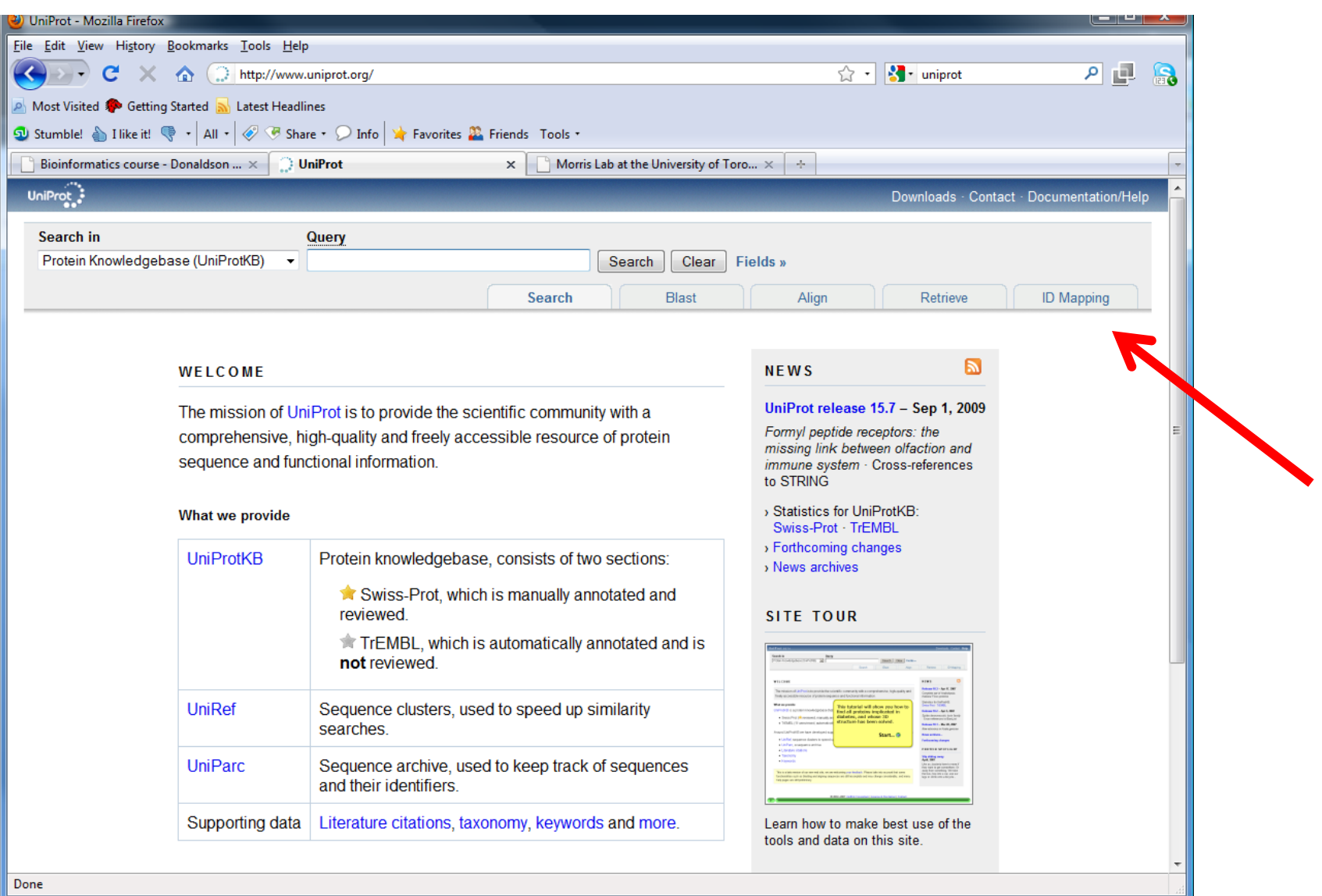

## UniProt ID Mapping Service

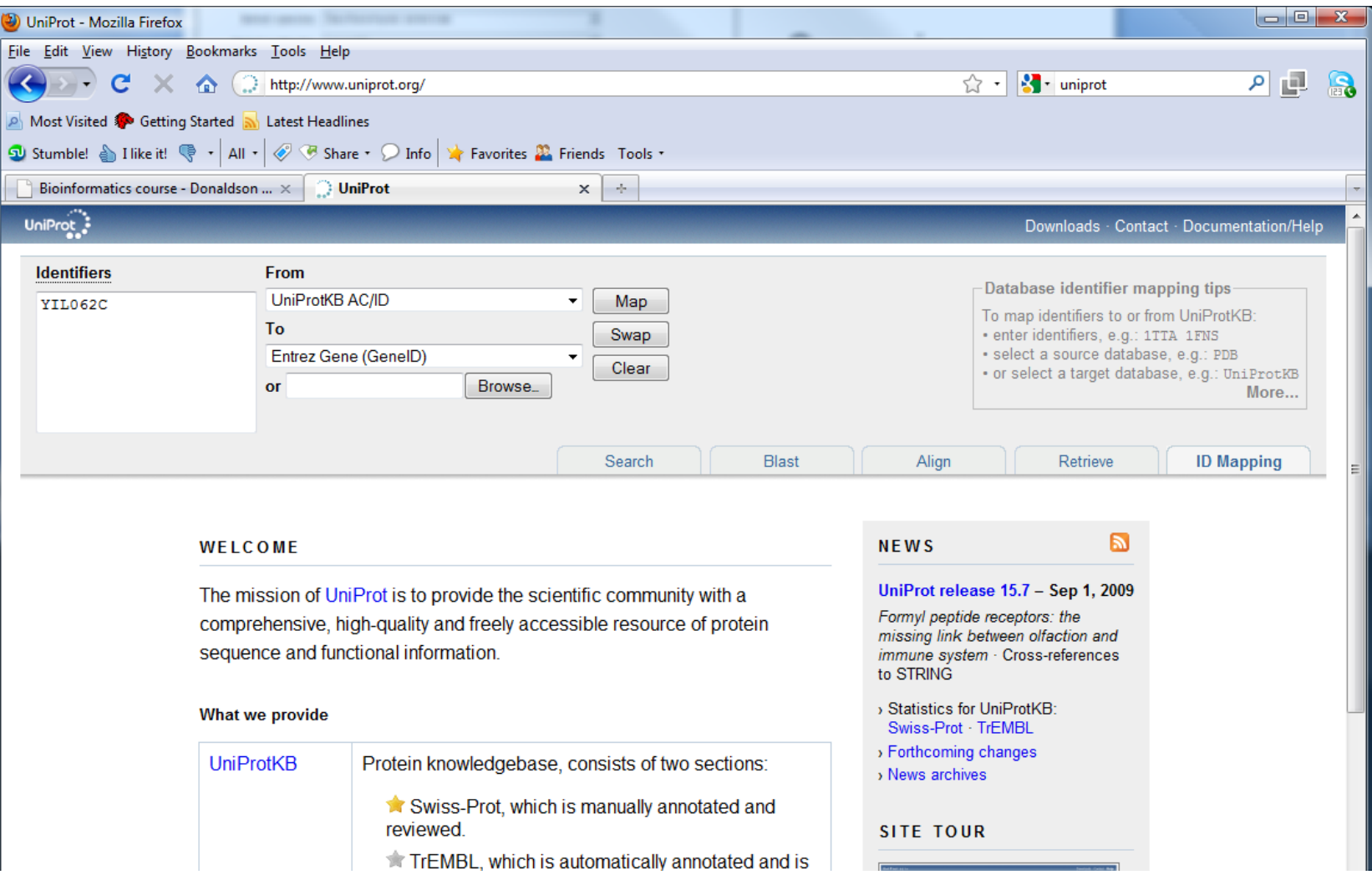

# ID Mapping Challenges

- Avoid errors: map IDs correctly
- Gene name ambiguity not a good ID
	- e.g. FLJ92943, LFS1, TRP53, p53
	- Better to use the standard gene symbol: TP53
- Excel error-introduction
	- OCT4 is changed to October-4
- Problems reaching 100% coverage
	- E.g. due to version issues
	- Use multiple sources to increase coverage

Zeeberg BR et al. Mistaken identifiers: gene name errors can be introduced inadvertently when using Excel in bioinformatics BMC Bioinformatics. 2004 Jun 23;5:80

# ID Mapping Challenges

- Spot-test any ID mapping service you use.
- Check samples from first, last and middle of your list of identifiers to be converted.
- Ask for help if you are uncertain. This is a field of expertise in itself.

- A new plugin for Cytoscape has been released called CyThesaurus based on bridgedb.org.
- Programmers see also, [http://www.bridgedb.org](http://www.bridgedb.org/)

#### What Have We Learned?

- Genes and their products and attributes have many identifiers (IDs)
- Genomics requirement to convert or map IDs from one type to another
- ID mapping services are available
- Use standard, commonly used IDs to avoid ID mapping challenges
- Spot-test ID mapping services you use

**Break** 

• Over-representation analysis next

## Examples of sources of gene **lists**

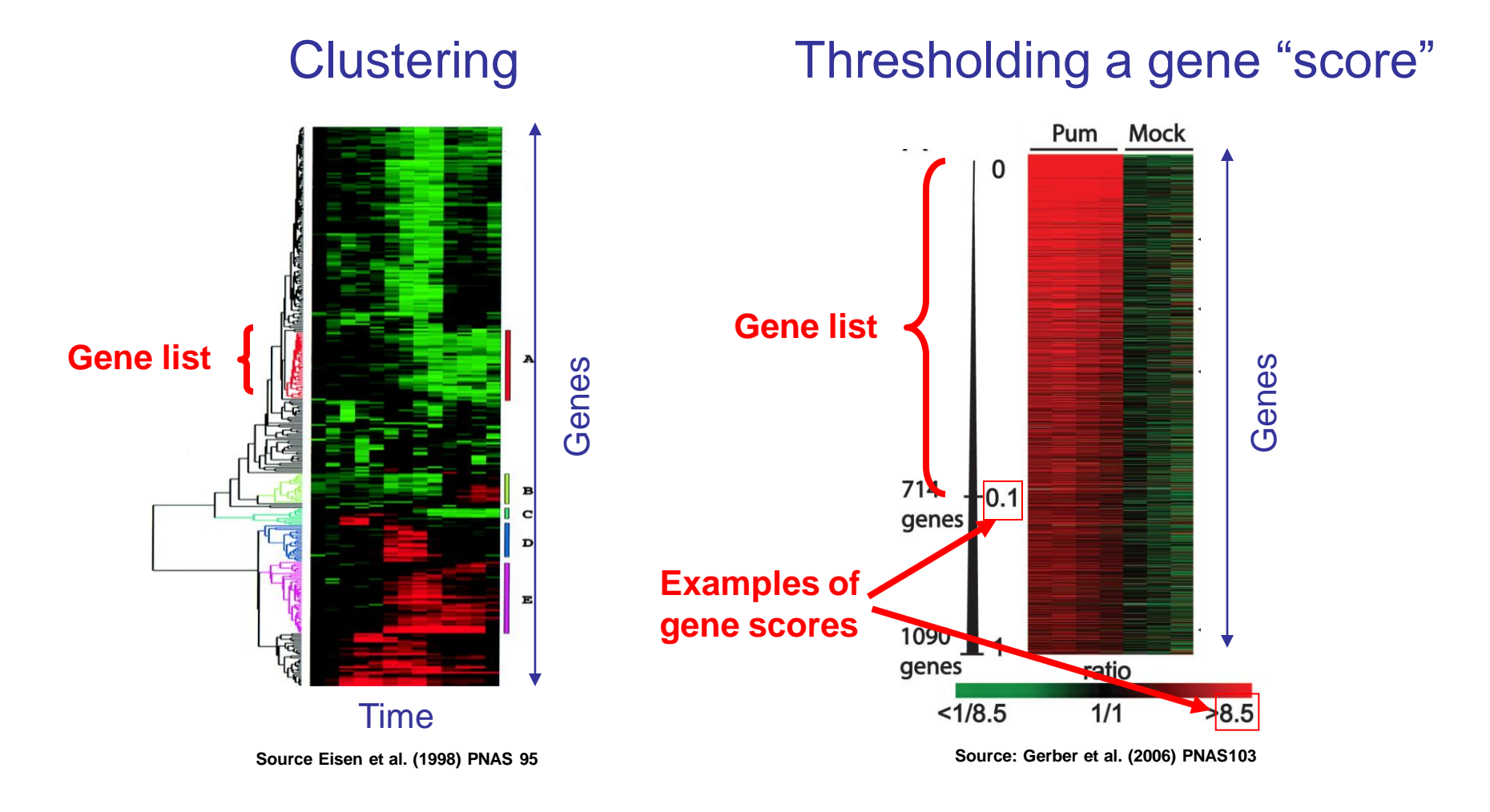

#### Over-representation analysis (ORA) in a nutshell

- Given:
	- 1. Gene list: e.g. RRP6, MRD1, RRP7, RRP43, RRP42 (yeast), or Gene Scores: RRP6 (4.0), MRD1 (3.0) etc
	- 2. Gene annotations: e.g. Gene ontology, transcription factor binding sites in promoter
- ORA Question: *Are any of the gene annotations surprisingly enriched in the gene list?*
- Details:
	- How to assess "surprisingly" (statistics)
	- How to correct for repeating the tests

#### **Overview**

- Theory:
	- Review: What is a P-value? The good ole" T-test.
	- Fisher"s Exact Test, the bread and butter of ORA
	- Correcting for multiple testing
	- Enrichment analysis with gene rankings

#### **Overview**

- Theory:
	- Review: What is a P-value? The good ole" T-test.
	- Fisher"s Exact Test, the bread and butter of ORA
	- Correcting for multiple testing
	- Enrichment analysis with gene rankings

#### What is a P-value?

- The P-value is (a bound) on the probability that the "null hypothesis" is true,
- Calculated by calculating statistics using the data and testing the probability of observing those statistics, or ones more extreme, given a sample of the same size distributed according to the null hypothesis,
- Intuitively: *P-value is the probability of a false positive result* (aka "Type I error")

## The good old T-test

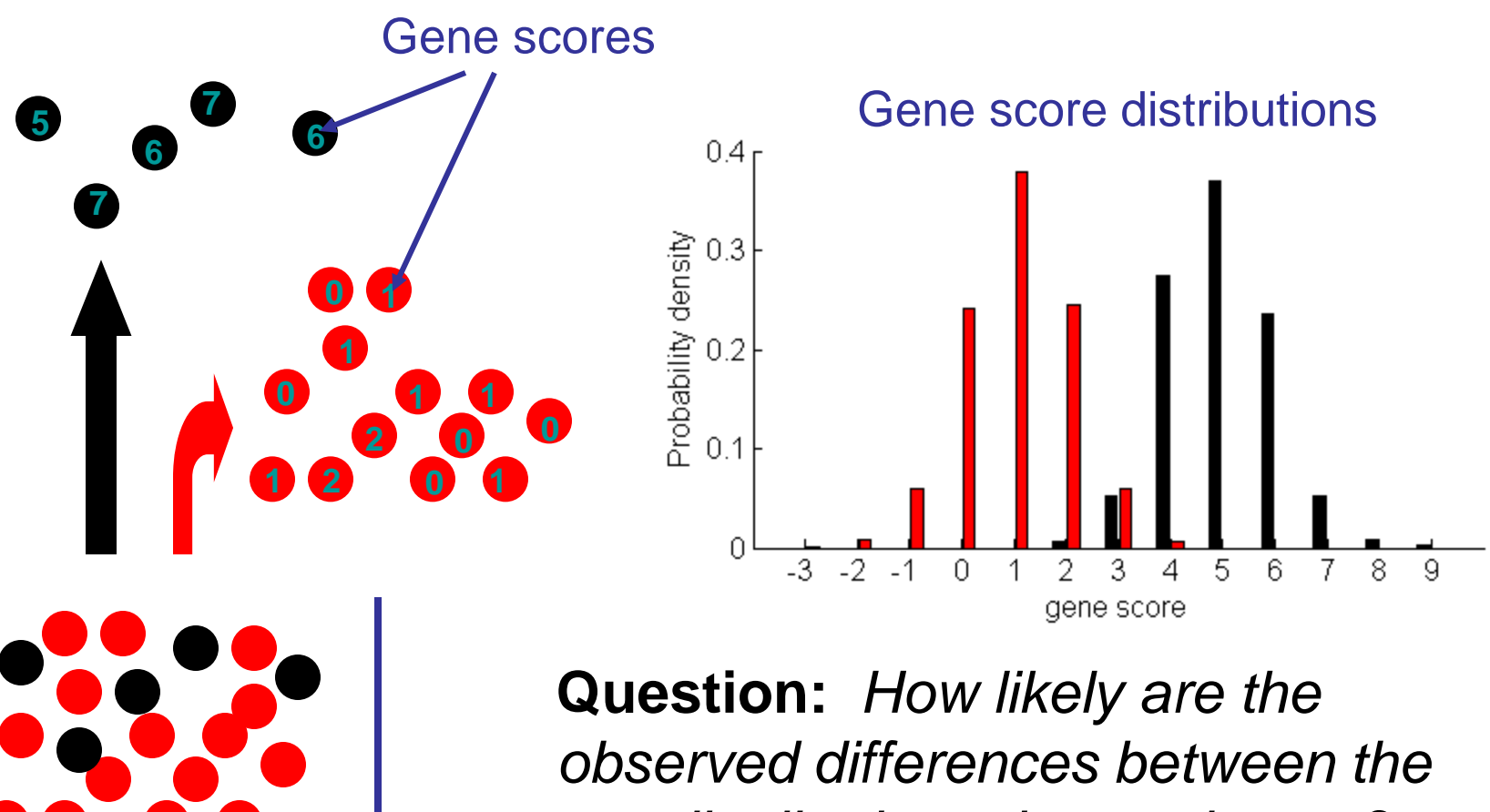

*two distributions due to chance?*

## ORA using the T-test

Black: *N1*=500 Red:  $N_2$ =4500 Mean:  $m_1 = 1.1$ Std:  $s_1 = 0.9$ Mean:  $m_1 = 4.9$ Std:  $s_1 = 1.0$ 

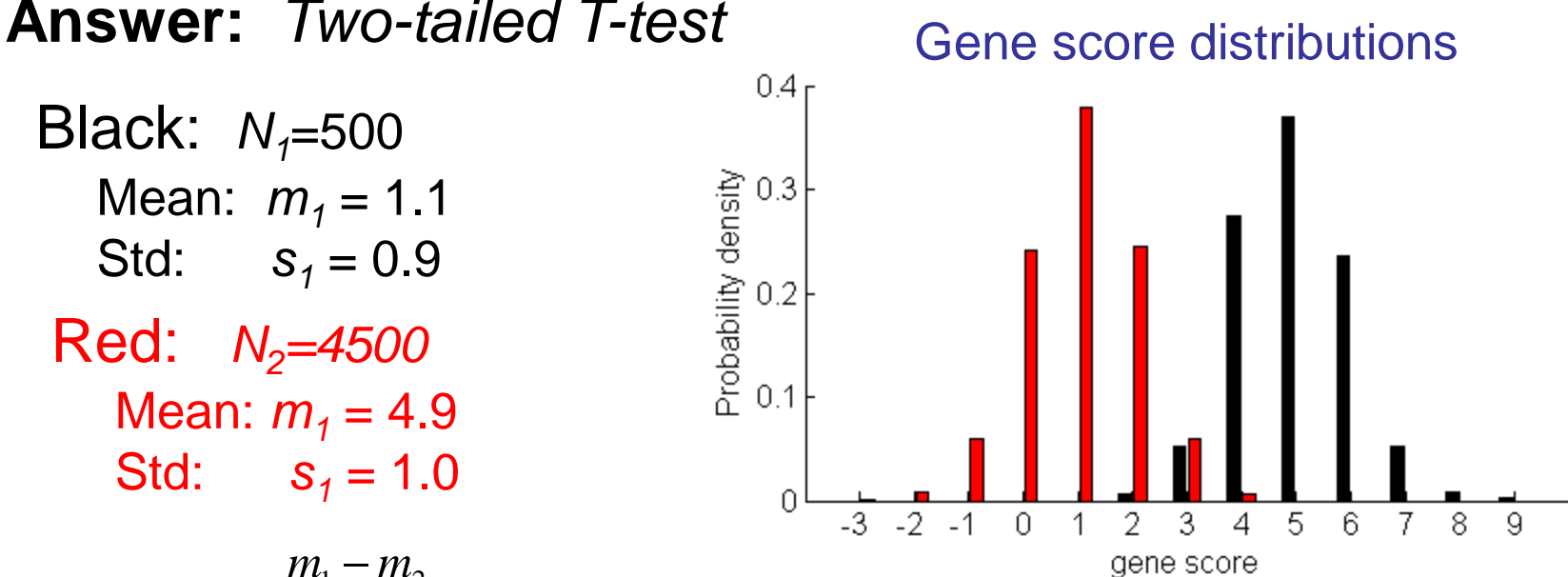

T-statistic = 
$$
\frac{m_1 - m_2}{\sqrt{\frac{s_1^2}{N_1} + \frac{s_2^2}{N_2}}}
$$

$$
= -88.5
$$

**Formal Question:** *What is the probability of observing the T-statistic or one more extreme if the means of the two distributions were the same?*

#### ORA using the T-test

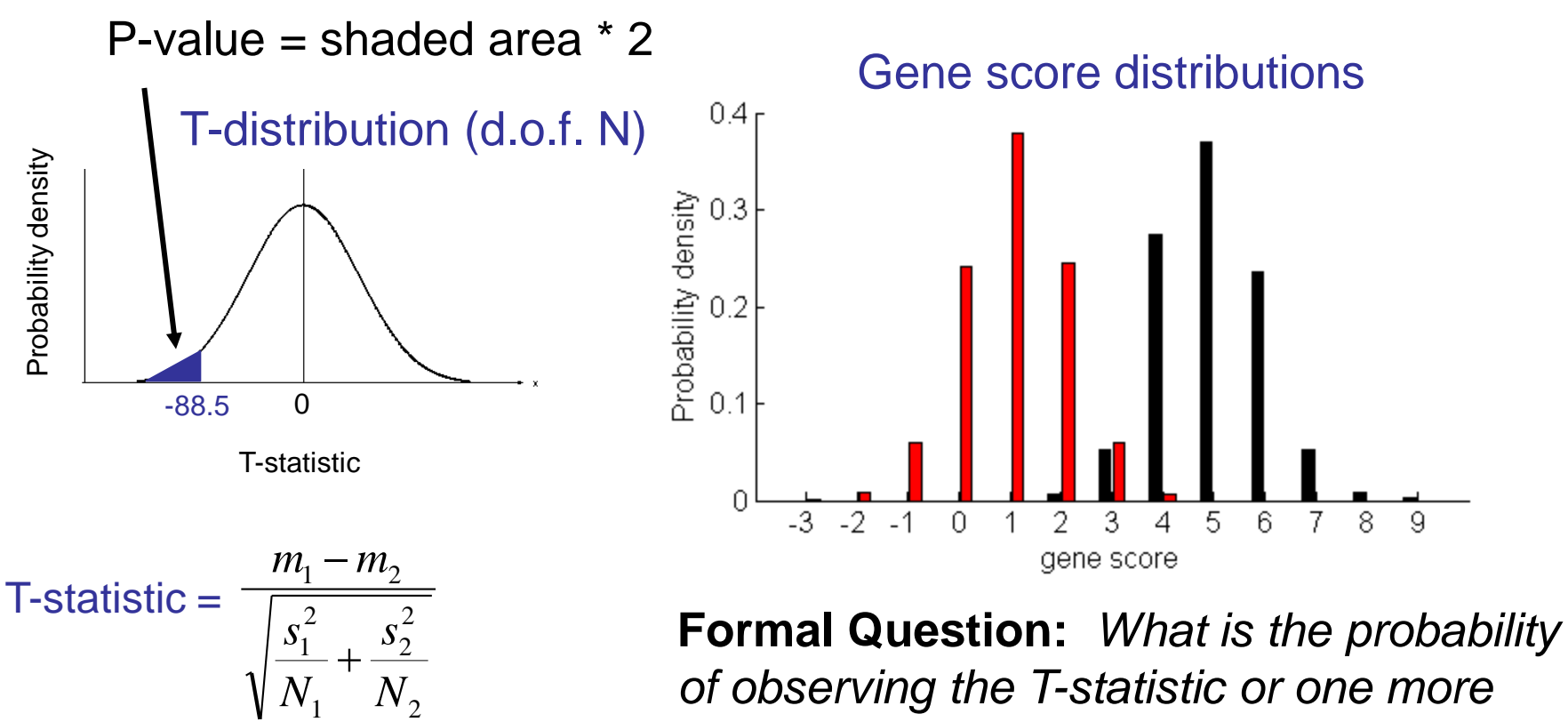

 $= -88.5$ 

*of observing the T-statistic or one more extreme if the means of the two distributions were the same?*

#### **Overview**

- Theory:
	- Review: What is a P-value? The good ole" T-test.
	- Fisher"s Exact Test, the bread and butter of ORA
	- Correcting for multiple testing
	- Enrichment analysis with gene rankings

# Fisher"s exact test: the bread and butter of ORA

a.k.a., the hypergeometric test

Gene list

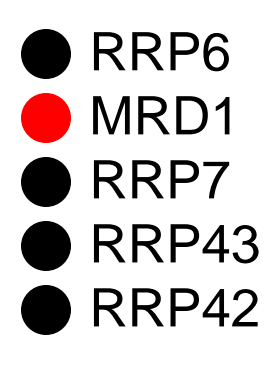

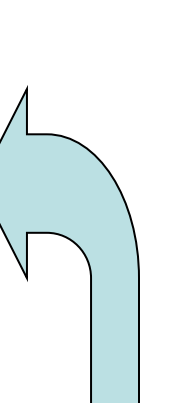

**Formal question:** *What is the probability of finding 4 or more black genes in a random sample of 5 genes?*

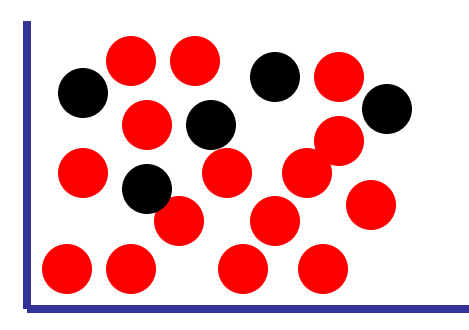

Background population: 500 black genes, 5000 red genes

#### Fisher's exact test cont.

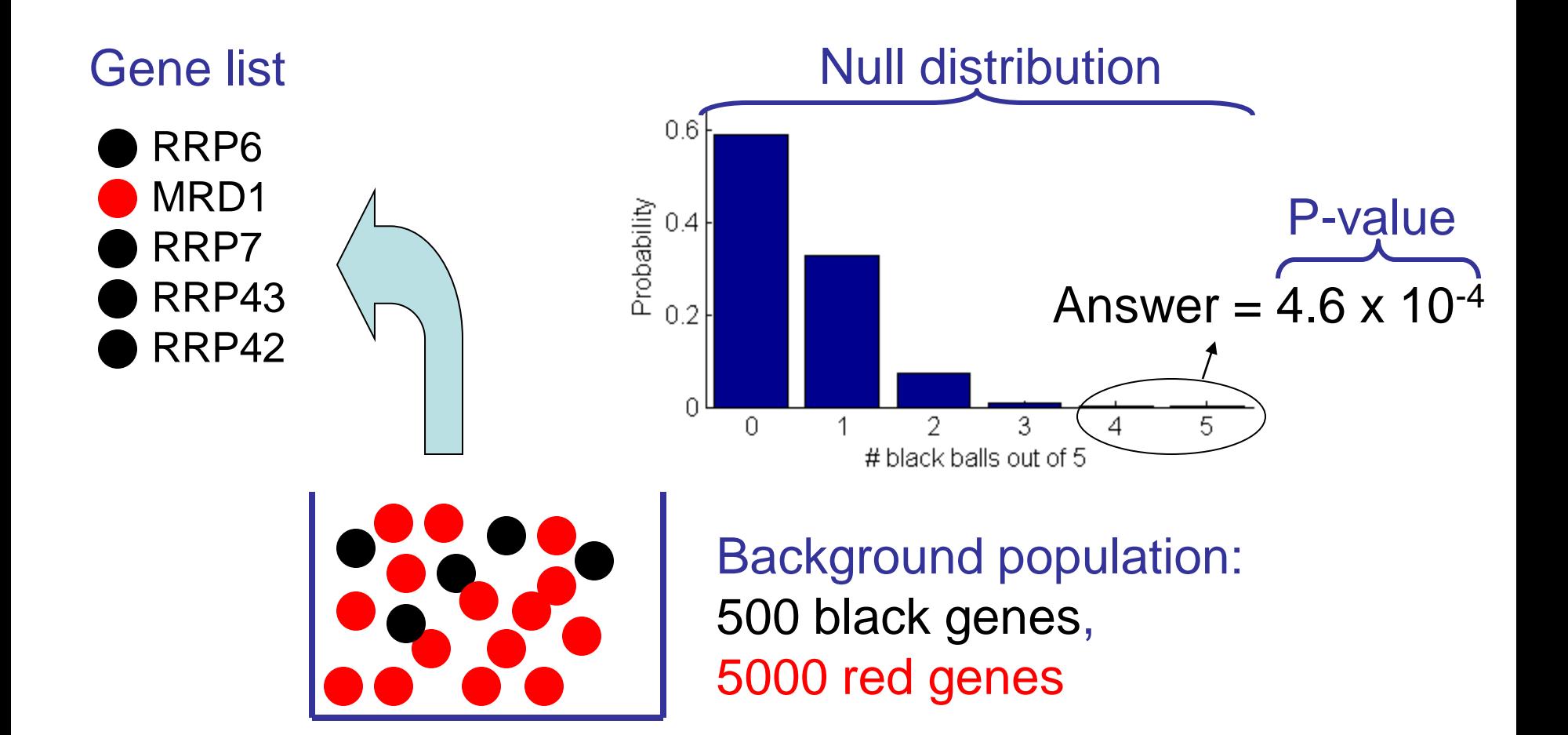

#### Important details

- To test for *under-enrichment* of "black", test for *overenrichment* of "red".
- Need to choose "background population" appropriately, e.g., if only portion of the total gene complement is queried (or available for annotation), only use that population as background.
- To test for enrichment of more than one independent types of annotation (red vs black and circle vs square), apply Fisher's exact test separately for each type. \*\*\*More on this later\*\*\*

#### What have we learned?

- Fisher's exact test is used for ORA of gene lists for a single type of annotation,
- P-value for Fisher's exact test
	- is "the probability that a random draw of the same size as the gene list from the background population would produce the observed number of annotations in the gene list or more.",
	- and depends on size of both gene list and background population as well and # of black genes in gene list and background.

#### **Overview**

- Theory:
	- Review: What is a P-value? The good ole" T-test.
	- Fisher"s Exact Test, the bread and butter of ORA
	- Correcting for multiple testing
	- Enrichment analysis with gene rankings

## Correcting for multiple testing: overview

- Why do we need to correct? Winning the P-value lottery.
- Controlling the Family-wise Error Rate (FWER) with the Bonferroni-correction
- Controlling the false-discovery rate (FDR): Benjamini-Hochberg, Storey-Tibshirani, Qvalues and all that

#### How to win the P-value lottery, part 1

#### Random draws

… 7,834 draws later …

*Expect a random draw with observed enrichment once every 1 / P-value draws*

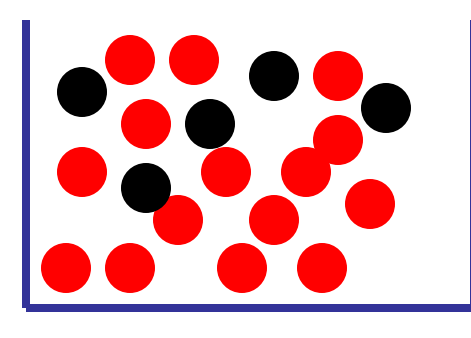

#### Background population: 500 black genes, 5000 red genes

#### How to win the P-value lottery, part 2

Keep the gene list the same, evaluate different annotations

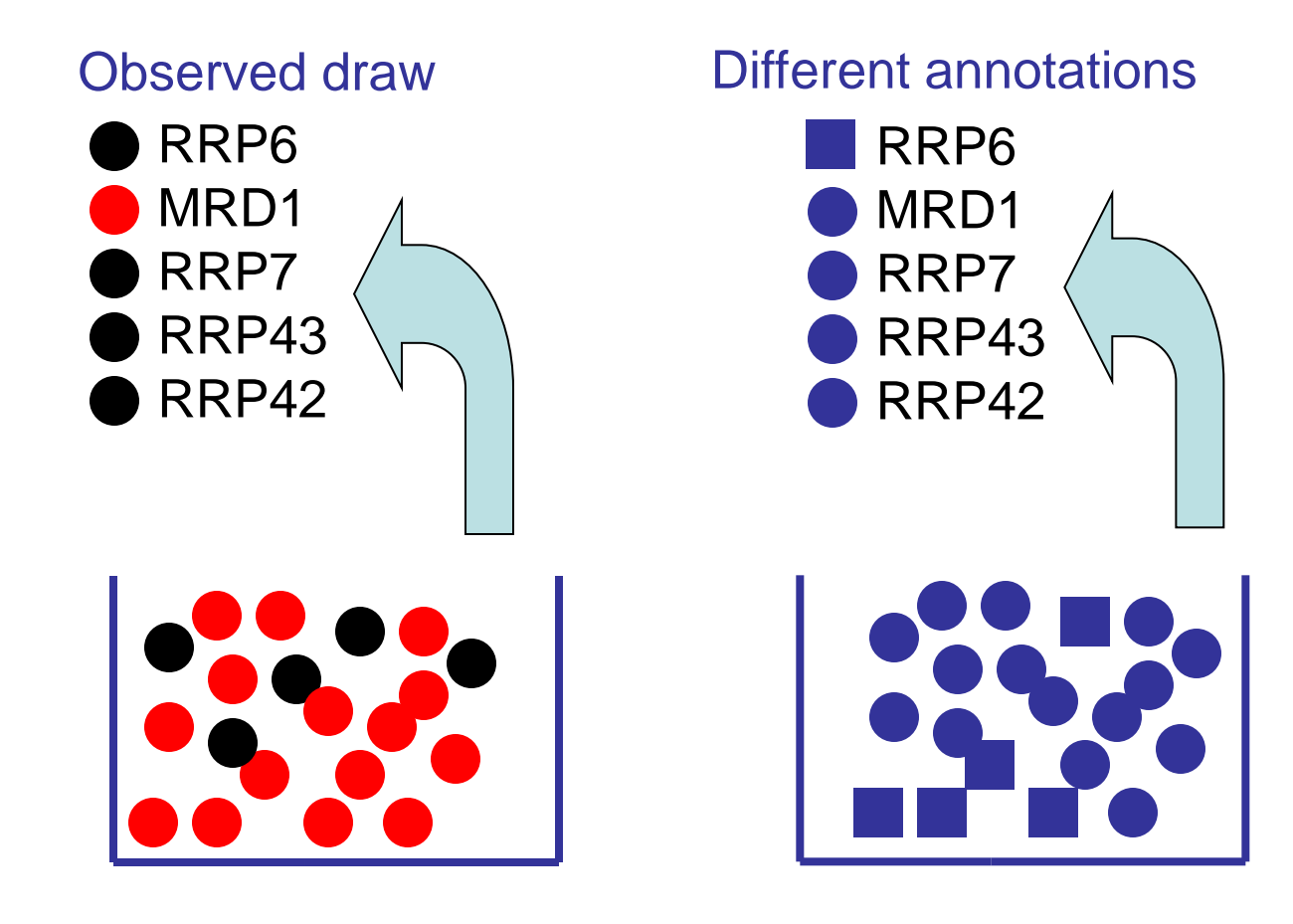

#### ORA tests need correction

*From the Gene Ontology website:*

Current ontology statistics: **25206** terms

- **14825** biological process
- **2101** cellular component
- **8280** molecular function

## Two types of multiple test corrections

- Controlling the Family-Wise Error Rate (FWER) controls the probability that any test is a false positive
- Controlling the False Discovery Rate (FDR) controls the proportion of positive tests (i.e. rejections of the null hypothesis) that are false positives

#### Controlling Family-Wise Error Rate using the Bonferroni correction

If *M* = # of annotations tested:

#### Corrected P-value = *M* x original P-value

Corrected P-value is greater than or equal to the probability that any single one of the observed enrichments could be due to random draws. The jargon for this correction is **"controlling for the** *Family-Wise Error Rate (FWER)"*

#### Bonferroni correction caveats

- Bonferroni correction is very stringent and can "wash away" real enrichments.
- Often users are willing to accept a less stringent condition, the "false discovery rate" (FDR), which leads to a gentler correction when there are real enrichments.

## False discovery rate (FDR)

- FDR is *the expected proportion of the observed enrichments that are due to random chance.*
- Compare to Bonferroni correction which is *the probability that any one of the observed enrichments is due to random chance.*

## Benjamini-Hochberg (B-H) FDR

If  $\alpha$  is the desired FDR (ie level of significance), then choose the corresponding cutoff for the original P-values as follows:

*1) Rank all "M" P-values*

*2) Test each P-value against q =* <sup>a</sup> *x (M-Rank+1) / M* **e.g. Let**  $M = 100$ ,  $\alpha = 0.05$ 

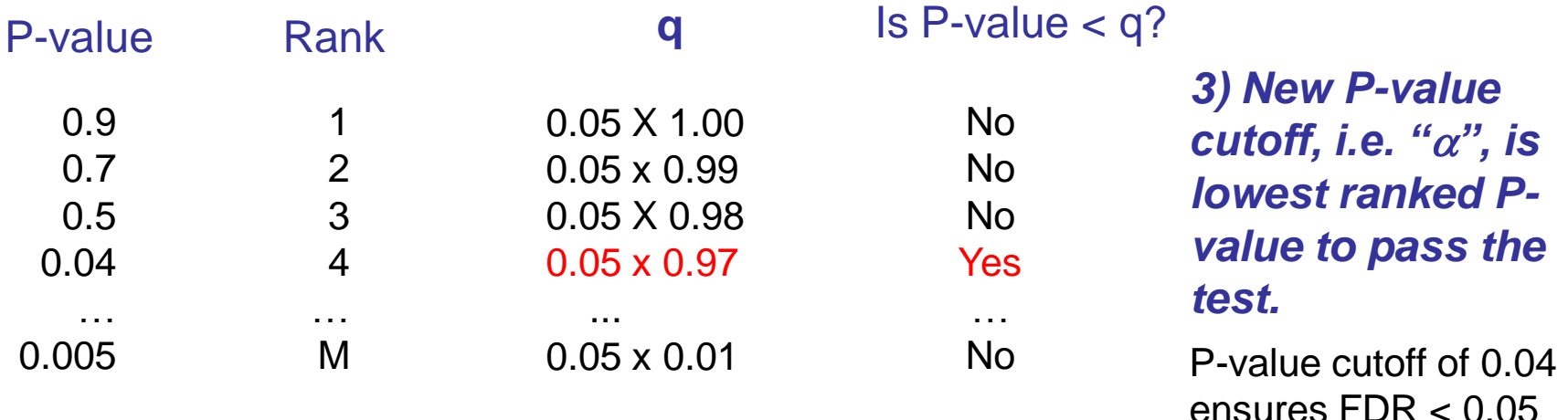

#### Reducing multiple test correction **stringency**

- The correction to the P-value threshold  $\alpha$ depends on the # of tests that you do, so, no matter what, the more tests you do, the more sensitive the test needs to be
- Can control the stringency by reducing the number of tests: e.g. use GO slim or restrict testing to the appropriate GO annotations.

#### What have we learned

- When testing multiple annotations, need to correct the P-values (or, equivalently,  $\alpha$ ) to avoid winning the P-value lottery.
- There are two types of corrections:
	- **Bonferroni** controls the probability any one test is due to random chance (aka FWER) and is very stringent
	- **B-H** controls the FDR, i.e., expected proportion of "hits" that are due to random chance
- Can control stringency by carefully choosing which annotation categories to test.

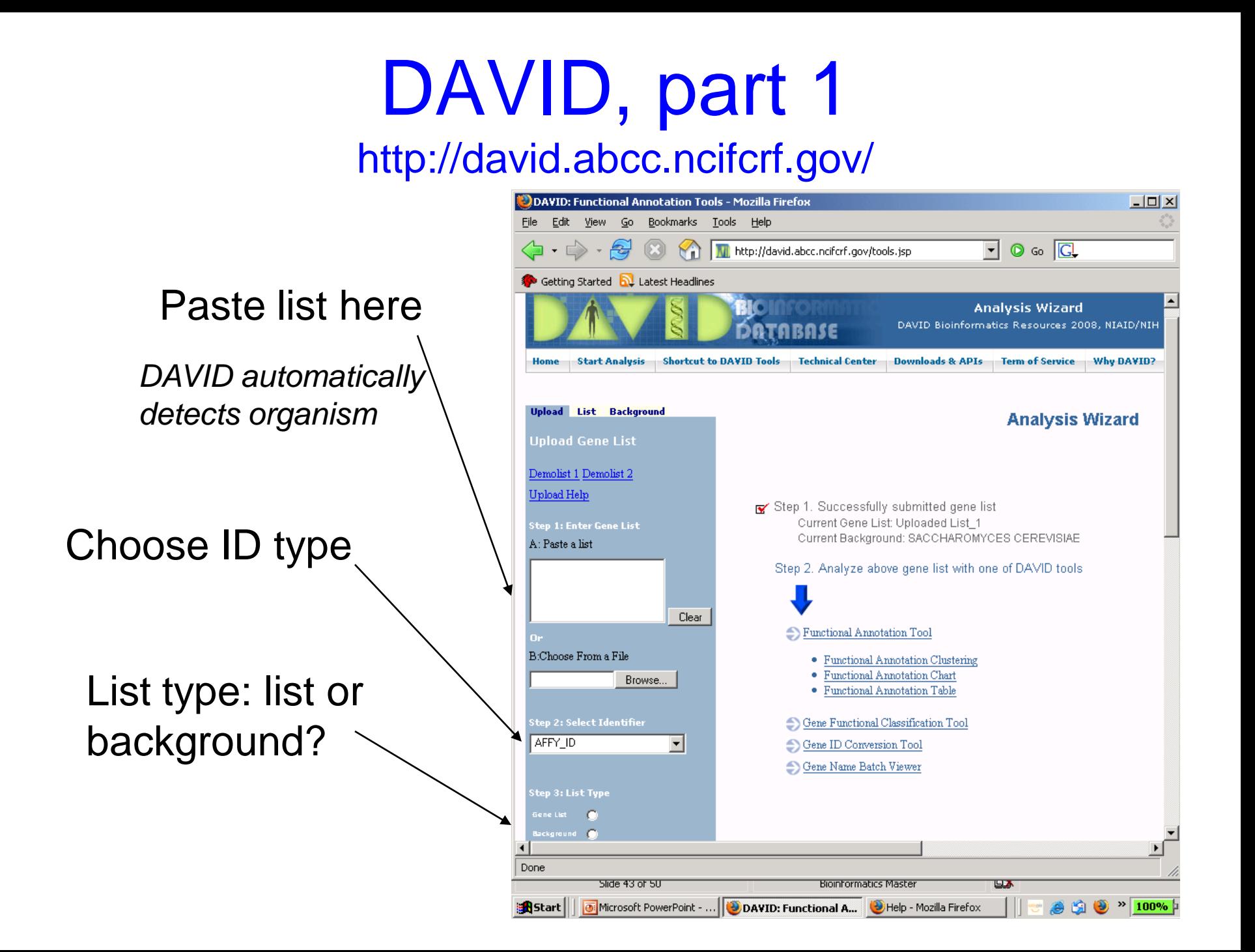
# DAVID, part 2

#### http://david.abcc.ncifcrf.gov/

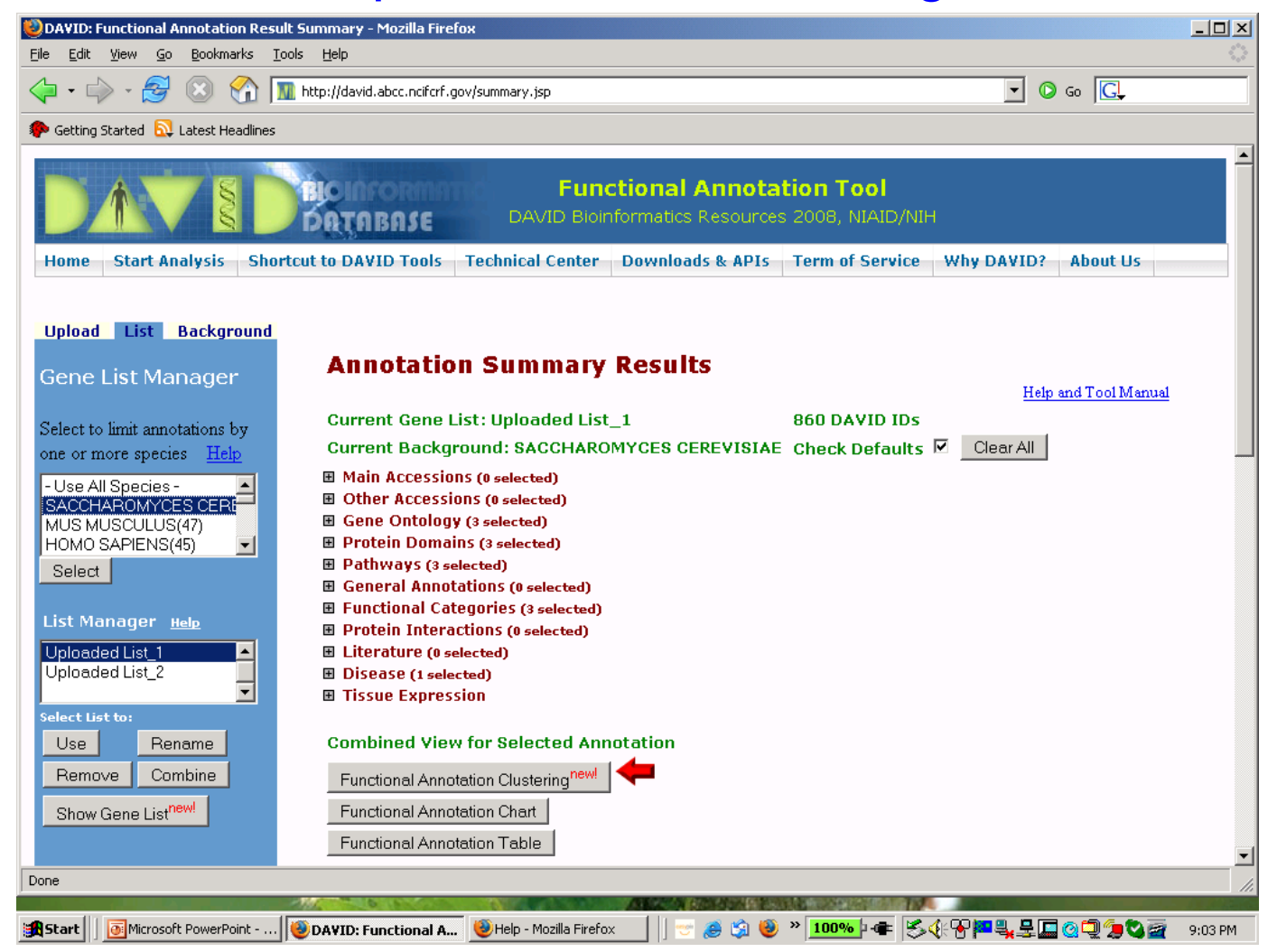

#### BINGO, an ORA cytoscape plugin http://www.psb.ugent.be/cbd/papers/BiNGO/index.htm

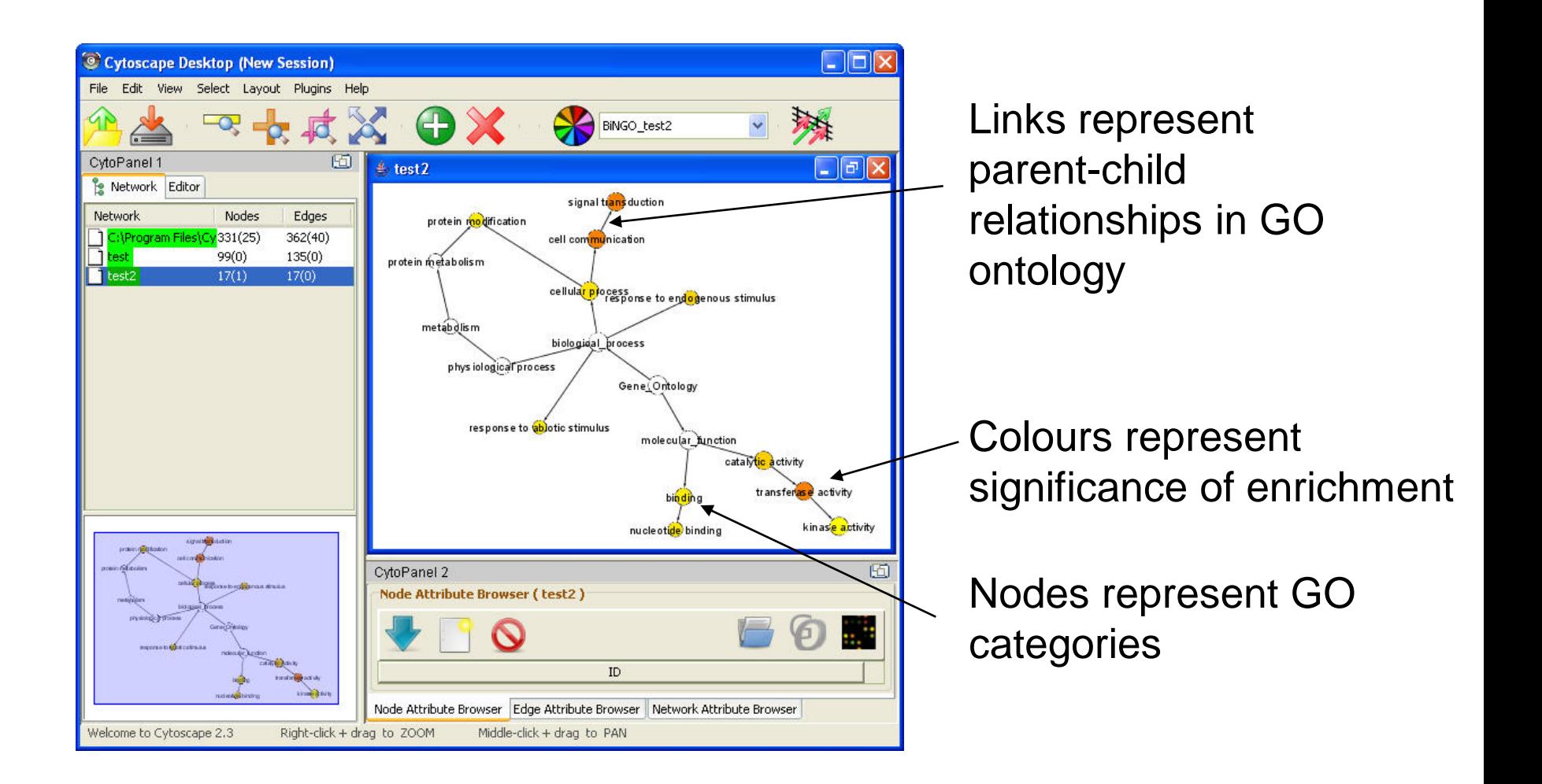

#### GoMiner, part 1 http://discover.nci.nih.gov/gominer

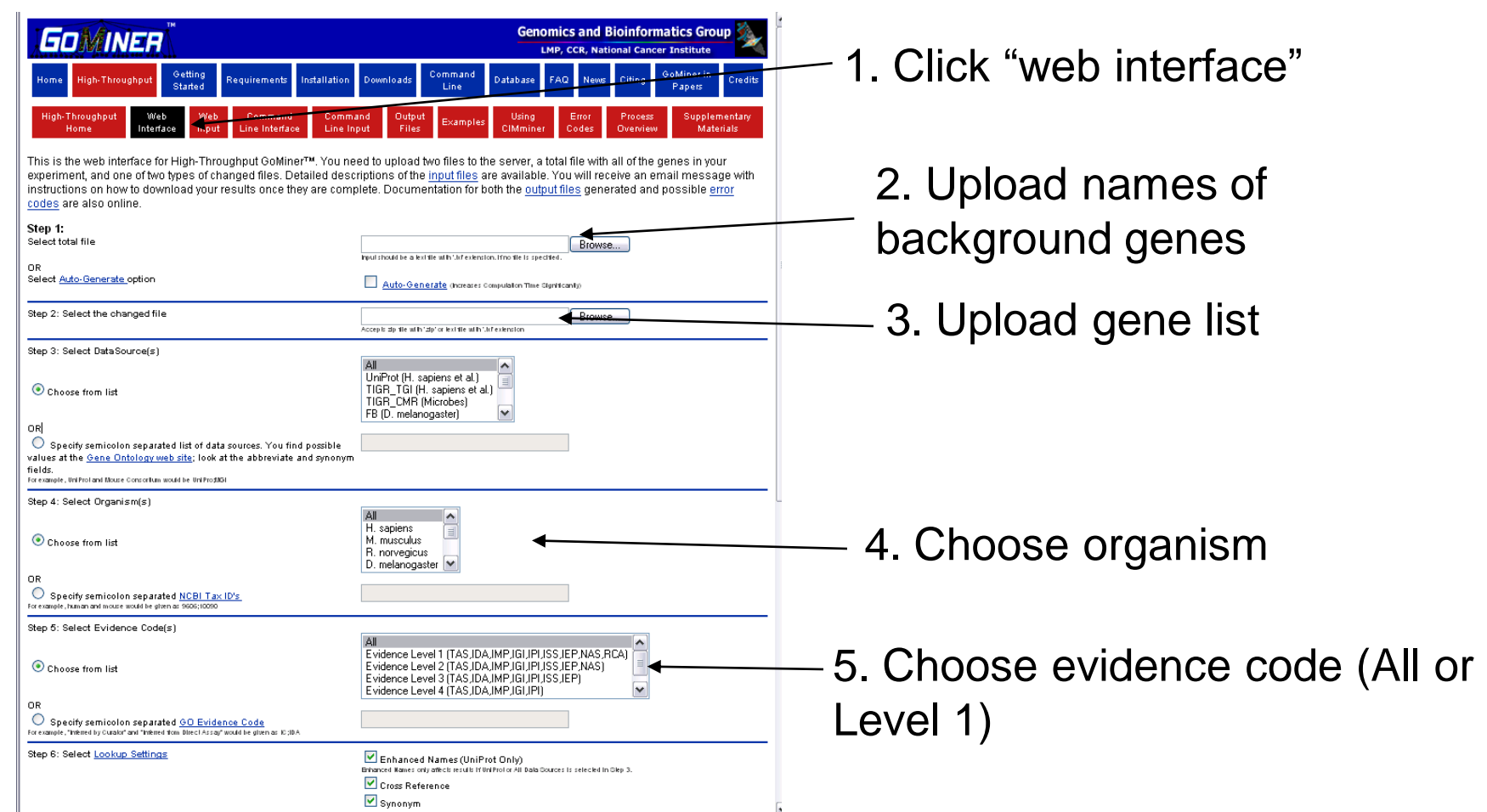

## GoMiner, part 2

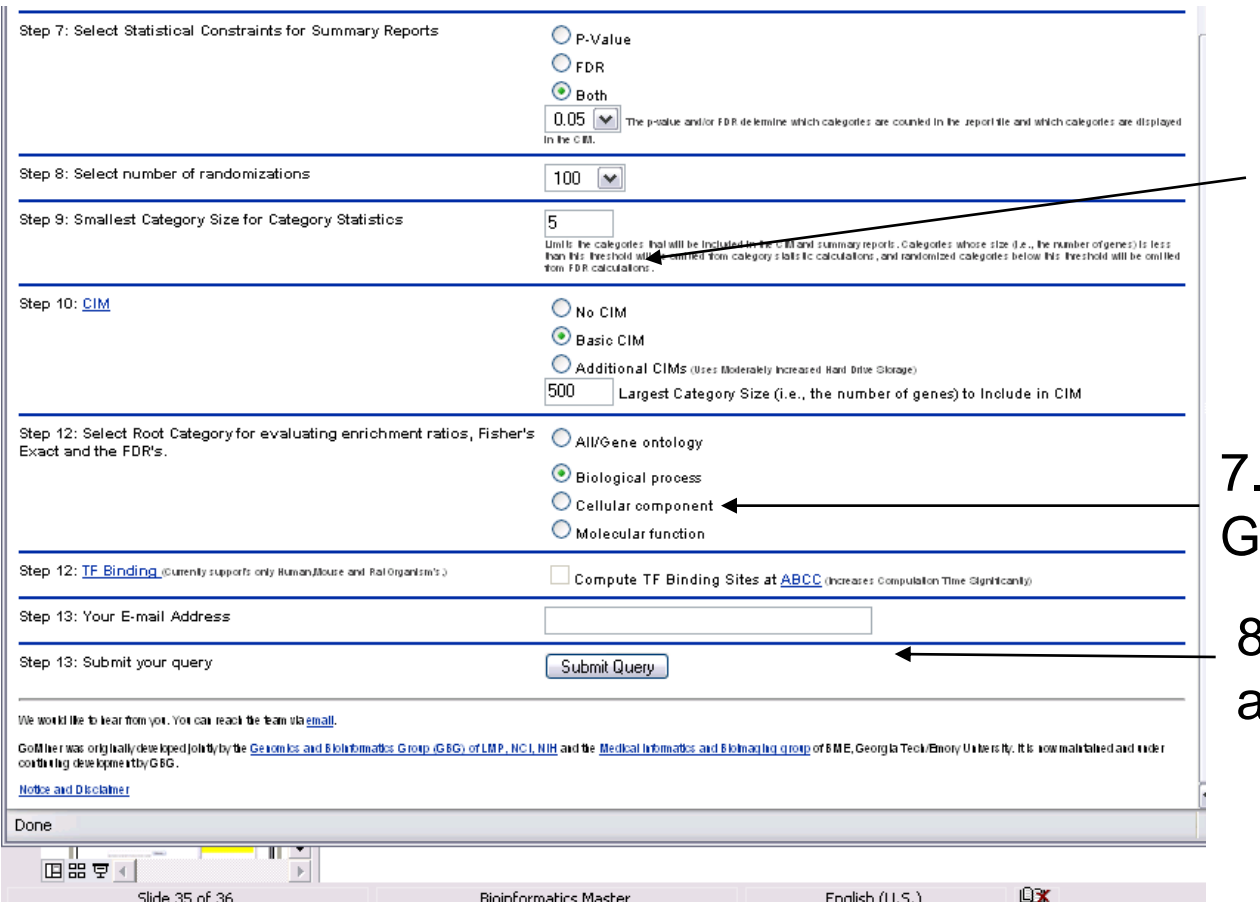

6. Restrict # of tests via category size

Restrict # of tests via GO hierarchy

8. Results emailed to this address, in a few minutes

#### **Break**

• Try out an over-representation analysis with multiple test correction using DAVID.

#### **Overview**

- Theory:
	- Review: What is a P-value? The good ole" T-test.
	- Fisher"s Exact Test, the bread and butter of ORA
	- Correcting for multiple testing
	- Enrichment analysis with gene rankings

# ORA with gene rankings: overview

- Why can"t I use the T-test?
- The Wilcoxon-Mann-Whitney (WMW) test: a T-test on ranks
- The Kolmogorov-Smirnov (KS) test: testing for arbitrary differences between gene score distributions.

– GSEA

# Reminder: ORA using the Ttest

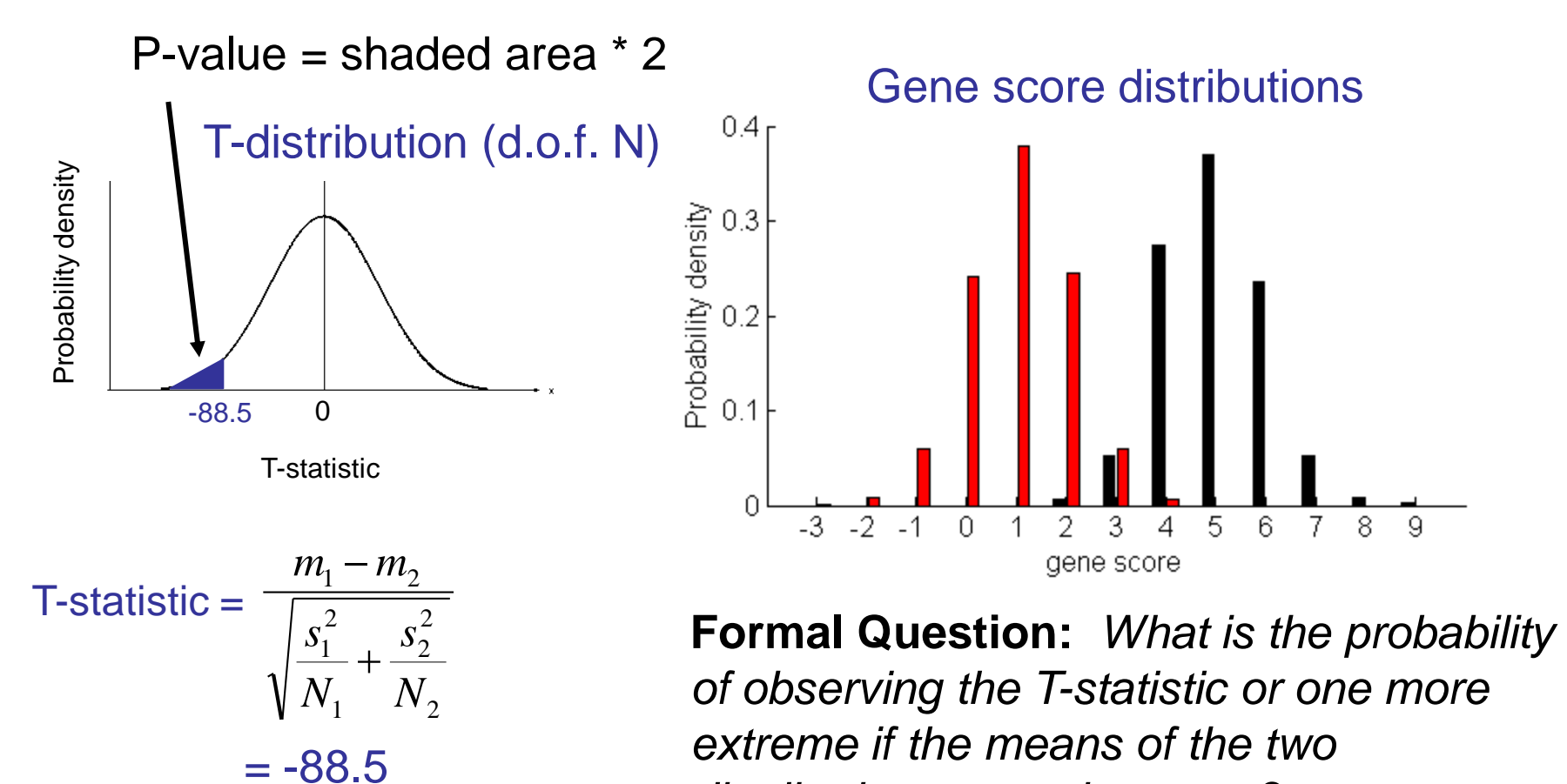

*distributions were the same?*

# Why can't we use the T-test?

- 1. Assumes black and red gene score distributions are both approximately Gaussian (i.e. normal)
	- Score distribution assumption is often true for:
		- Log ratios from microarrays
	- Score distribution assumption is rarely true for:
		- Peptide counts, sequence tags (SAGE or NextGen sequencing), transcription factor binding sites hits
- 2. Tests for significance of difference in means of two distribution but does not test for other differences between distributions.

#### Examples of inappropriate score distributions for T-tests

Distributions with gene score outliers, or "heavytailed" distributions

Bimodal "two-bumped" distributions.

Gene scores are positive and have increasing density near zero, e.g. sequence counts

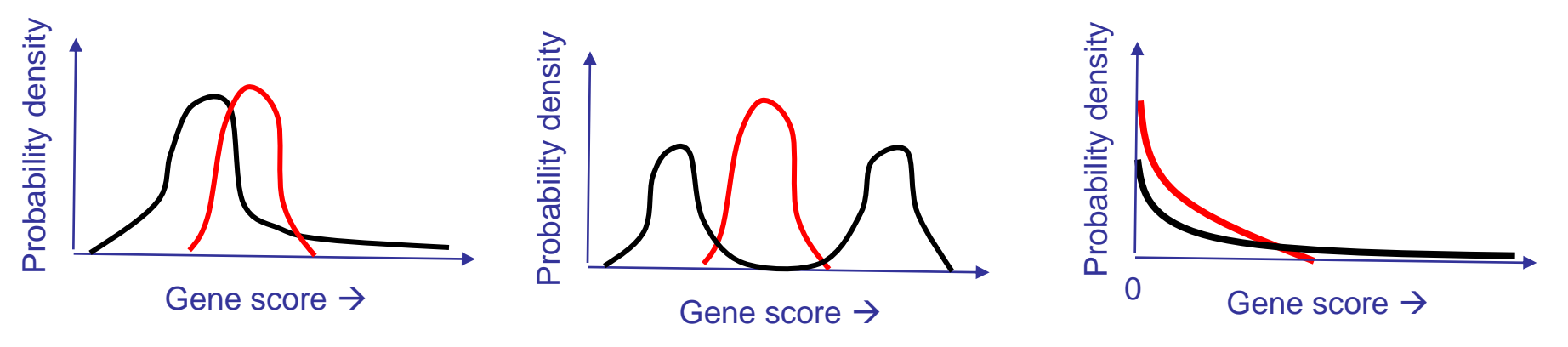

#### Solutions:

1) Robust test for difference of medians (WMW)

2) Direct test of difference of distributions (K-S)

# Wilcoxon-Mann-Whitney (WMW) test

aka Mann-Whitney U-test, Wilcoxon rank-sum test

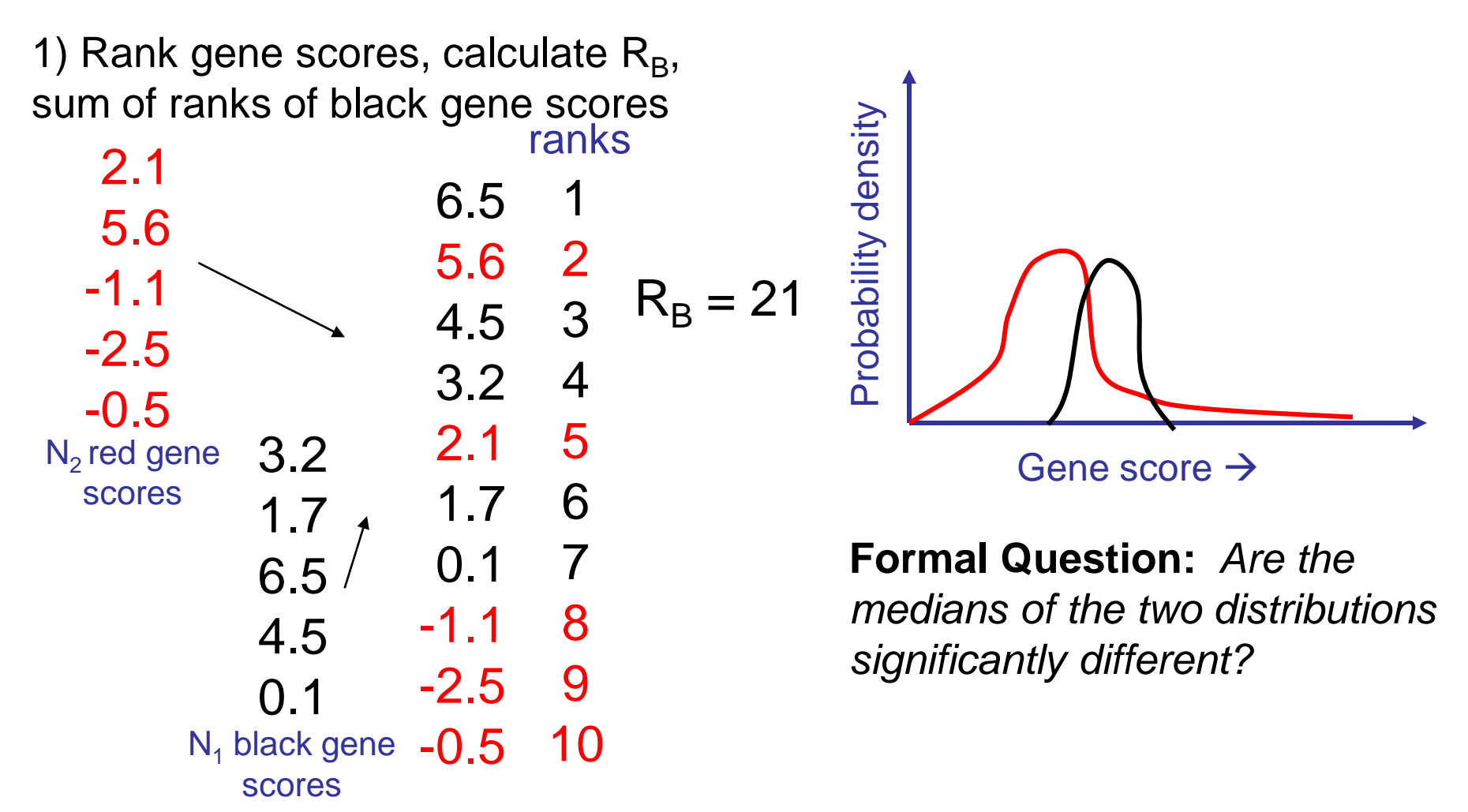

#### Wilcoxon-Mann-Whitney (WMW) test

aka Mann-Whitney U-test, Wilcoxon rank-sum test

2) Calculate Z-score:

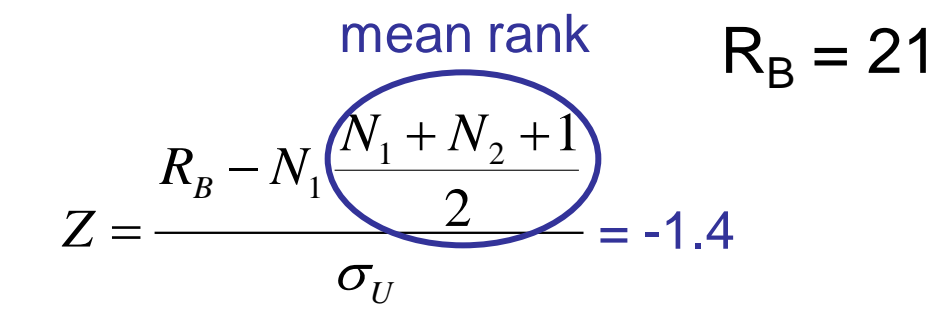

3) Calculate P-value:

P-value = shaded area  $*$  2

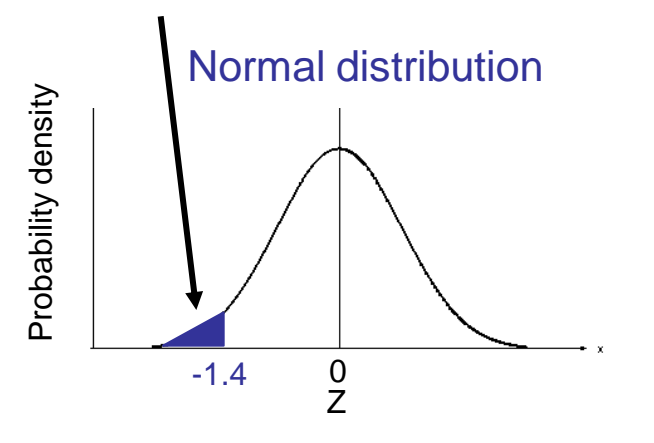

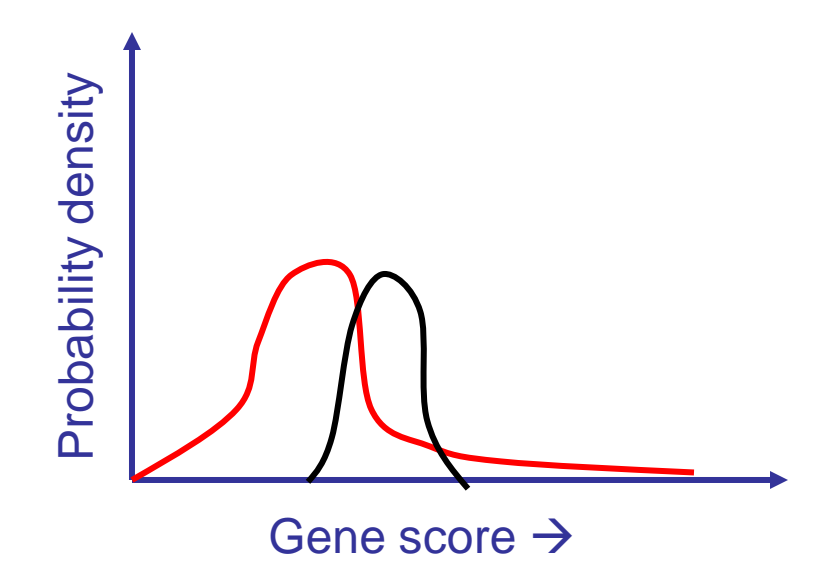

**Formal Question:** *Are the medians of the two distributions significantly different?*

#### WMW test details

- Described method is only applicable for large  $N_1$  and  $N<sub>2</sub>$  and when there are no tied scores, WMW software uses a tied rank correction
- In most cases the WMW test is simply a T-test applied to the ranks of the gene scores
- WMW test is robust to (a few) outliers

$$
\sigma_u = \sqrt{N_1 N_2 (N_1 + N_2 + 1)/12}
$$

•

# Kolmogorov-Smirnov (K-S) test

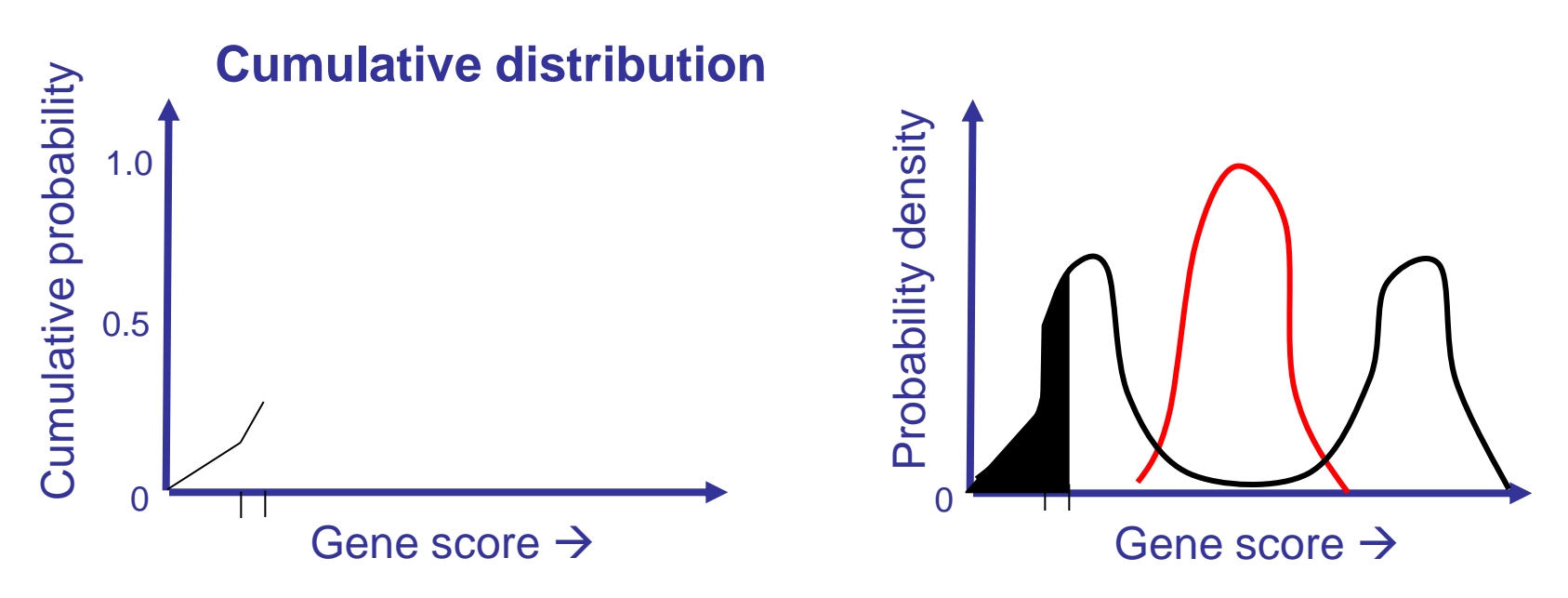

1) Calculate cumulative distributions of red and black **Question:** *Are the red and black distributions significantly different?*

# Kolmogorov-Smirnov (K-S) test

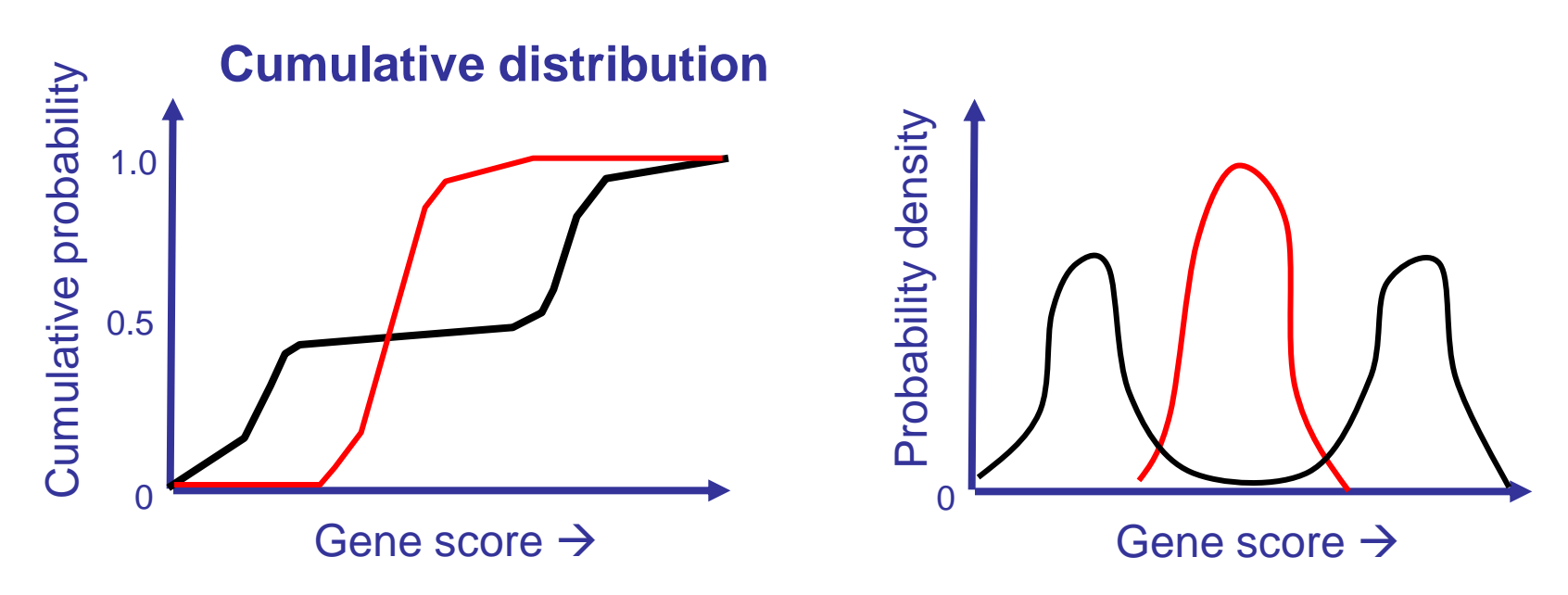

1) Calculate cumulative distributions of red and black **Question:** *Are the red and black distributions significantly different?*

# Kolmogorov-Smirnov (K-S) test

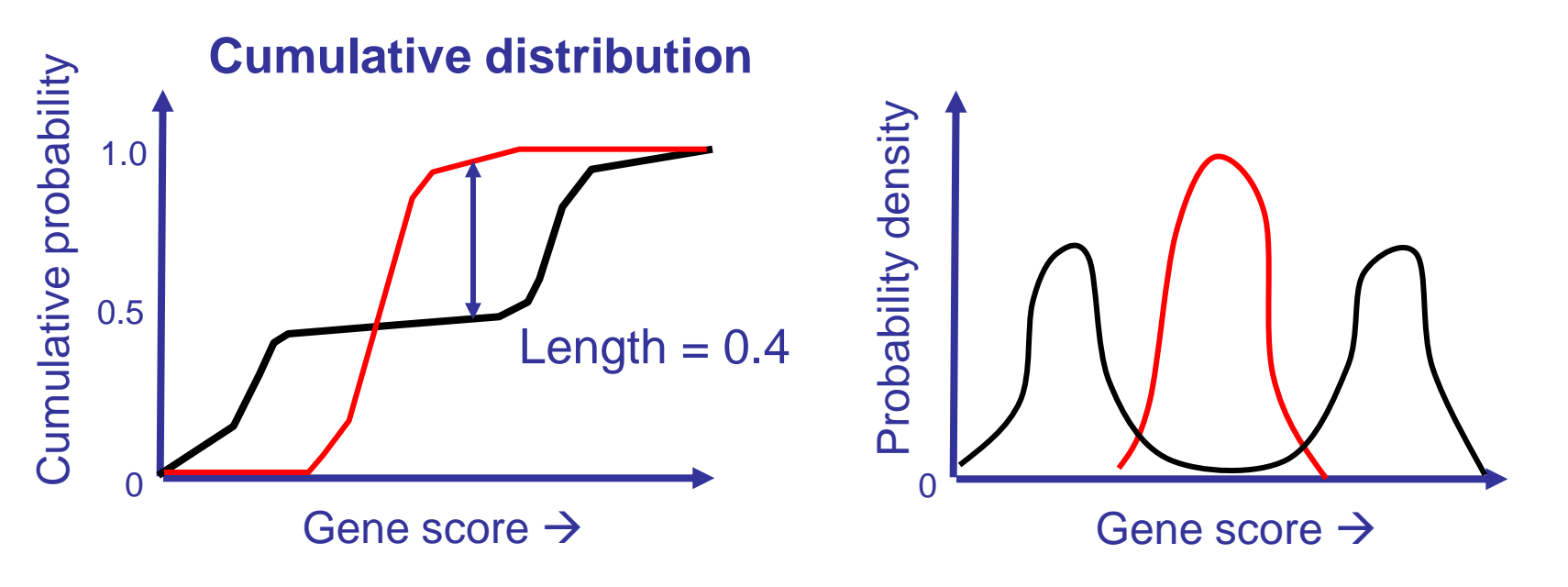

**Formal question:** *Is the length of largest difference between the "empirical distribution functions" statistically significant?*

#### WMW and K-S test caveats

- Neither tests is as sensitive as the T-test, ie they require more data points to detect the same amount of difference, so use the T-test whenever it is valid.
- K-S test and WMW can give you different answers: K-S detects difference of distributions, WMW detects difference of medians
- Rare problem: Tied scores and small # of observations can be a problem for some implementations of the WMW test

#### Proper tests for different distributions

Distributions with gene score outliers, or "heavytailed" distributions

Bimodal "two-bumped" distributions.

Gene scores are positive and have increasing density near zero, e.g. sequence counts

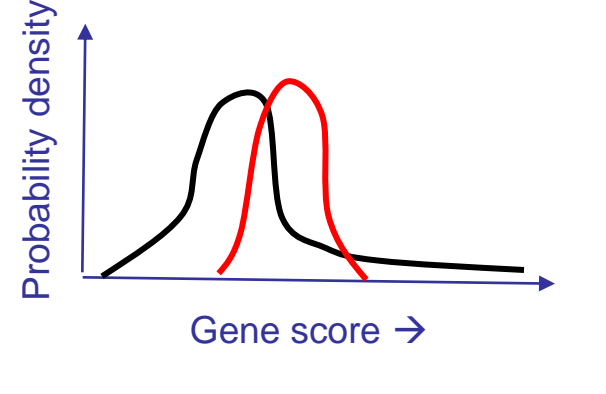

Recommended test:

WMW or K-S  $\blacksquare$  K-S only WMW or K-S

Probability density Probability density Gene score  $\rightarrow$ 

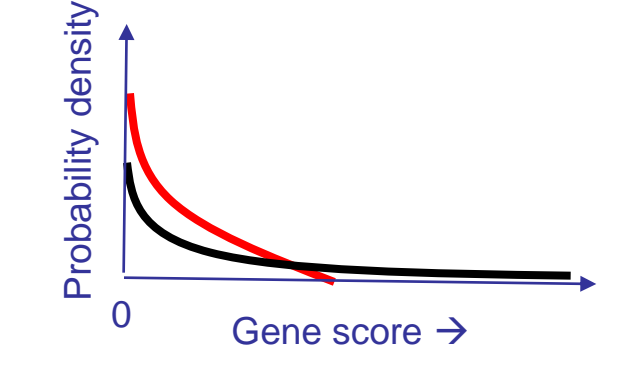

Module 2:<br>90 Module 2: Analyzing Gene Lists **A GSEA overview illustrating the method**

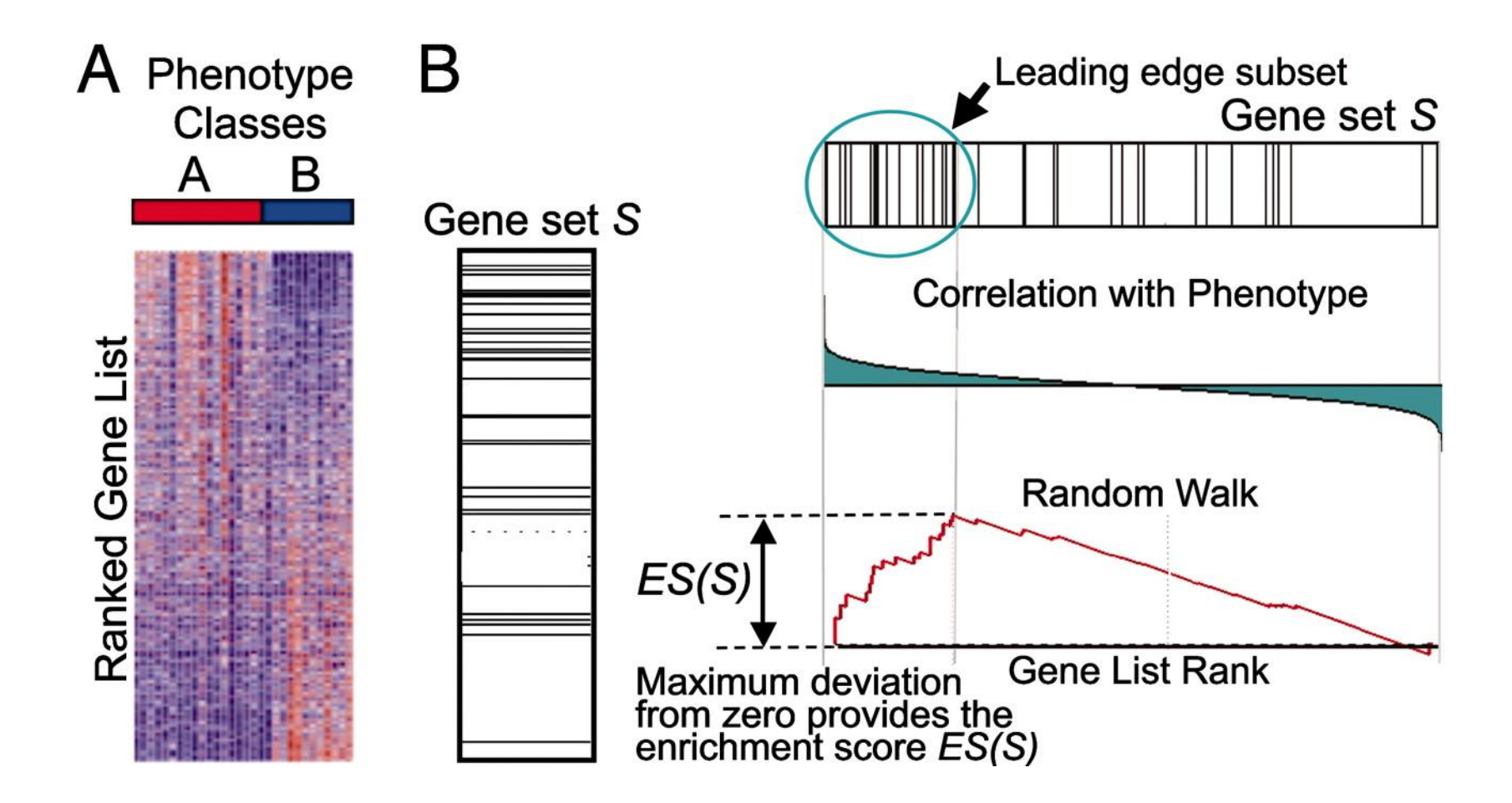

**Subramanian A. et.al. PNAS;2005;102:15545-15550**

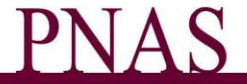

#### What have we learned?

- T-test is not valid when one or both of the score distributions is not normal,
- If need a "robust" test, or to test for difference of medians use WMW test or GSEA,
- To test for overall difference between two distributions, use K-S test.

#### Other common tests and distributions

- Chi-squared (contingency table) test
	- Useful if there are >2 values of annotation (e.g. red genes, black genes, and blue genes)
	- Used as an approximation to Fisher"s Exact Test but is inaccurate for small gene lists
- Binomial test
	- Tests if gene scores for red and black either come from either N flips of the same coin or different coins.
	- E.g. black genes are "expressed" in, on average, 5 out of 12 conditions and red genes are expressed in, on average, 2 out of 12 conditions, is the probability of being expressed significantly different for the black and red genes?

#### **Overview**

- Theory:
	- Review: What is a P-value? The good ole" T-test.
	- Fisher"s Exact Test, the bread and butter of ORA
	- Correcting for multiple testing
	- Enrichment analysis with gene rankings

#### **Break**

- Try out an over-representation analysis on gene ranks using GSEA
- GSEA:
	- <http://www.broad.mit.edu/gsea/>
	- <http://www.broadinstitute.org/gsea/downloads.jsp>
	- [http://www.broadinstitute.org/gsea/doc/desktop\\_tutorial.jsp](http://www.broadinstitute.org/gsea/doc/desktop_tutorial.jsp)
	- <http://www.broadinstitute.org/gsea/datasets.jsp>

Questions?

# Network Visualization/Analysis Introduction

- Network visualization and analysis using Cytoscape software
- Focus on Cytoscape basics now
- Network analysis using Cytoscape in module 4

#### http://cytoscape.org

#### **Network** Network visualization and analysis

Pathway comparison Literature mining Gene Ontology analysis Active modules Complex detection Network motif search

UCSD, ISB, Agilent, MSKCC, Pasteur, UCSF, Unilever, UToronto, U Texas

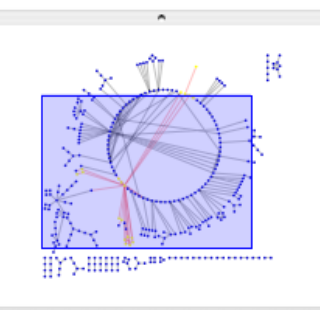

 $Q$  $Q$  $Q$ 

**Le** Network

 $\circ$ 

Edges

 $(1:1)$ 

Editor

**Nodes** 331(19) 362(35)

 $\blacksquare$ 

CvtoPanel 1

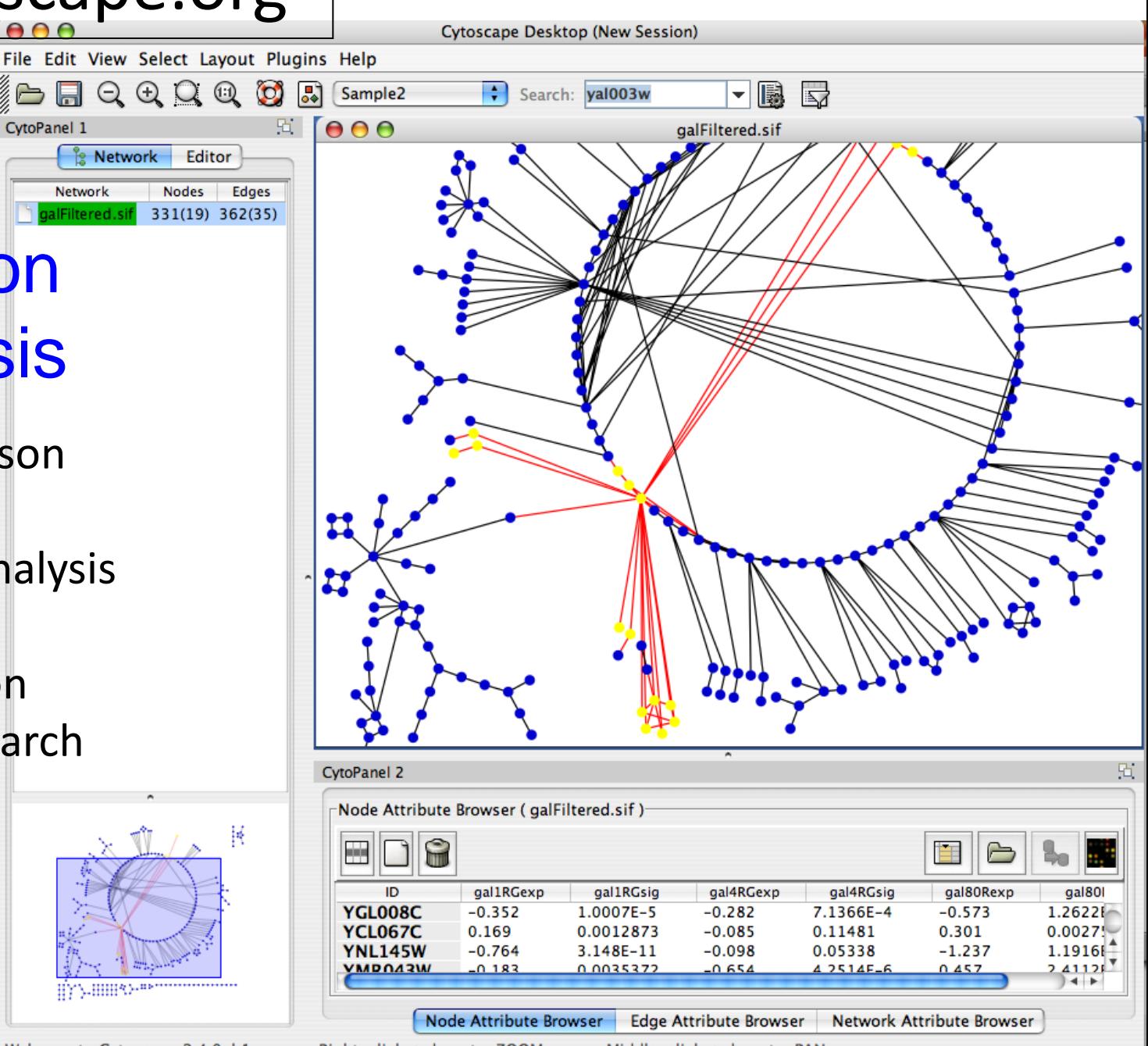

Welcome to Cytoscape 2.4.0-b1

Right-click + drag to ZOOM

Middle-click + drag to PAN

# Network Analysis using Cytoscape

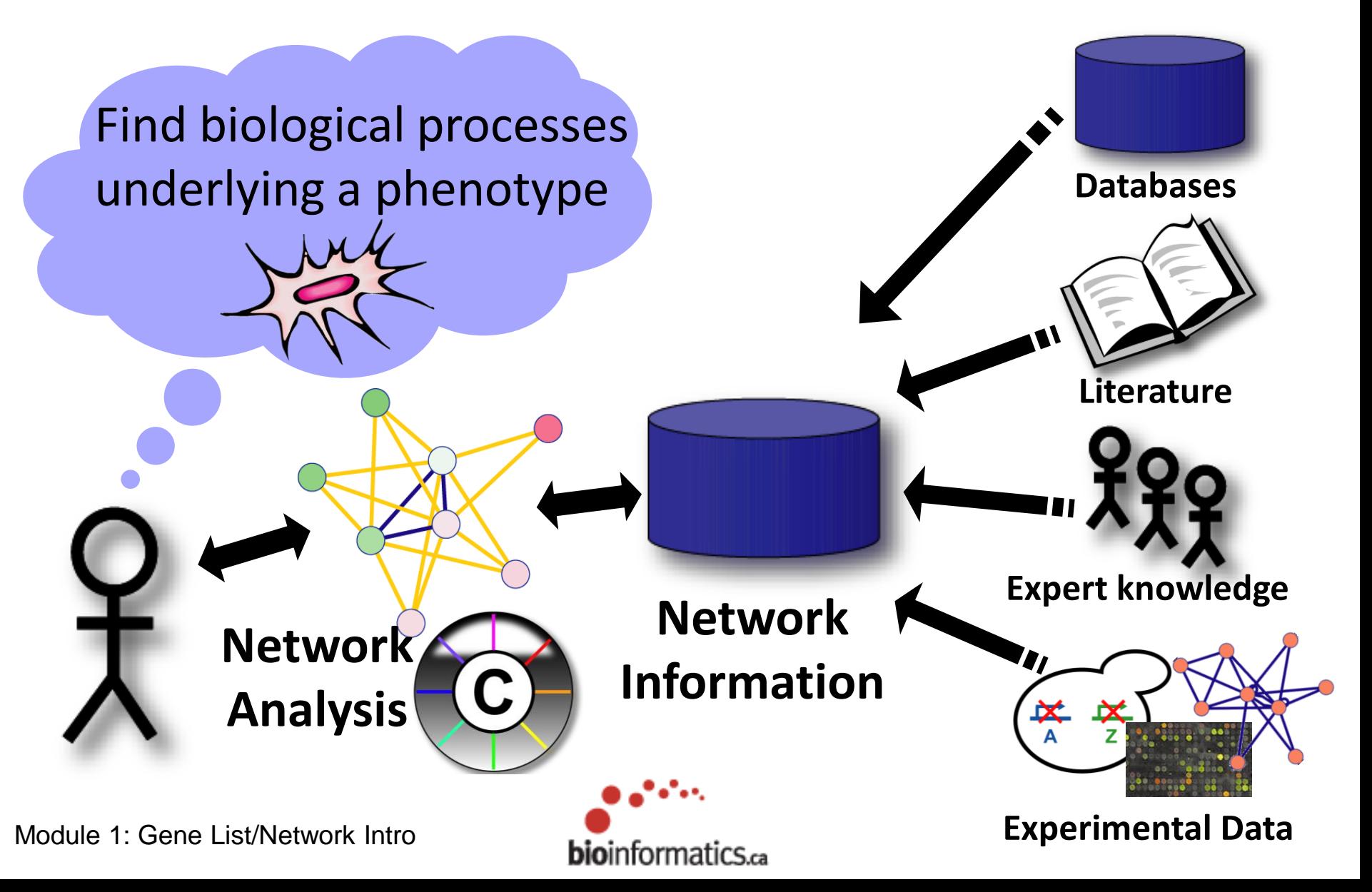

#### Manipulate Networks Filter/Query

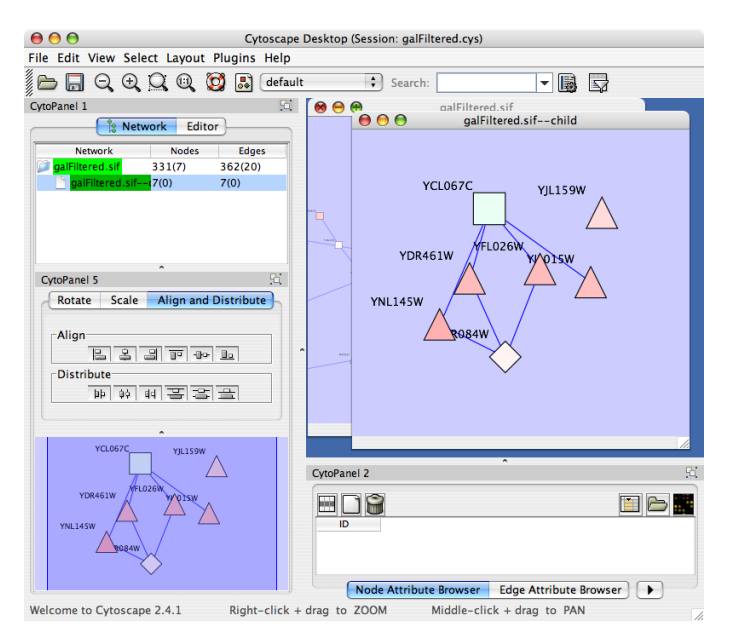

#### Automatic Layout

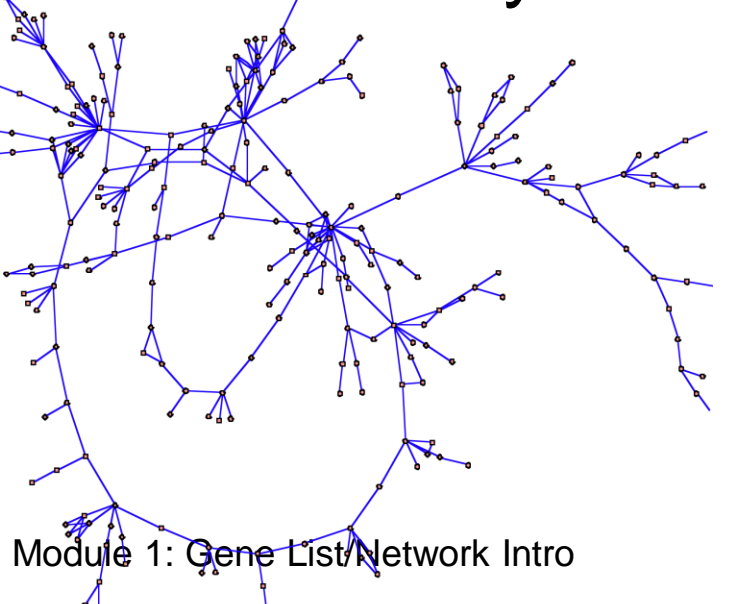

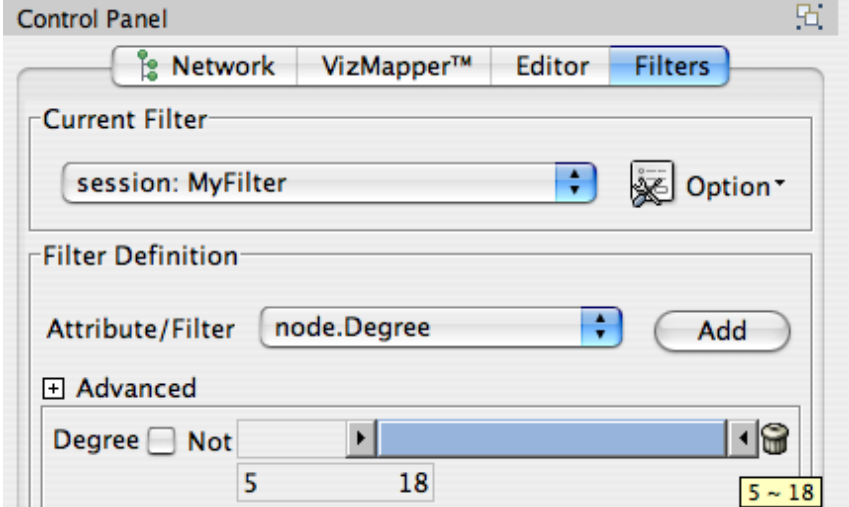

#### Interaction Database Search

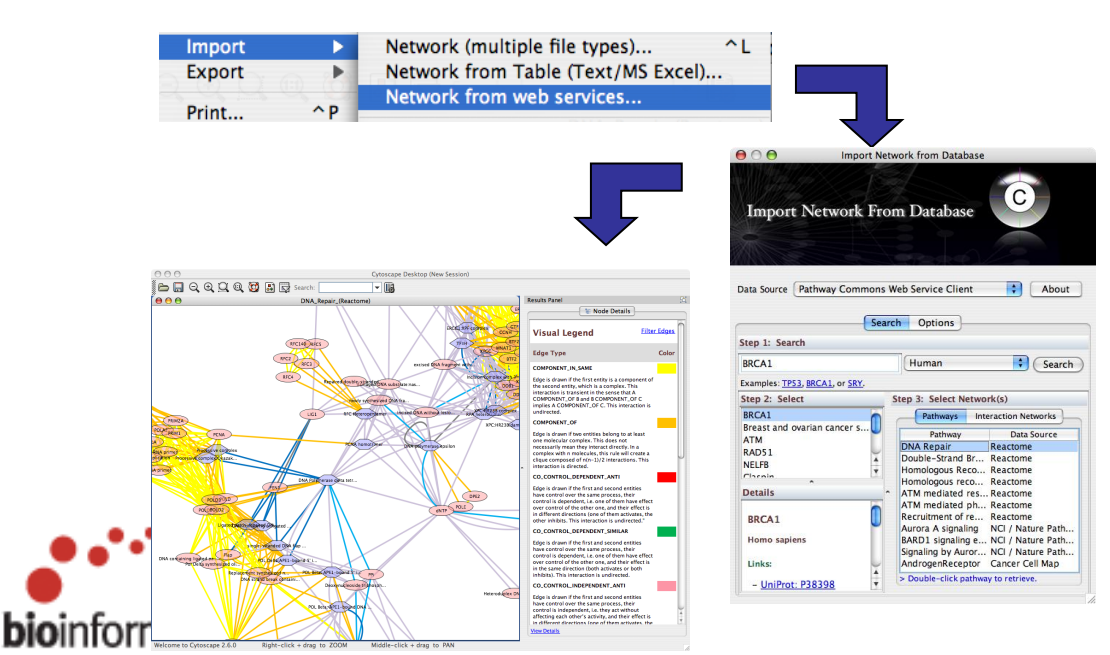

#### Overview of protein complexes in

Saccharomyces cerevisiae by mass spectrometry

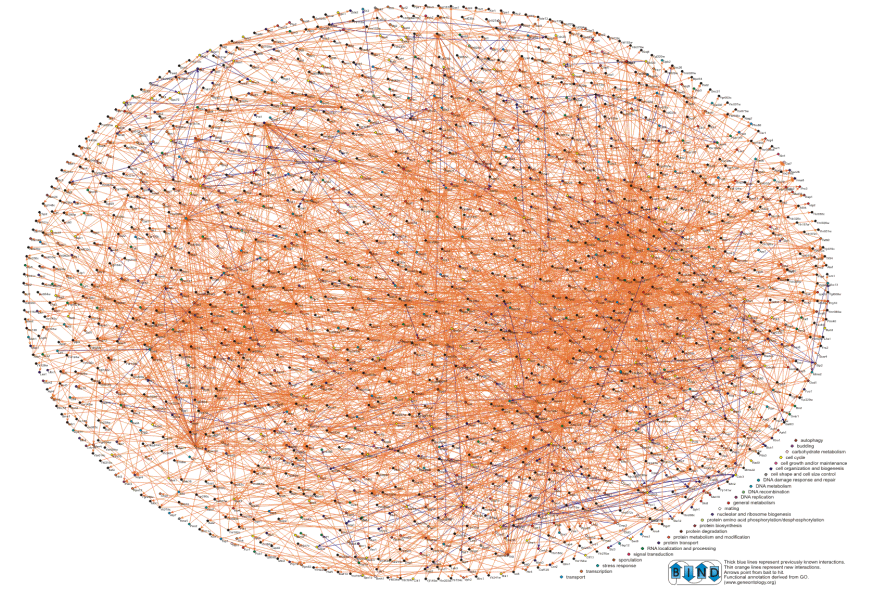

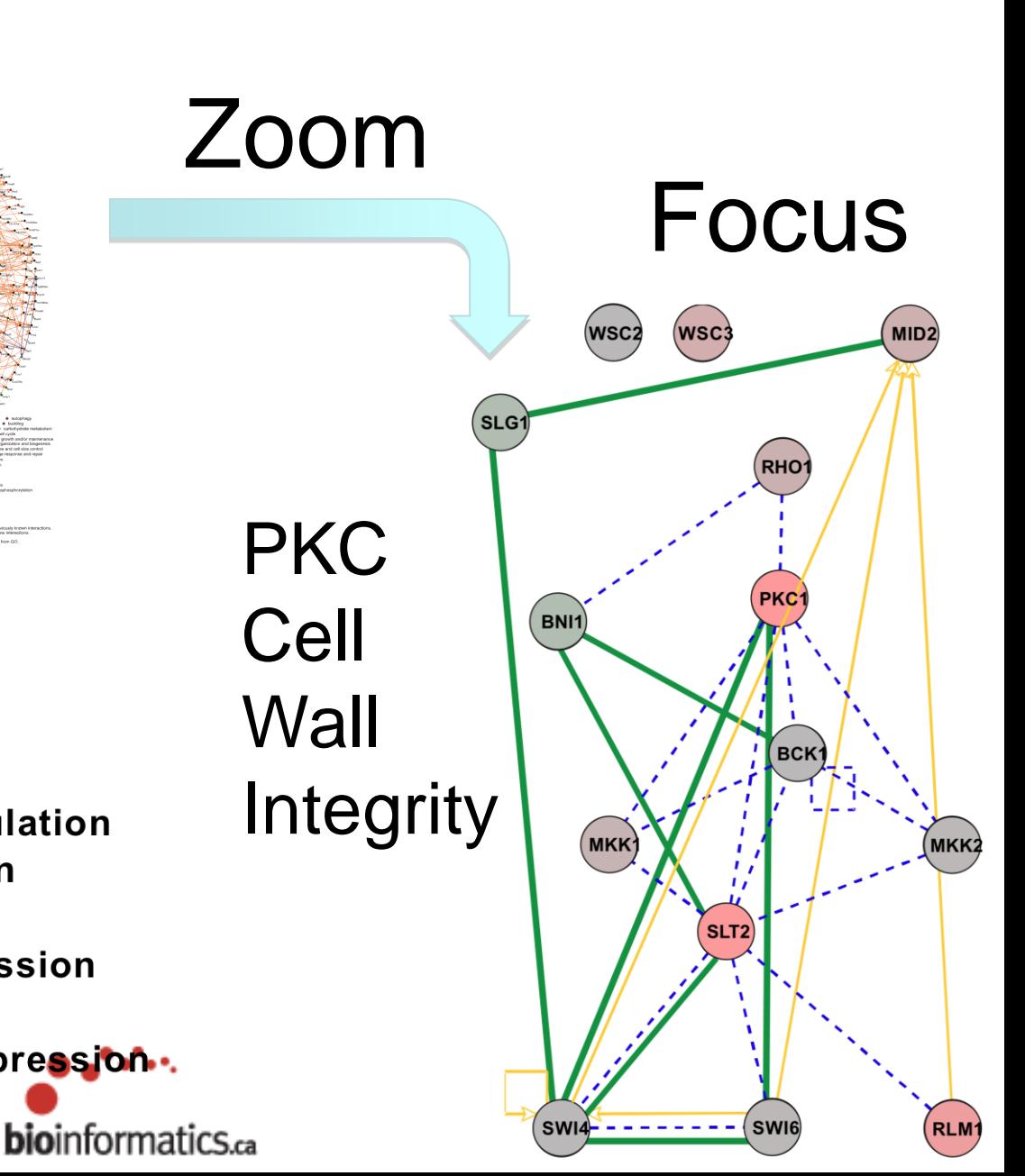

**Synthetic Lethal Transcription Factor Regulation Protein-Protein Interaction** 

**Up Regulated Gene Expression** 

Down Regulated Gene Expression ..

Module 1: Gene List/Network Intro

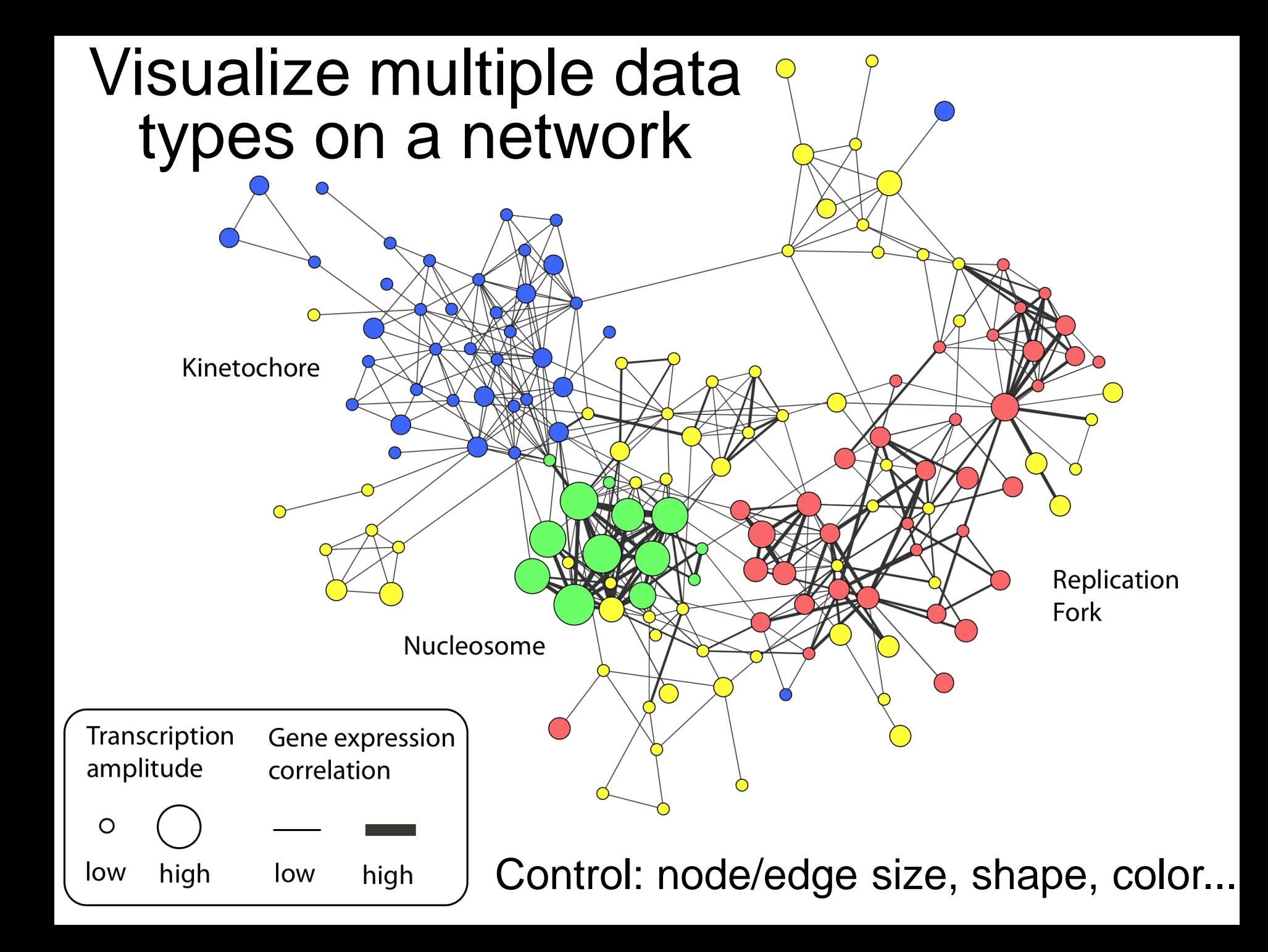

# Active Community

#### http://www.cytoscape.org

#### • Help

- 8 tutorials, >10 case studies
- Mailing lists for discussion
- Documentation, data sets

Cline MS et al. Integration of biological networks and gene expression data using Cytoscape Nat Protoc. 2007;2(10):2366-82

- Annual Conference: Houston Nov 6-9, 2009
- 10,000s users, 2500 downloads/month
- >40 Plugins Extend Functionality – Build your own, requires programming

## What Have We Learned?

- Cytoscape is a useful, free software tool for network visualization and analysis
- Provides basic network manipulation features
- Plugins are available to extend the functionality

#### Cytoscape Demo

Version 2.6 www.cytoscape.org

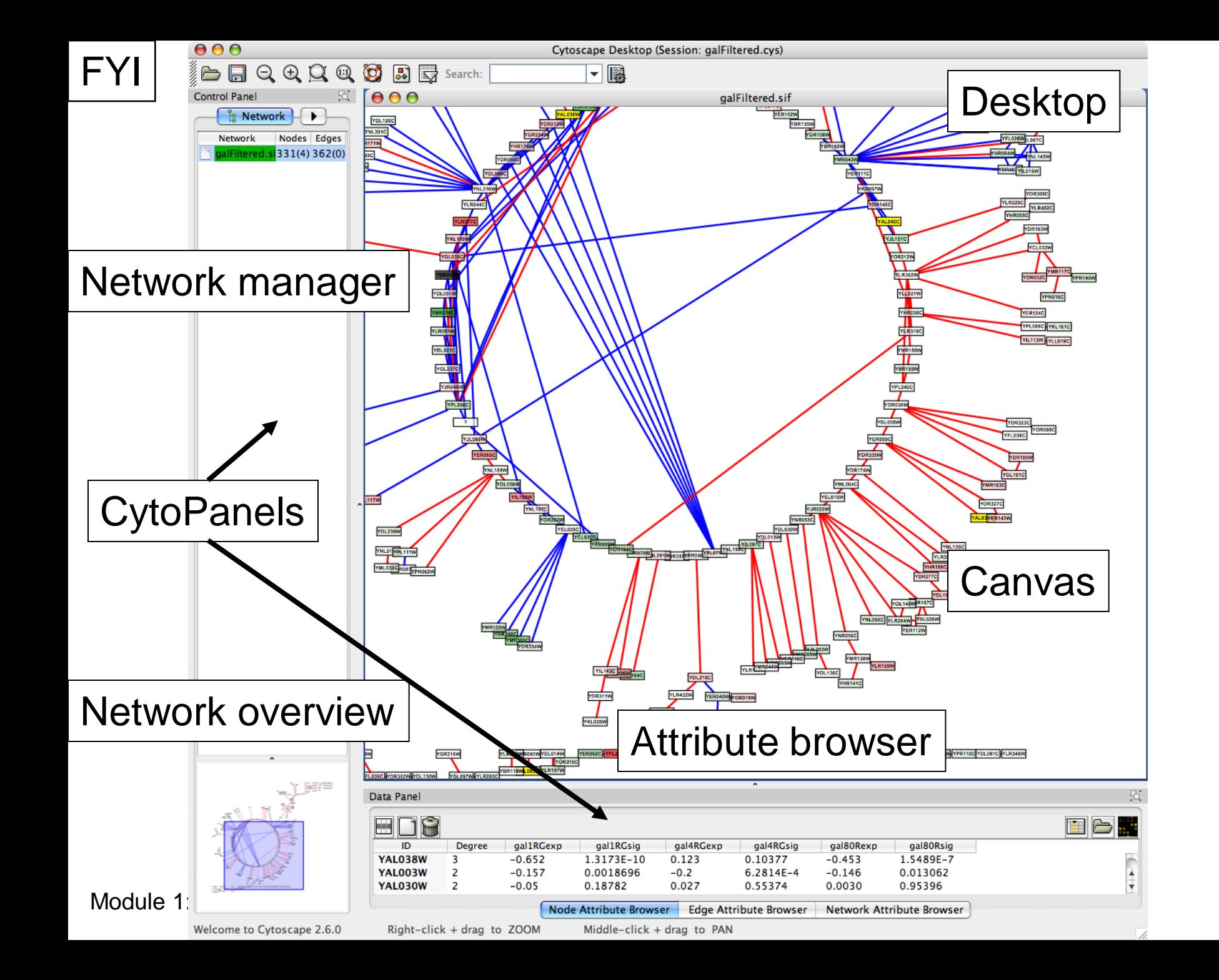

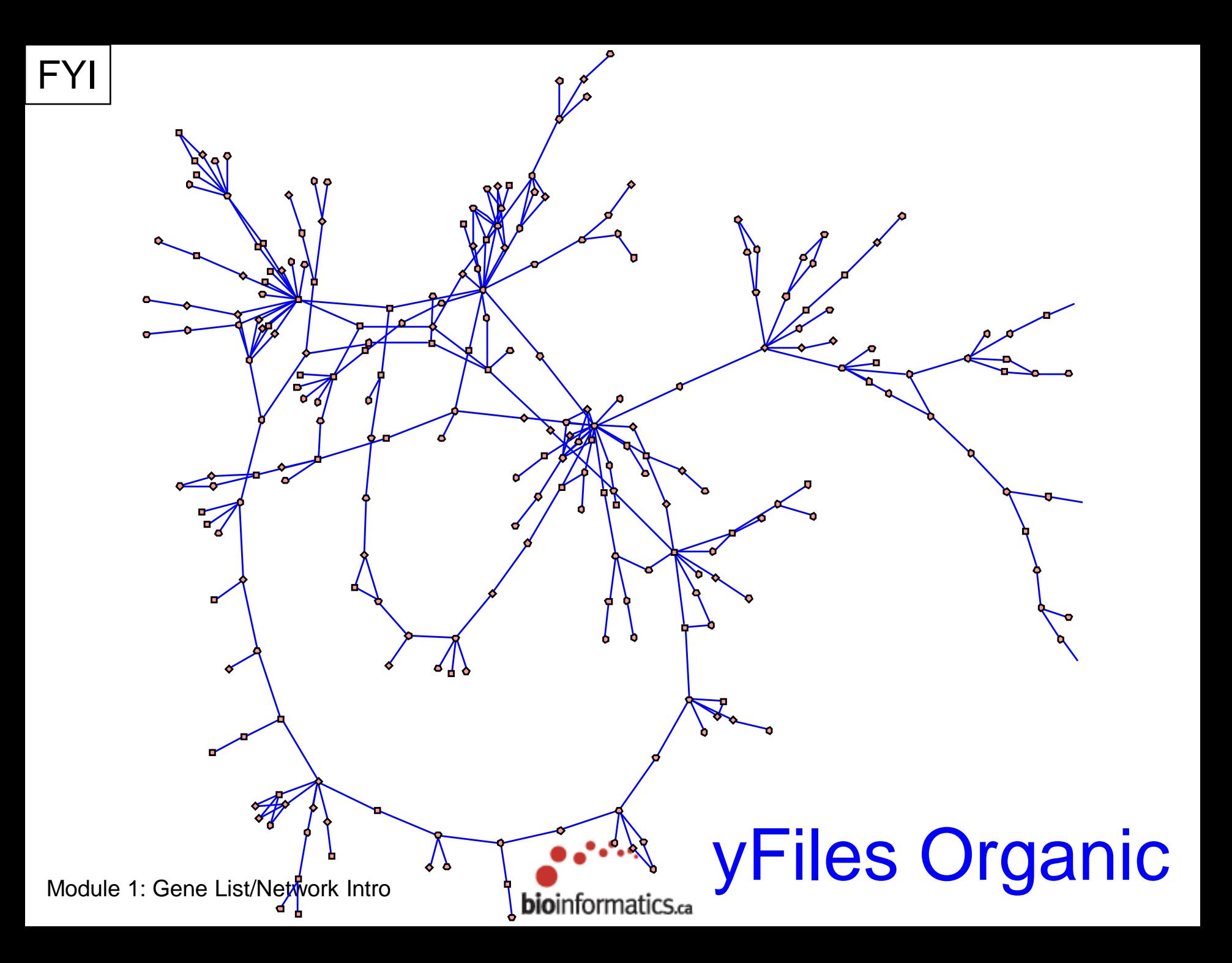

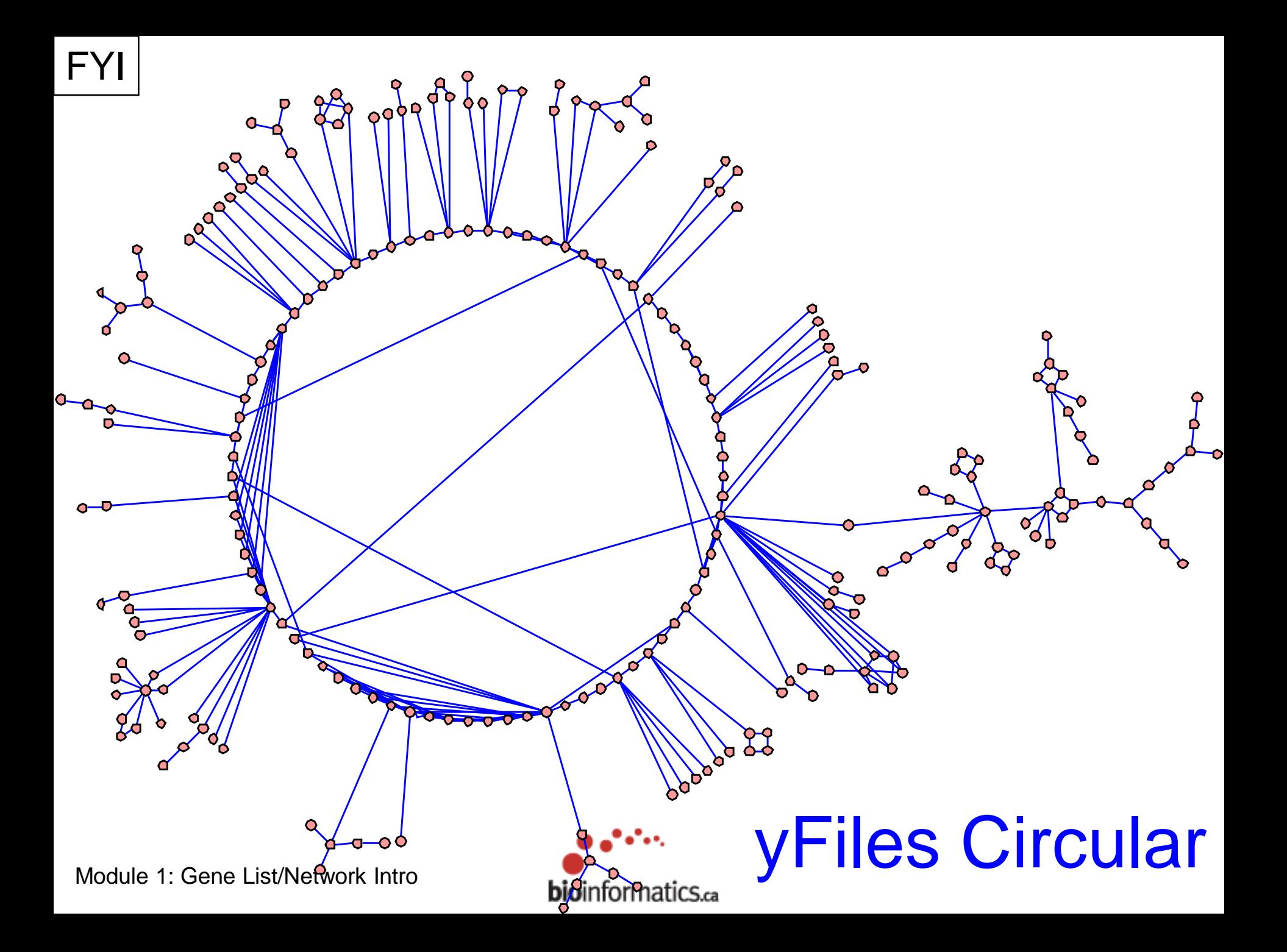
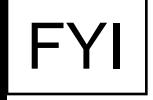

## Network Layout

- 15 algorithms available through plugins
- Demo: Move, zoom/pan, rotate, scale, align

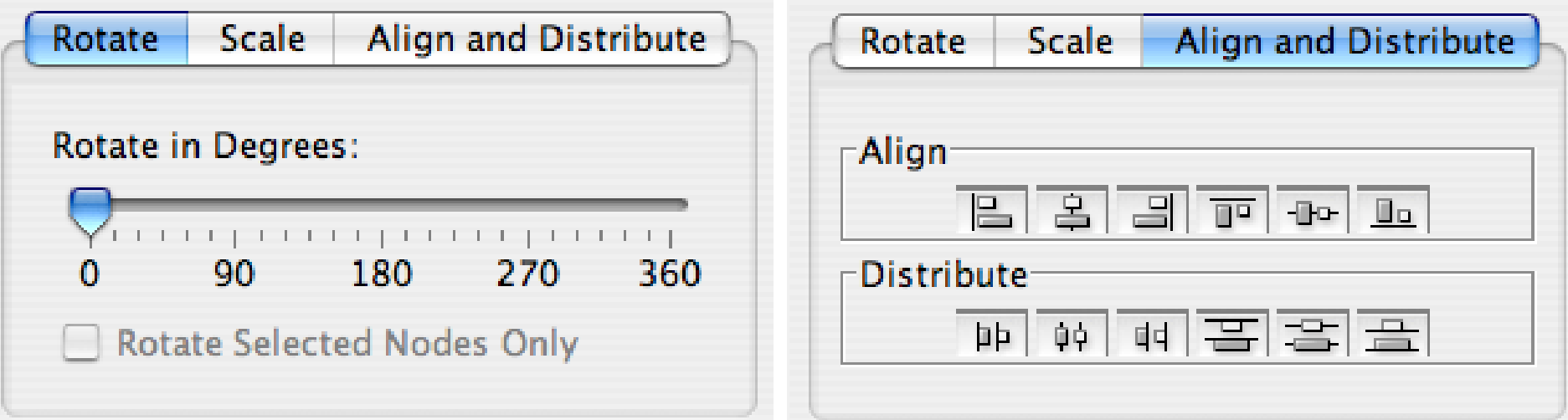

#### FYI Create Subnetwork

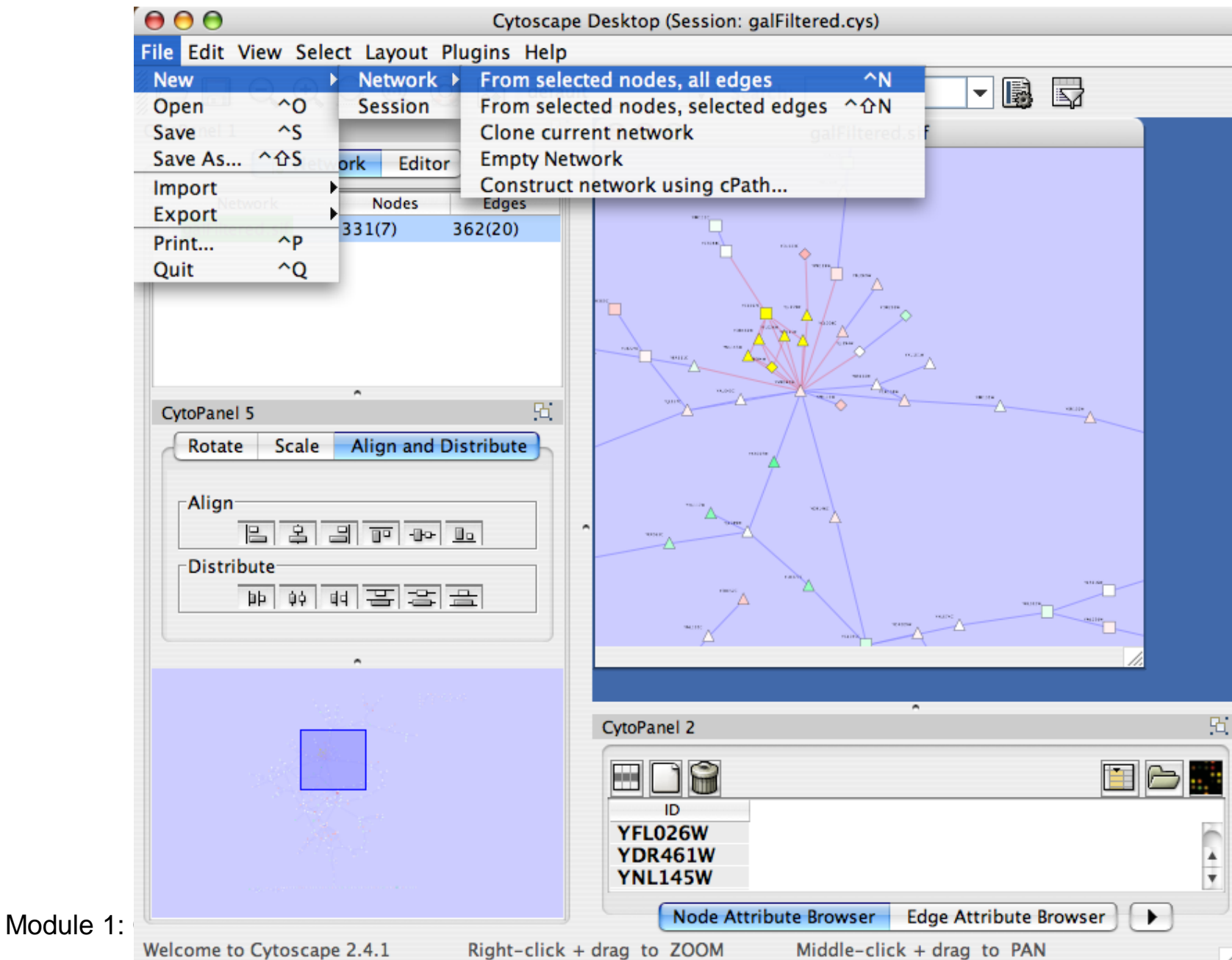

Module 1:

#### FYI Create Subnetwork

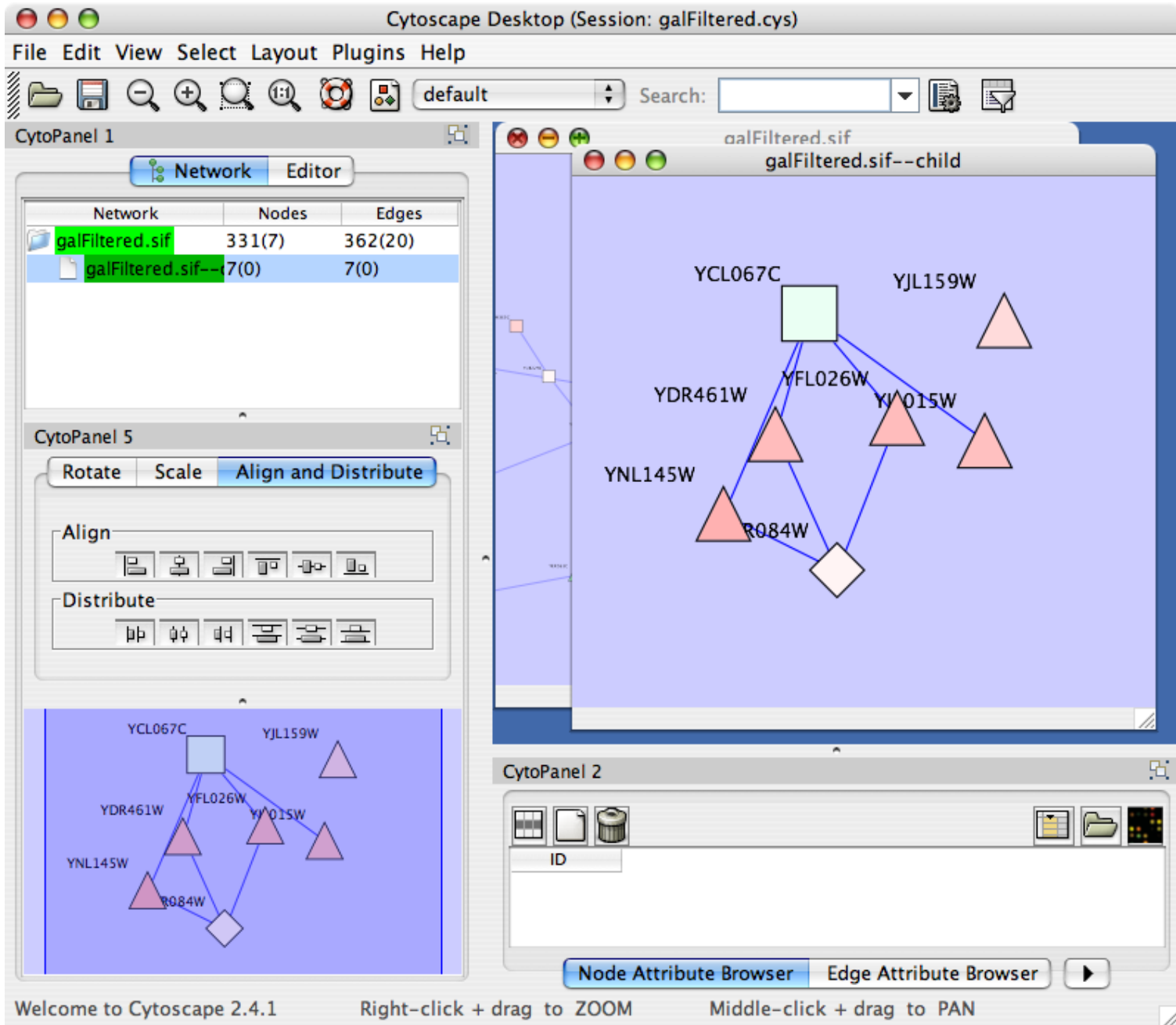

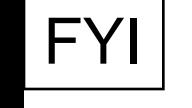

## Visual Style

- Customized views of experimental data in a network context
- Network has node and edge attributes
	- E.g. expression data, GO function, interaction type
- Mapped to visual attributes
	- E.g. node/edge size, shape, colour…
- E.g. Visualize gene expression data as node colour gradient on the network

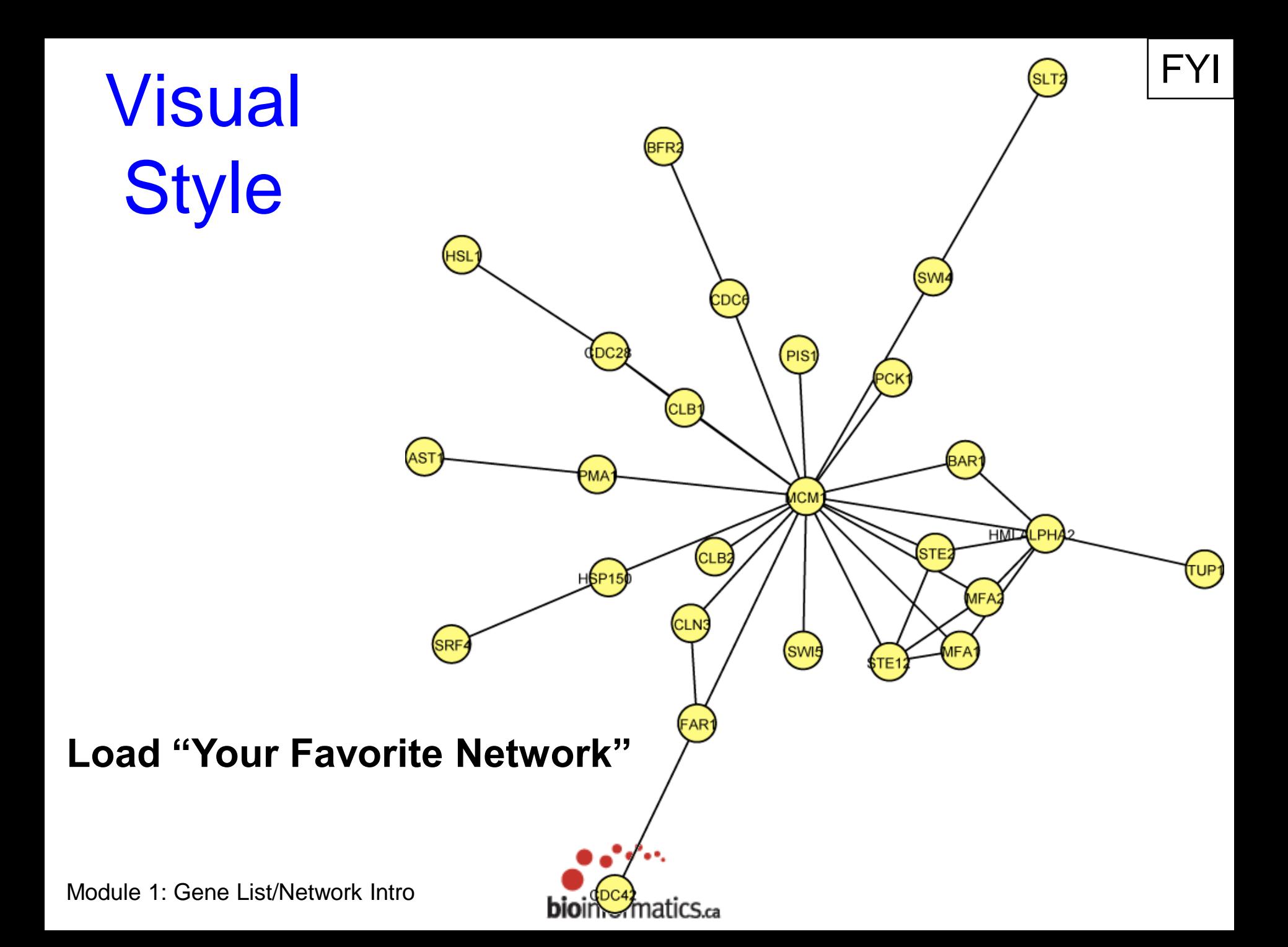

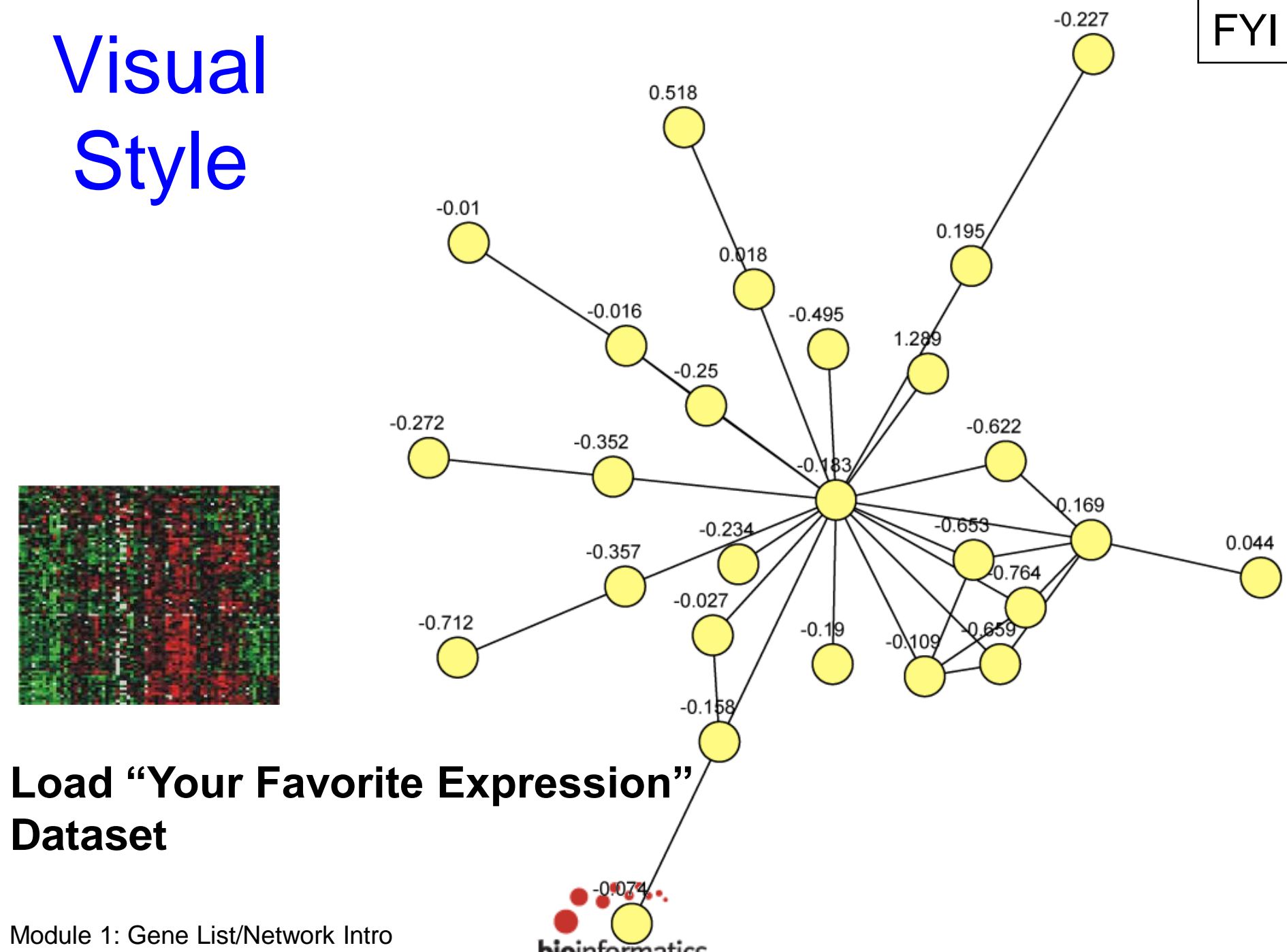

**bio**informatics.ca

## **FYI Visual Style**

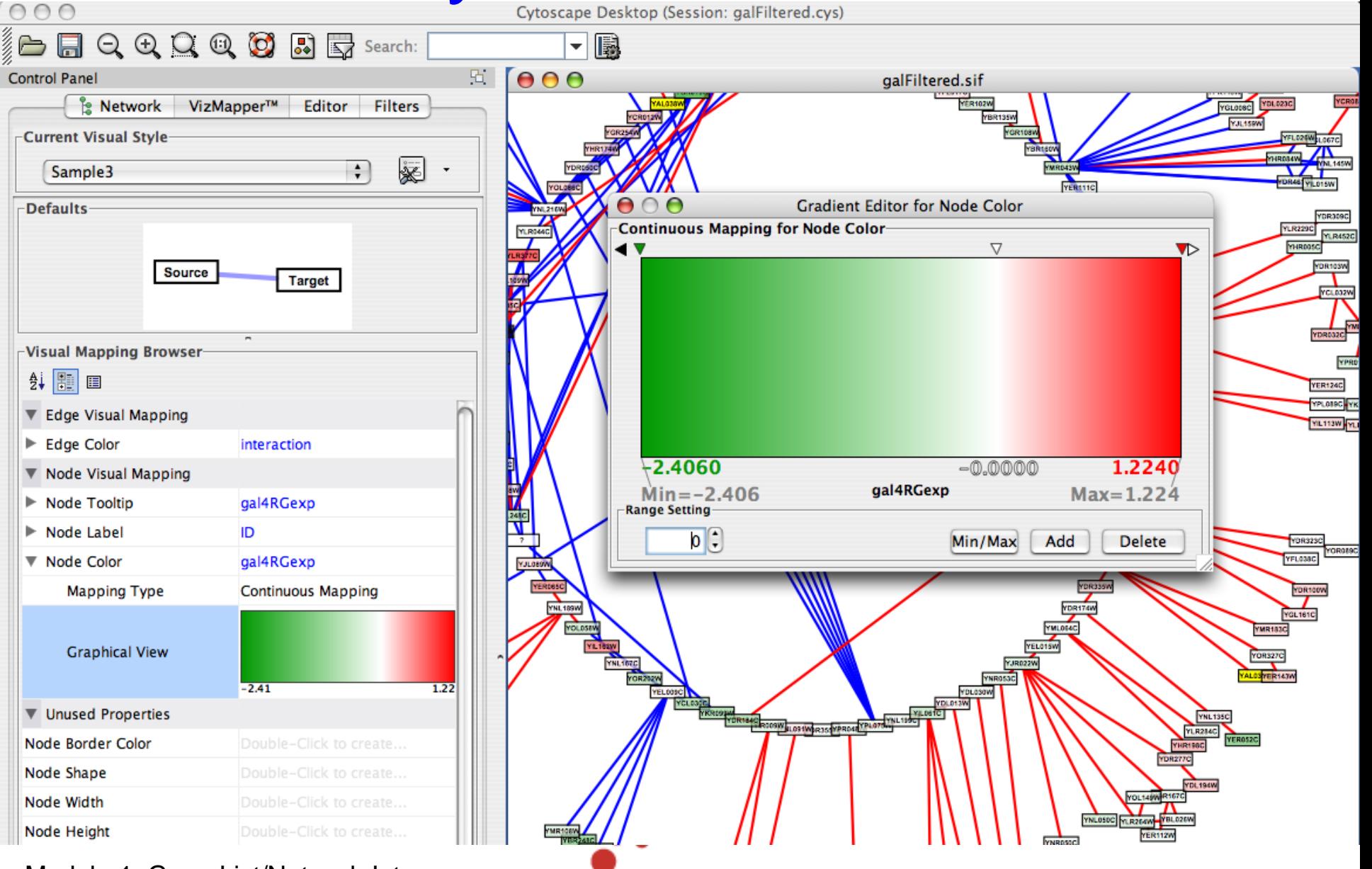

Module 1: Gene List/Network Intro<br>Map expression values to nodebooloursidesing a continuous mapper

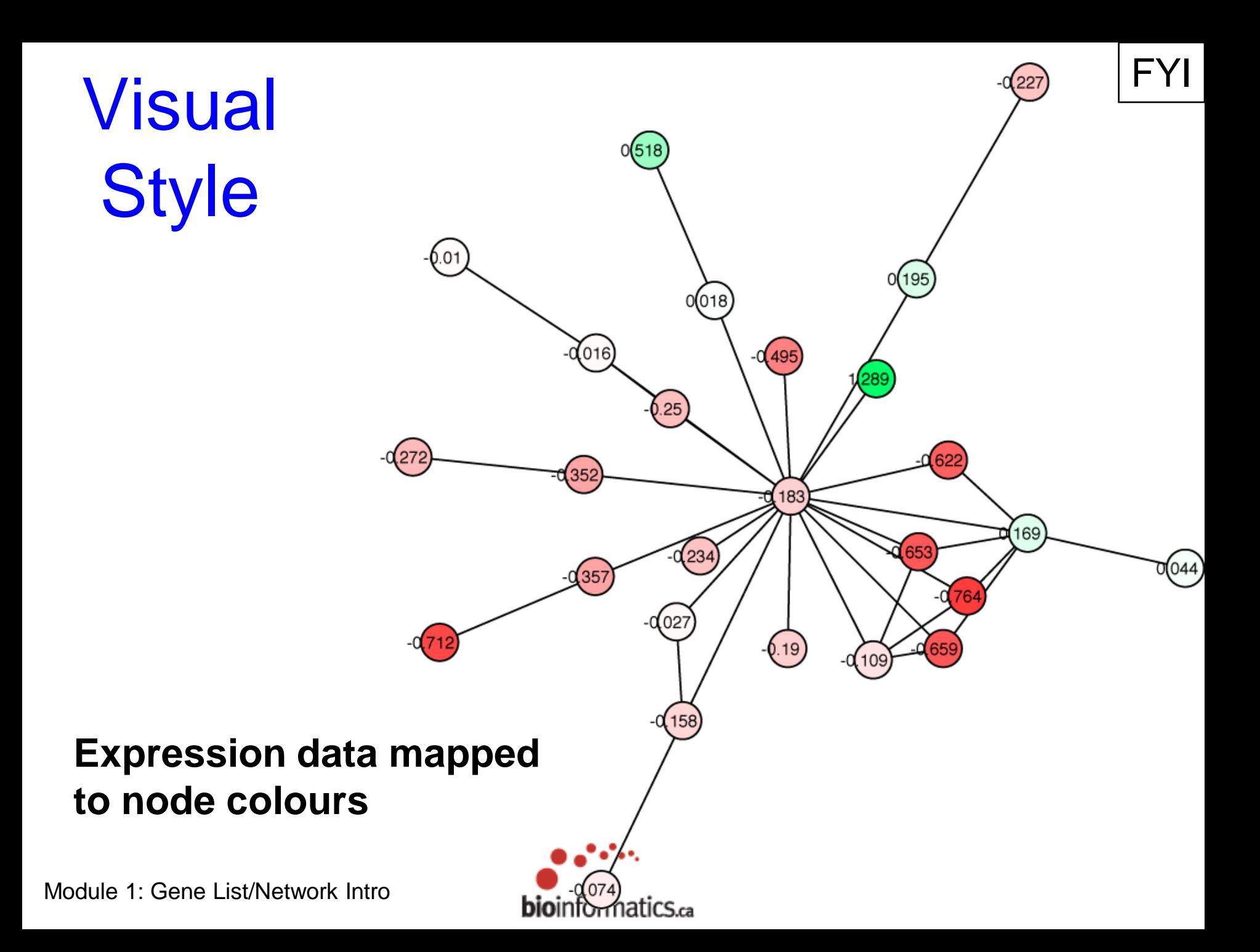

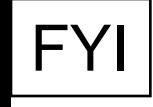

# FYI Network Filtering

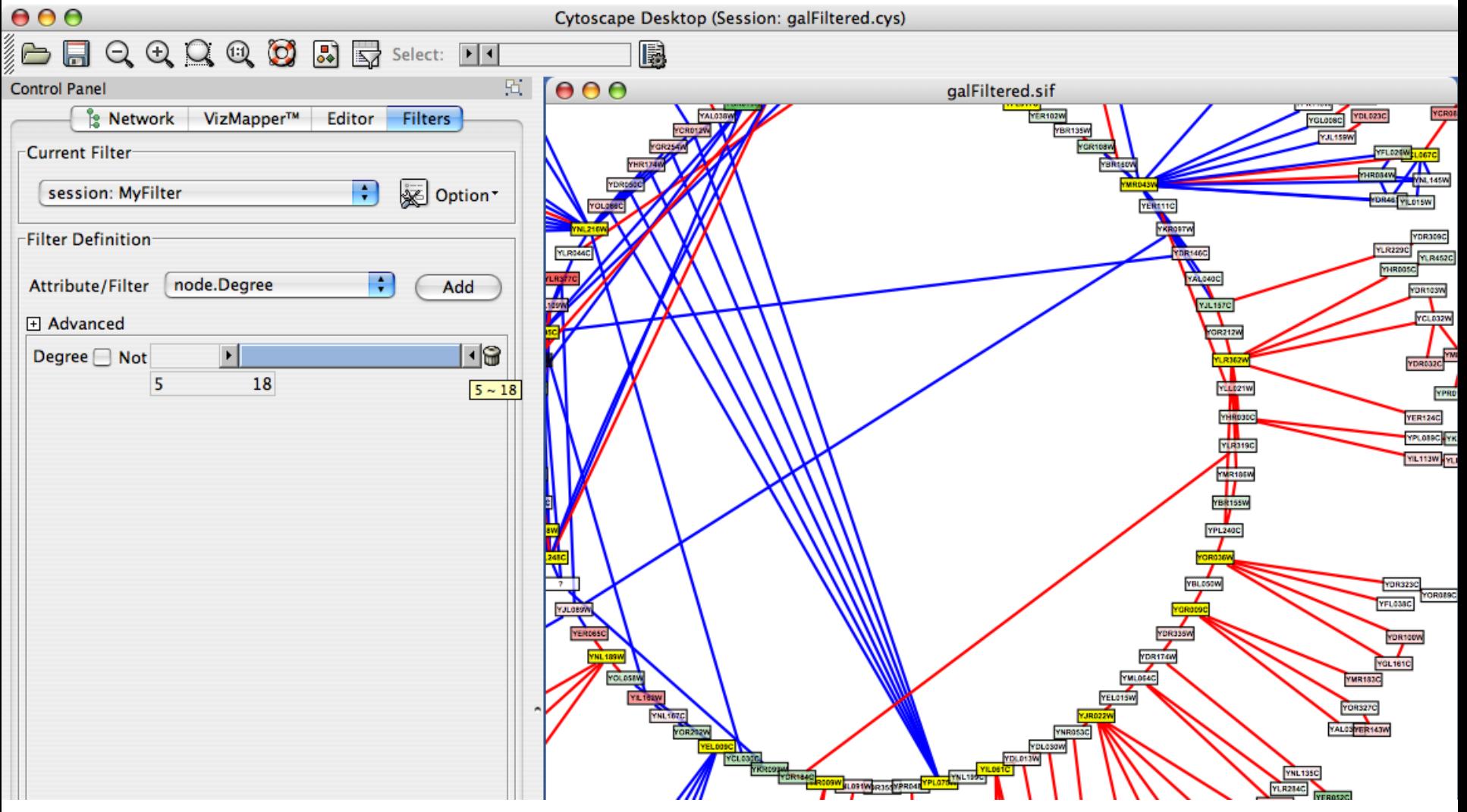

#### **FYII** Interaction Database Search

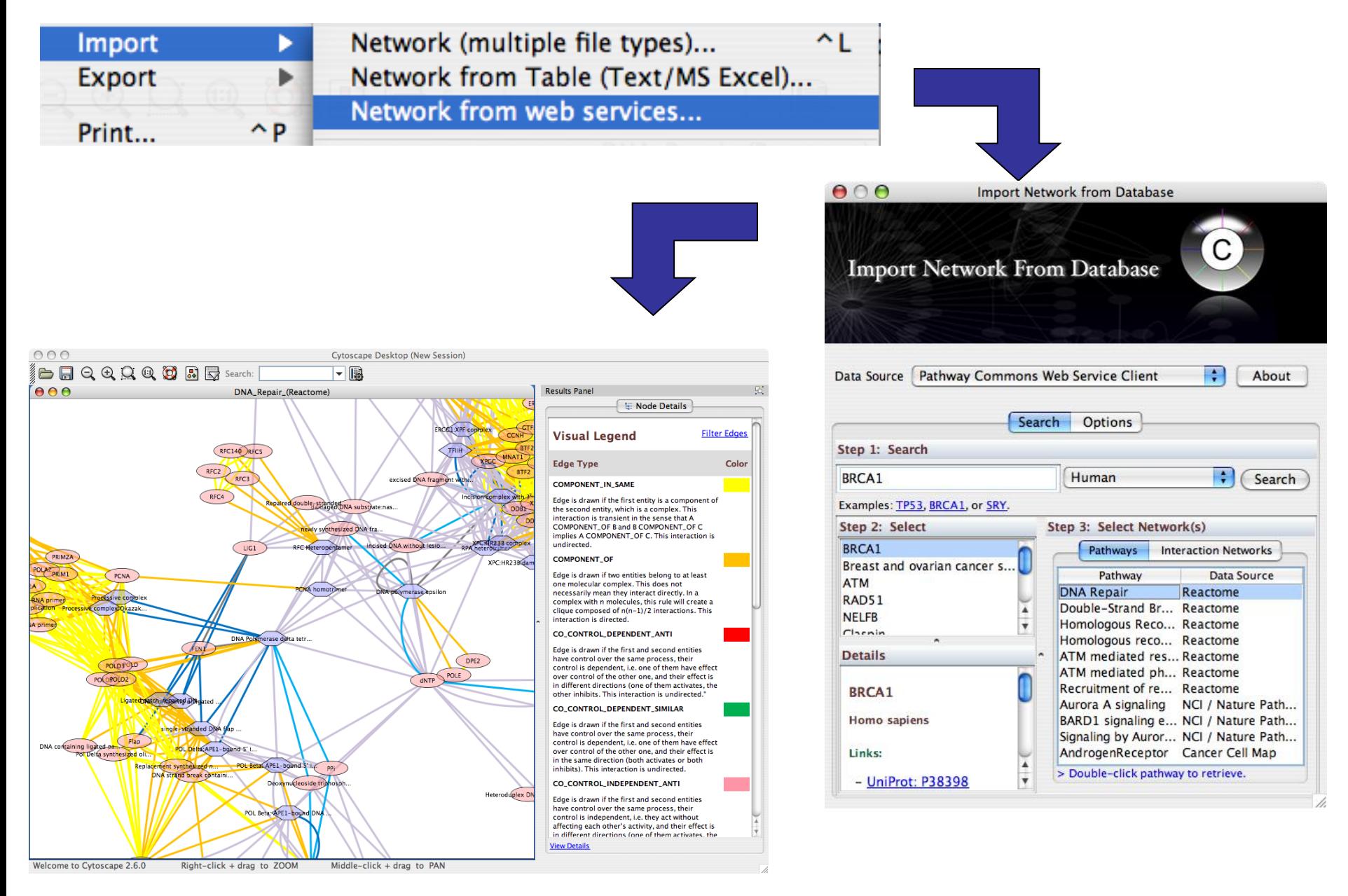

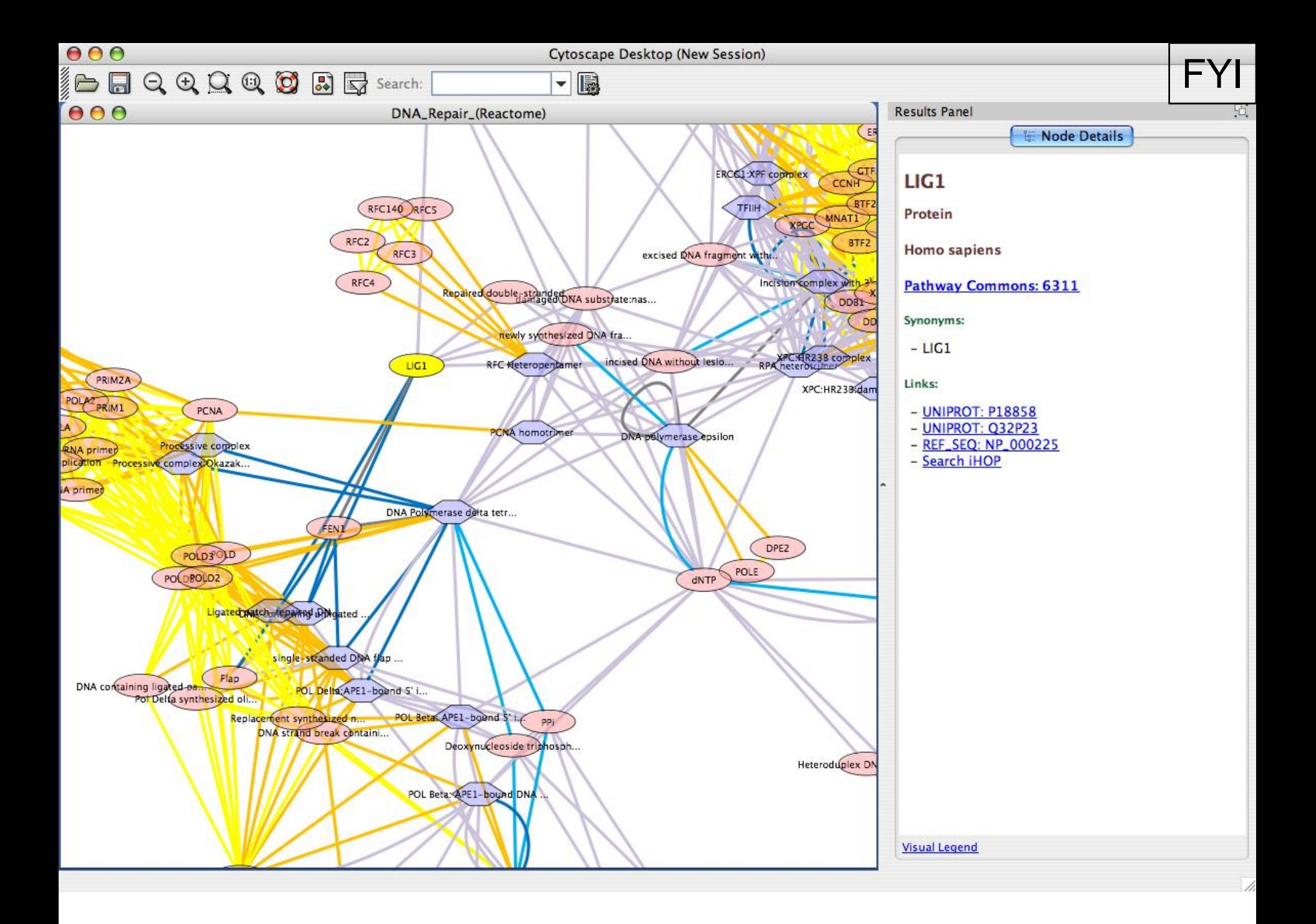

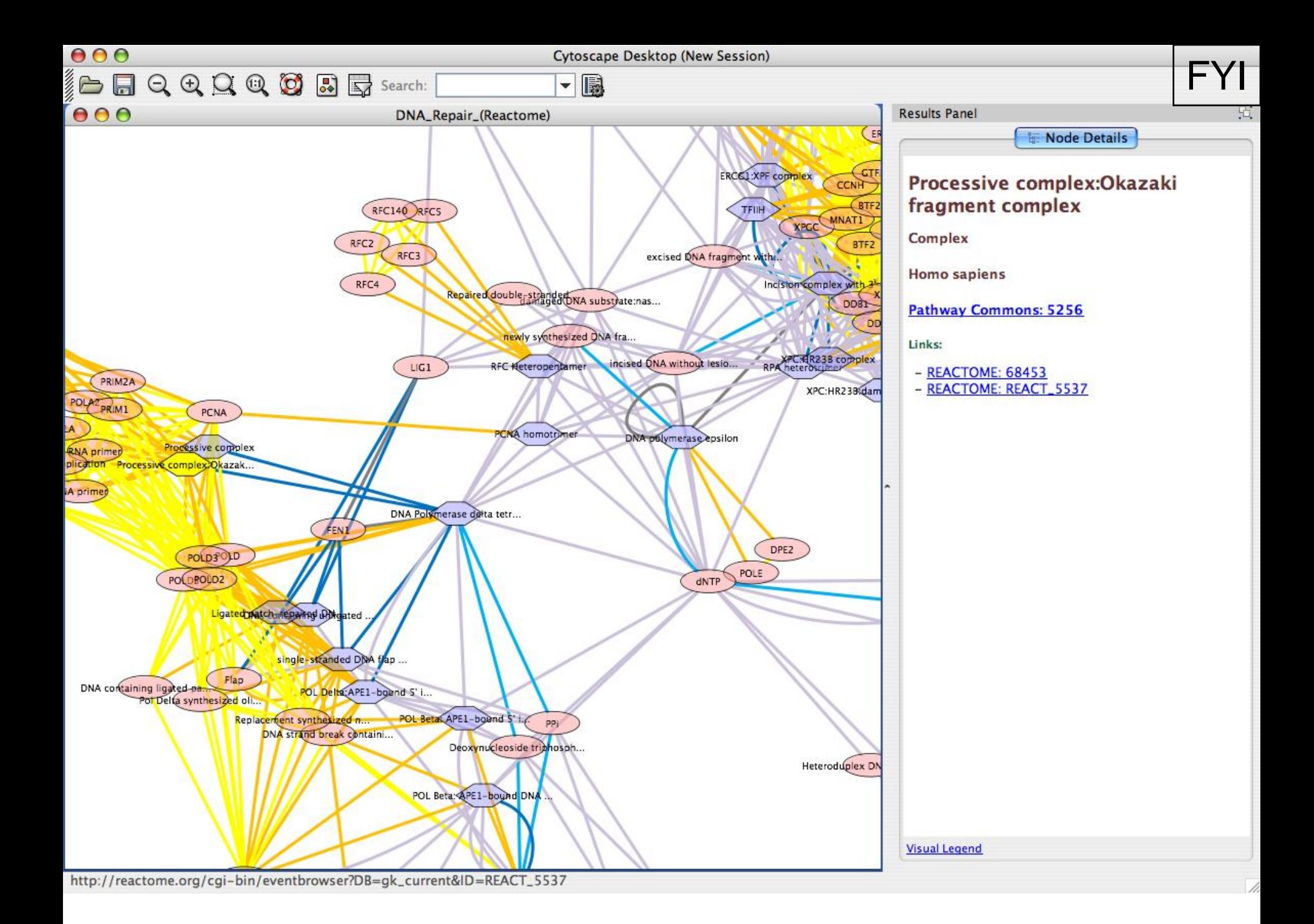